# **UNIVERSIDAD PRIVADA ANTENOR ORREGO**

# **FACULTAD DE INGENIERÍA ESCUELA PROFESIONAL DE INGENIERÍA CIVIL**

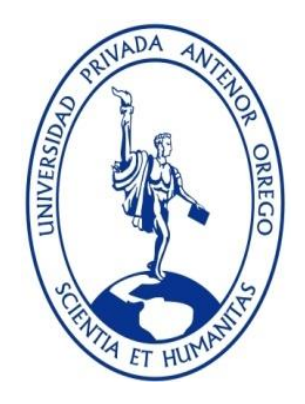

# **ESTABILIZACIÓN DE SUELOS ADICIONANDO CEMENTO PORTLAND TIPO I MAS CAL HIDRATADA EN VIAS AFIRMADAS, PARA EL CENTRO POBLADO ALTO TRUJILLO, EL PORVENIR - LA LIBERTAD**

# **TESIS PARA OBTENER EL TÍTULO PROFESIONAL DE INGENIERO CIVIL LÍNEA DE INVESTIGACIÓN: TRANSPORTES**

**AUTOR:**

 Br. RODRIGUEZ YUPANQUI, VERONIKA YOSELYN Br. SILVA ALCANTARA, JORDY KELVIN

**ASESOR:**

Ing. RODRIGUEZ RAMOS, MAMERTO

**TRUJILLO - PERÚ 2019**

# **UNIVERSIDAD PRIVADA ANTENOR ORREGO**

# **FACULTAD DE INGENIERÍA ESCUELA PROFESIONAL DE INGENIERÍA CIVIL**

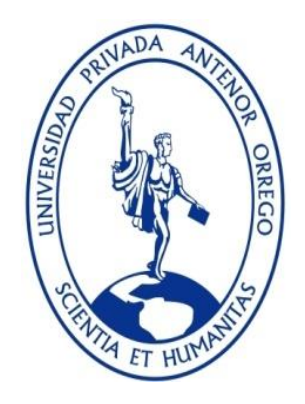

# **ESTABILIZACIÓN DE SUELOS ADICIONANDO CEMENTO PORTLAND TIPO I MAS CAL HIDRATADA EN VIAS AFIRMADAS, PARA EL CENTRO POBLADO ALTO TRUJILLO, EL PORVENIR - LA LIBERTAD**

# **TESIS PARA OBTENER EL TÍTULO PROFESIONAL DE INGENIERO CIVIL LÍNEA DE INVESTIGACIÓN: TRANSPORTES**

**AUTOR:**

 Br. RODRIGUEZ YUPANQUI, VERONIKA YOSELYN Br. SILVA ALCANTARA, JORDY KELVIN

**ASESOR:**

Ing. RODRIGUEZ RAMOS, MAMERTO

**TRUJILLO - PERÚ 2019**

# **APROBACIÓN DE LA TESIS**

El asesor y los miembros del jurado evaluador asignados, **APRUEBAN** la tesis desarrollada por los bachilleres **Veronika Yoselyn Rodríguez Yupanqui** y **Jordy Kelvin Silva Alcántara**, denominada:

# **"ESTABILIZACIÓN DE SUELOS ADICIONANDO CEMENTO PORTLAND TIPO I MAS CAL HIDRATADA EN VIAS AFIRMADAS, PARA EL CENTRO POBLADO ALTO TRUJILLO, EL PORVENIR - LA LIBERTAD"**

Ing. Enrique Francisco Lujan Silva PRESIDENTE CIP: 54460

Ing. Eiren J. Rebaza Sánchez **SECRETARIO** CIP: 75984

 Ing. Manuel Antonio Villalobos Vargas VOCAL CIP: 7156

 Ing. Mamerto Rodríguez Ramos ASESOR CIP: 3689

#### **DEDICATORIA**

El presente trabajo está dedicado a mi madre Nidia que fue mi apoyo y ejemplo para salir adelante frente a cualquier adversidad. A quien me crio desde pequeña mi padre Jorge porque en el vi la superación día a día, gracias por todo el amor brindado. A mi segunda madre Odila y a mi tía Gladys por sus sabios consejos. A mi tío Javier que desde el cielo me cuida y estoy segura está feliz por cada logro en mi vida y a mi persona especial Anderson por estar a mi lado dándome apoyo y amor. Muchas Gracias Familia

**Br. Rodriguez Yupanqui, Veronika Yoselyn** 

Este presente trabajo está dedicado A mis padres Segundo y Aurora, que día a día me han dado la fuerza para cumplir mis metas y a sus esfuerzos por haberme dado uno de los privilegios más grandes que es la educación, a mis tíos Haydee y Américo, por su apoyo incondicional en cada momento desde el comienzo hasta el final de mi carrera, a mi abuelo Elido por sus enseñanzas y por aconsejarme en todo momento y a una persona muy especial Merly, por haber estado a mi lado en todo este proceso. Muchas Gracias Familia.

**Br. Silva Alcántara, Jordy Kelvin**

# **AGRADECIMIENTO**

Agradecemos a Dios, por darnos la fortaleza para seguir adelante para lograr nuestros objetivos y por todo lo que nos ha permitido ser y hacer en esta vida.

Agradecemos a la Municipalidad del Centro Poblado El Alto Trujillo por permitirnos realizar este presente trabajo de investigación.

A nuestra UNIVERSIDAD PRIVADA ANTENOR ORREGO, gracias por todos los conocimientos brindados y enseñanzas para así lograr nuestros objetivos y metas.

Agradecemos al personal docente que nos preparó e impartió sus conocimientos durante nuestros años de estudio no solo para ser buenos profesionales sino para mejorar nuestra sociedad; para ser buenas personas que busquen trascender y ser dueños de su propio destino

Así mismo queremos agradecer a nuestro Asesor de tesis, Ing., Rodríguez Ramos, Mamerto que, por su experiencia en el ámbito de la ingeniería civil, quien, con sus conocimientos, paciencia, visión, compartiendo de manera generosa su tiempo para desarrollar y terminar con éxito esté presente trabajo.

Para todos ellos: Muchas Gracias, que Dios los bendiga hoy y siempre.

#### **RESUMEN**

La presente investigación tiene como propósito de estabilizar el suelo y mejorar las propiedades físicas y mecánicas del suelo natural en la Sub-base Granular de la vía afirmada en el centro poblado el alto Trujillo, en el distrito el porvenir, con el fin de comprobar el comportamiento que tiene la Sub-base Granular agregando cemento portland tipo I más cal hidratada.

Se iniciara con la investigación de la normativa y sus especificaciones técnicas vigentes y de esa manera se desarrollará el estudio de la Sub-base Granular, mediante ensayos de campo y laboratorio, así también se determinara las cantidades del cemento portland tipo I màs cal hidratada realizando ensayos con diferentes proporciones de la mezcla mediante tanteos , luego se realizó el ensayo de CBR para poder determinar la resistencia de hundimiento y así mismo hicimos el ensayo del Proctor modificado con la finalidad de saber el grado de densidad Húmeda del suelo natural y del suelo con adición de Cemento portland tipo I más cal hidratada, basada en el manual de diseño de carreteras, las normas técnicas peruanas, especificaciones técnicas generales para la construcción.

Posterior se procedió hacer una comparación de resultados de los diferentes CBR y Proctor modificado (Suelo natural y suelo con adición de cemento portland tipo I más cal hidratada) y así también se pudo determinar las cantidades optimas del cemento portland tipo I y cal hidratada luego se realizó un análisis comparativo según los resultados obtenidos.

Así podemos saber cómo es su comportamiento de la Sub-base Granular con la adición de cemento portland tipo I más cal hidratada y poder saber en cuanto se mejoró en vías afirmadas.

Con esta estabilización proponemos la utilización de cemento portland tipo I más cal hidratada para el aumento de porcentaje de CBR en el suelo, fomentando el uso de una alternativa económica de emplear; así como una guía a futuras investigaciones de estabilización.

#### **ABSTRACT**

The purpose of the present investigation is to stabilize the soil and improve the physical and mechanical properties of the natural soil in the granular sub-base of the road that is established in the upper town of Trujillo, in the district of El Porvenir, in order to verify the behavior of the Granular Sub-base adding portland type I cement plus hydrated lime.

It will begin with the investigation of the regulations and their current technical specifications and in this way the study of the Granular Subbase will be developed, through field trials and In the laboratory, the quantities of portland cement type I and hydrated lime will be determined by performing tests with different proportions of the mixture by means of scores, then the CBR test was carried out in order to determine the sinking resistance and likewise we made the Modified Proctor test in order to know the degree of moisture density of natural soil and soil with addition of Cement portland type I plus hydrated lime, based on the road design manual, Peruvian technical standards, general technical specifications for construction.

Later, a comparison of the results of the different modified CBR and Proctor was made (Natural soil and soil with addition portland type I cement plus hydrated lime) and thus the optimal quantities of portland type I cement and hydrated lime could be determined, then a comparative analysis was carried out according to the obtained results.

Thus we can know how is its behavior of the Granular Subbase with the addition of portland cement type I plus hydrated lime and be able to know as soon as it was improved in affirmed ways.

With this stabilization we propose the use of type I portland cement plus hydrated lime to increase the percentage of CBR in the soil, encouraging the use of a economic alternative to employ; as well as a guide to future stabilization research

# **PRESENTACIÓN**

Señores Miembros del jurado:

En concordancia con lo estipulado por el Reglamento de Grados y Títulos de la Facultad de Ingeniería de la Universidad Privada Antenor Orrego y el Reglamento del Programa Académico de Tesis Asistida de la Facultad de Ingeniería, ponemos a vuestra disposición la presente Tesis Profesional titulada:

**"ESTABILIZACIÓN DE SUELOS ADICIONANDO CEMENTO PORTLAND TIPO I MAS CAL HIDRATADA EN VIAS AFIRMADAS, PARA EL CENTRO POBLADO ALTO TRUJILLO, EL PORVENIR - LA LIBERTAD".** El presente trabajo fue realizado **con** propósito de obtener el Título Profesional de Ingeniero Civil.

Atentamente:

----------------------------------------------------- ----------------------------------------------------

Br. Rodriguez Yupanqui, Veronika Yoselyn Br. Silva Alcántara Jordy Kelvin

# **INDICE**

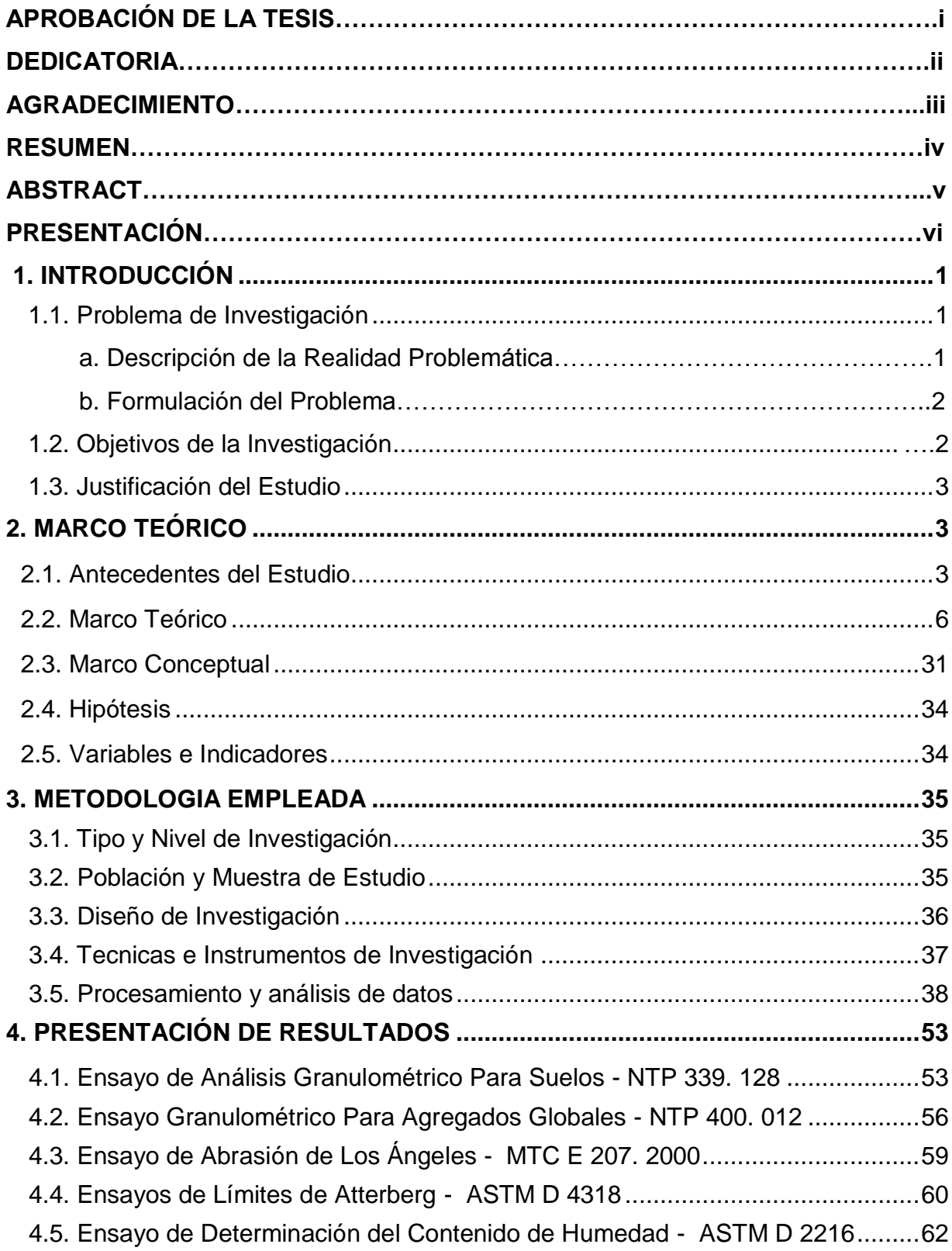

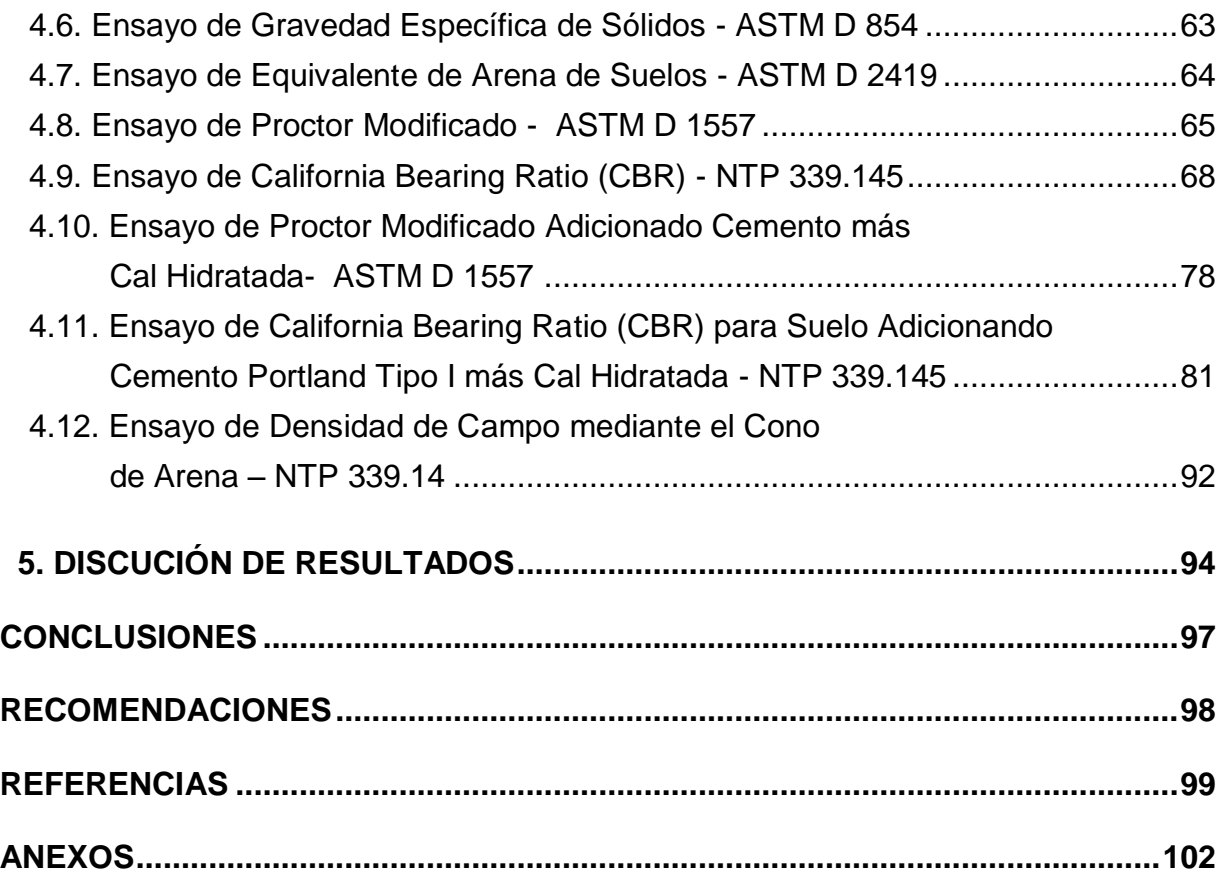

# **INDICE DE TABLAS**

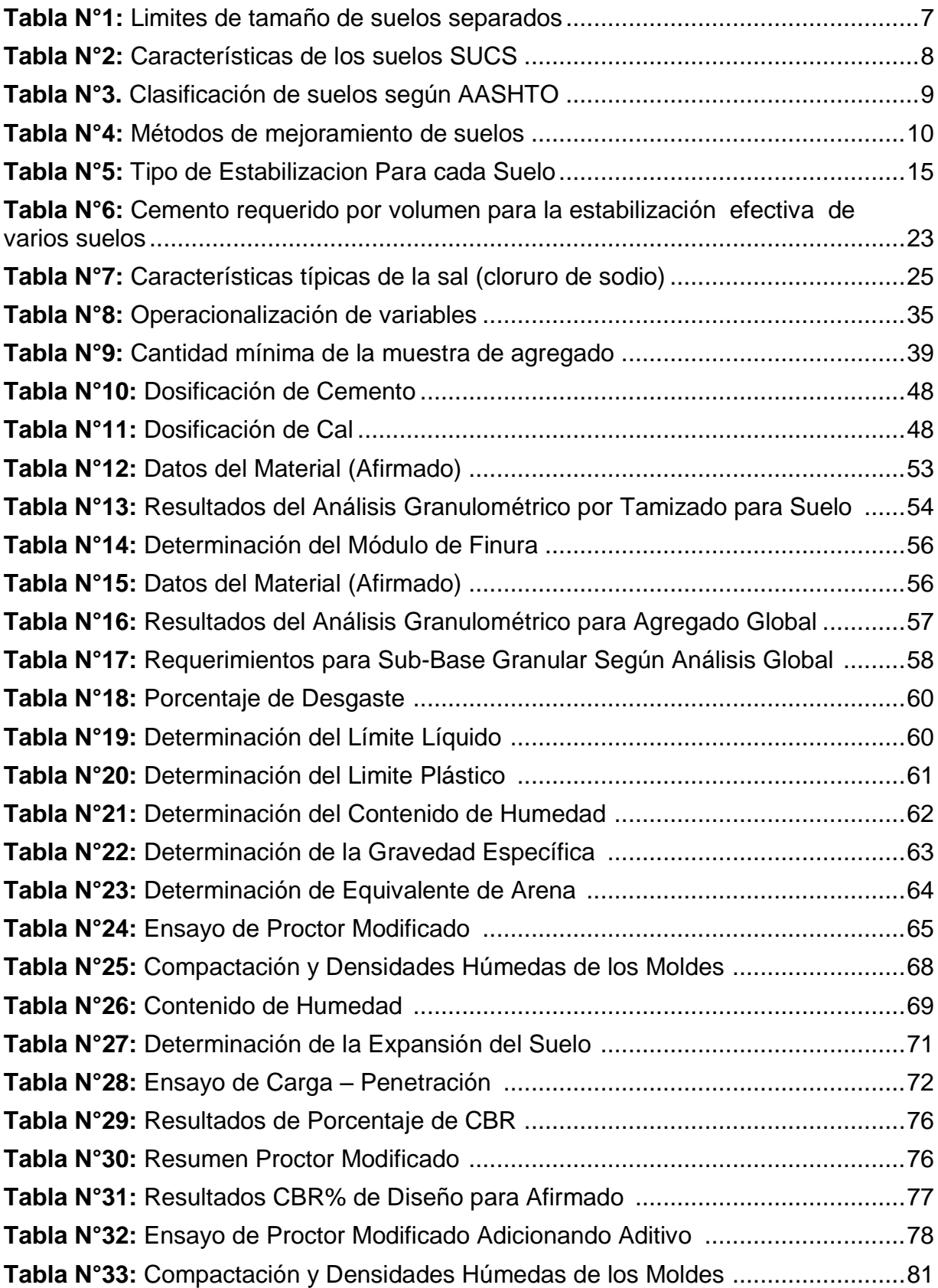

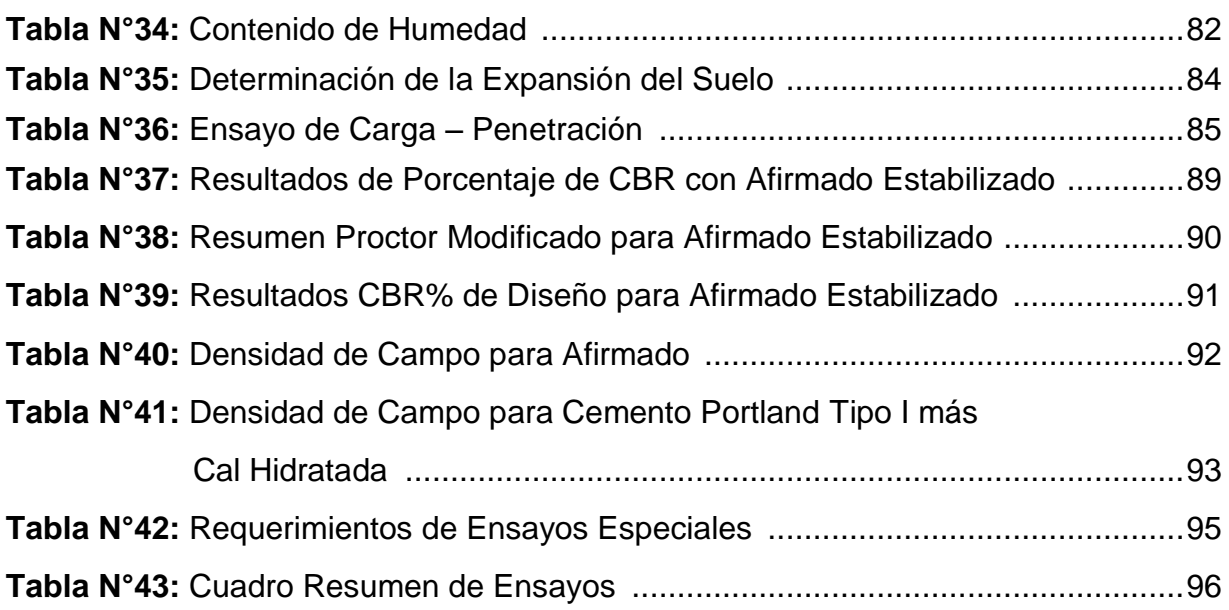

# **INDICE DE GRAFICAS Y FIGURAS**

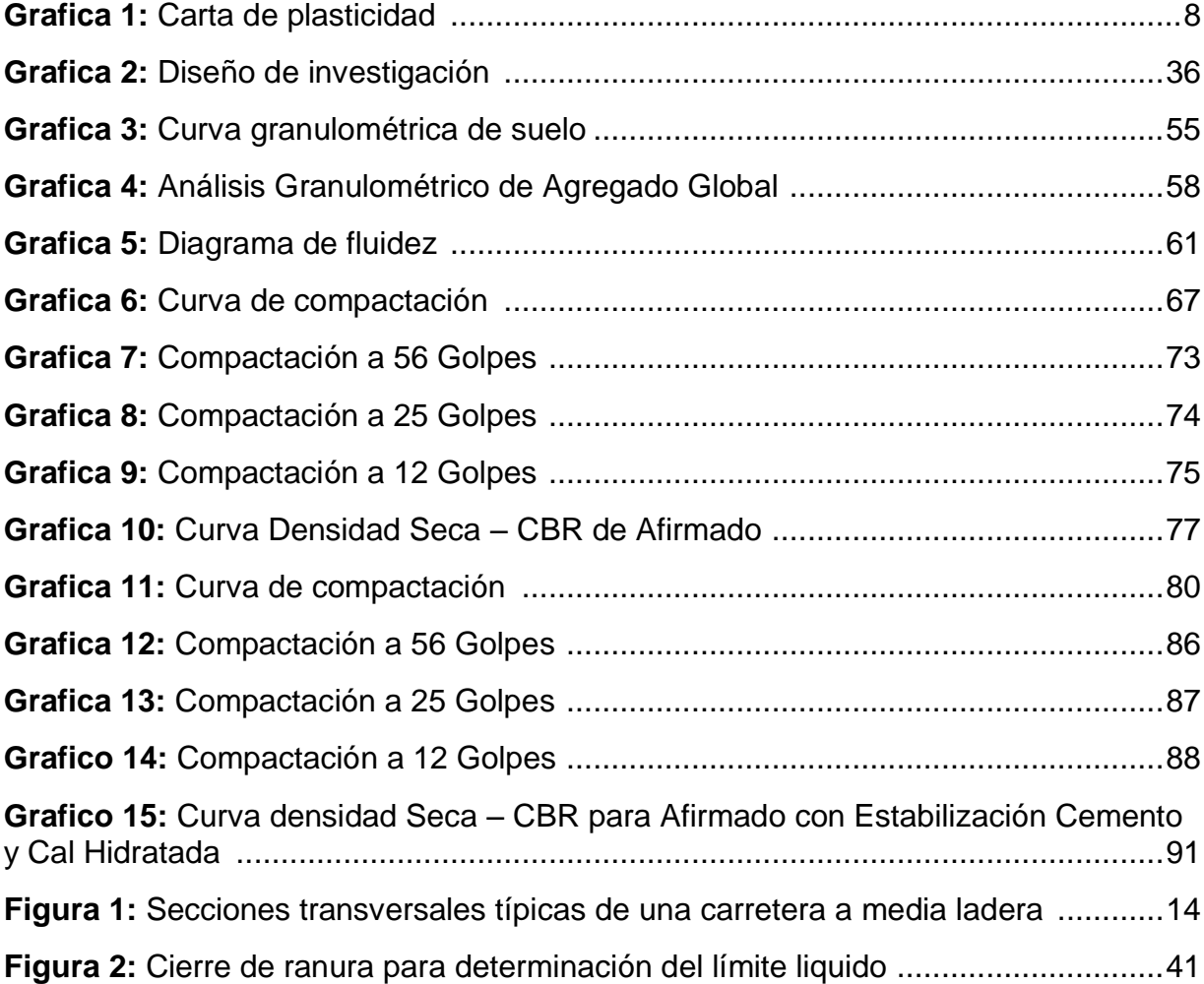

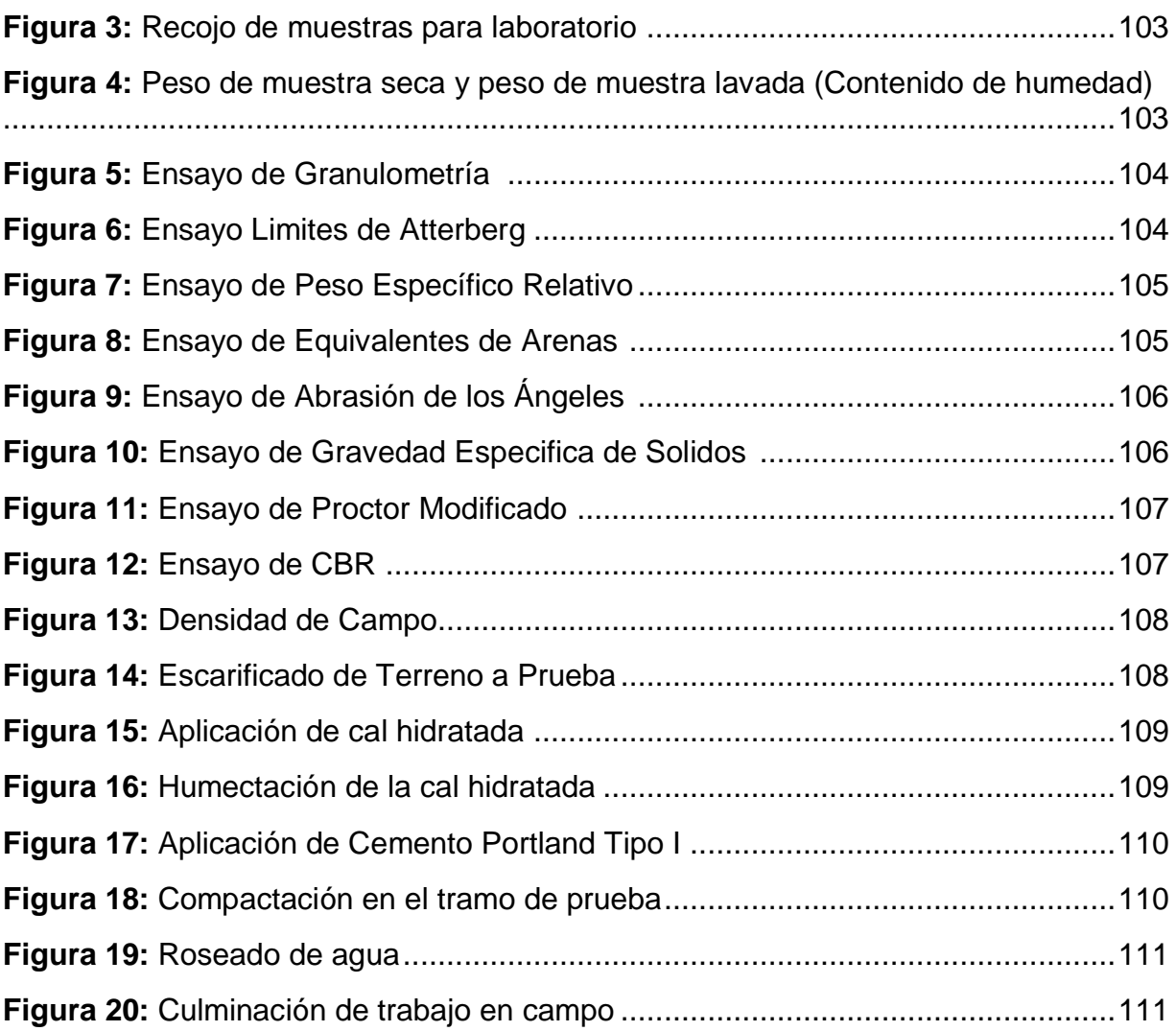

#### **1. INTRODUCCIÓN**

#### **1.1. Problema de investigación:**

#### **a) Descripción de la realidad problemática:**

Cedaño (2013), menciona que las vías de menor transitabilidad vehicular con los sistemas tradicionales a intervenido a las red vial del mundo, teniendo una lista de limitaciones que afecta al presupuesto para la construcción de vías donde tiene que ver todos los materiales que se necesitaran para la obra de vías .los materiales se pueden encontrar cerca de la obra pero no cumplen las especificaciones técnicas establecidas, esto quiere decir que vamos a tener problemas en la condición climatológicas y colocando en riesgo la obra y todos los problemas afectan al costo de la construcción vial

En los últimos años en el entorno internacional se ha venido investigando para poder mejorar las propiedades físicas – mecánicas de las vías afirmadas. Realizando dicha elección que no resulte muy costosa su construcción de vías, según Gutiérrez (2010).

El estudio que se realizó en el tema de estabilización de suelos en el que consiste en someter el suelo natural a ciertos tratamientos, que podemos aprovechar sus mejores propiedades, obteniendo un suelo firme que es capaz de soportar la transitabilidad vehicular y las condiciones climatológicas, de acuerdo a Gutiérrez (2010).

Según Rojas, Barrera y Picaron (2007), países de Sudamérica, vienen empleando la investigación de productos estabilizadores de suelos con poca resistencia, obtenido grandes tipos de resultados para la mejora de carreteras con suelos inestables (vías afirmadas), en los países como Colombia, Argentina, Brasil, Chile, Ecuador y Perú tienen grandes áreas de suelos muy inestables; por ello se viene aplicando productos químicos y ecológicos para que las propiedades físico mecánicas de suelos alcanzando una mejor estabilidad y vida útil de las carreteras no pavimentadas en vías afirmadas.

El Ministerio de Transportes y comunicaciones (MTC), en el mes de agosto de 2011 se han rehabilitado 5646 kilómetros de carreteras de la red vial nacional, se tiene entendido que el Perú solo tiene el 18%-20% de suelos pavimentados. Hacia julio del 2016, el MTC habrá pavimentado el 85% de carreteras de la red vial nacional, que el 2011 estaba el 53.6% principalmente pavimentado a sus rutas departamentales.

Las vías afirmadas a nivel local y departamental, que conforman un gran porcentaje de la red vial en la ciudad de Trujillo, se encuentra en un mal estado la gran mayoría de red vial ya sea por la falta de mantenimiento y por los factores climáticos que producen un ahuellamiento, desprendimiento de polvo por esos motivos que se propone a la estabilización de suelos y poder dar solución a los problemas, de acuerdo Fernández y Salazar (2015).

Es por esto que se propone realizar la estabilización de vías afirmadas adicionando Cemento Portland más cal hidratada en la perspectiva de mejorar las propiedades físico – mecánicas del material afirmado para luego definir sus ventajas mediante la investigación a realizar posibilitar su empleo en el Centro Poblado Alto Trujillo, El Porvenir – La Libertad

# **b) Formulación del problema:**

Investigar en qué manera la adición del Cemento Portland Tipo I más Cal Hidratada mejora las propiedades físico – mecánicas del material afirmado para el Centro Poblado El Alto Trujillo, El Porvenir –La Libertad.

# **1.2. Objetivos de la Investigación:**

# **1.2.1. Objetivo General:**

Estabilización de suelos Adicionando cemento portland tipo I más cal hidratada en vías afirmadas, Centro Poblado El Alto Trujillo, El Porvenir –La Libertad.

#### **1.2.2. Objetivo Específico:**

 Realizar los estudios básicos de ingeniería como: granulometría, granulometría para agregados globales, abrasión de los ángeles, límites de atterberg, contenido de humedad, dos Proctor modificado: para terreno natural y para el suelo con aditivo, dos CBR: para terreno natural y para el suelo con aditivo y el ensayo de densidad de campo.

- Aplicar los estabilizadores en el tramo de prueba en el Centro Poblado Alto Trujillo, El Porvenir – La Libertad.
- Determinar las propiedades físico mecánicas del material estabilizado con la adición de cemento portland tipo I más cal hidratada.

# **1.3. Justificación del Estudio:**

Este proceso es justificado académicamente debido a que se podrá ampliar la investigación en el tema de estabilización de suelos, para así mejorar el comportamiento del material afirmado que presenta en el Centro Poblado el Alto Trujillo, El Porvenir – La Libertad. – La Libertad adicionando el estabilizador de suelos en el cual se podrá observar cuanto mejora la resistencia y durabilidad de la vía afirmada.

Este trabajo de investigación también permite conocer más sobre el grado de avance que se ha ido teniendo con la implementación de productos estabilizantes que cuenta como una alternativa económica para carreteras no pavimentadas. Teniendo en cuenta que en el país el 89.9 % de las carreteras no están pavimentadas a nivel nacional, por lo tanto, con la investigación realizada serviría como un antecedente en el cual se pueda utilizar y pueda ayudar en la mejora de vías afirmadas más duraderas y resistentes.

# **2. MARCO TEORICO**

# **2.1. Antecedentes del Estudio:**

# **2.1.1. Antecedentes Internacionales:**

 **Título:** "ANÁLISIS COMPARATIVO DE LA ESTABILIZACIÓN DE UNA BASE GRANULAR, A TRAVÉS DE DOS ELEMENTOS QUÍMICOS COMO EL MULTIENZEMATICO PERMA-ZYME11X, Y CEMENTO EN UN SUELO DE BOGOTÁ D.C."

**Autor:** Hialmar Ivan Rojas Gonzales.

John Henry Barrera Garcia.

Carlos Mauricio Piracono Sanchez

**Año:** 2007

#### **RESUMEN**

Los inconvenientes que se pueden dar en los suelos son las estructuraciones viales.

se realizó un estudio y ensayos para obtener una estabilización optimas de bases granulares.

Para obtener soluciones óptimas que ayuden a mejorar sus propiedades

Se realizaron ensayos correspondientes en el laboratorio para poder obtener un producto innovador y ayudar a mejorar las propiedades y que sea económico.

 **Título:** "ESTABILIZACIÓN DE SUELOS EXPANSIVOS CON CAL Y CEMENTO EN EL SECTOR CALCICAL DEL CANTÓN TOSAGUA PROVINCIA DE MANABÍ"

**Autor:** María Angélica Sánchez Albán

**Año:** 2014

#### **RESUMEN**

Se realizó un estudio para saber cuál es el comportamiento de las propiedades físicas y mecánicas del suelo.

Se agregó cal viva y cemento portland puzolánico para que tengan la función de agentes estabilizadores de suelo.

Al realizar el estudio se hicieron ensayos para definir las propiedades indicados del suelo, su presión de hinchamiento y el opte su expansión, ya sea en su estado natural.

 **Título:** "ESTABILIZACIÓN Y MEJORAMIENTO DE SUB-RASANTE MEDIANTE CAL Y CEMENTO PARA UNA OBRA VIAL EN EL SECTOR DE SANTOS PAMBA BARRIO COLINAS DEL SUR" **Autor:** Erick Giovanny Gavilanes Bayas

**Año:** 2015

# **RESUMEN**

La estabilización de un suelo es alterar y tener un resultado favorable en su plasticidad, tener una buena resistencia y aumentar la vida útil para que sea más duradera, con el propósito de obtener una mejor cimentación.

Los materiales más utilizados para una estabilización de una sub rasante son:

- Arena
- Cal
- Asfalto
- Cemento
- Cloruro de sodio

Las técnicas de estabilización y el tratamiento del suelo es necesario realizar estudios para que la selección del material utilizado sea el correcto porque de ello depende que el resultado sea el mejor.

# **2.1.2. Antecedentes Nacionales:**

 **Título:** "APLICACIÓN DE LA METODOLOGIA DE SUPERFICIE DE RESPUESTA EN LA DETERMINACIÓN DE LA RESISTENCIA A LA COMPRESIÓN SIMPLE DE SUELOS ARCILLOSOS ESTABILIZADOS CON CAL Y CEMENTO" **Autores:** Abel Darwin Velarde Del Castillo

**Año:** 2015

#### **RESUMEN**

Este trabajo se realizó para poder evaluar la resistencia a la compresión simple de los suelos arcillosos utilizando cal y cemento como estabilizadores.

En la fase experimental se utilizó el diseño de composición rotable central. La cal y el cemento fueron investigados con el único fin de poder tener valores referenciales para las funciones de resistencia a la compresión simple.

El cemento y la cal fueron sometido a un análisis numérico que determino la máxima resistencia simple.

Los estudios fueron un éxito por ello se pudo obtener los valores adecuados de cal y cemento para la resistencia a la compresión simple.

#### **2.2. Marco Teórico:**

#### **2.2.1. Suelos:**

El suelo es un cuerpo natural producto de una descomposición de las rocas, debido a procesos de la naturaleza que son físico-químicos y por la presencia de agentes atmosféricos. En ingeniería civil es un material que no se ha fortalecido formado por porciones solidas con gases y líquidos que ocupan espacios entre ellas.

Se tienen tres grupos:

Parámetros de identificación:

Estos son los más resaltantes encontrándose la granulometría (asignación de diferentes tamaños que componen la muestra) y la plasticidad (alteración de resistencia de la muestra dependiendo del agua. Se tienen diferentes tamaños desde las gravas y arenas (granulares), como también la arcilla y el limo (finos).

# Parámetros de estado:

Existen dos la humedad referida al contenido del agua y la densidad referida al nivel de solidez que muestren las porciones que componen el suelo.

\* Parámetros estrictamente geomecánicos: Considerándose la permeabilidad y la consistencia al esfuerzo cortante.

# **2.2.2. Arcilla:**

La arcilla se define como partes con un tamaño mínimo a 0.002 mm (2 μ), que reconoce a un material diverso, compuesto de minerales y demás elementos, como se visualiza en la Tabla 1. Además, son partes que desarrollan plasticidad al mezclarse con una porción restringida de agua. Los suelos no arcillosos pueden componerse cuarzo, con un tamaño pequeño para ubicarse en la clasificación de arcillas. Debido a eso un tamaño adecuado de porciones de suelo seria menores a 2 μ o 5 μ. (Braja M., 2001)

|                                                                                                    | Tamaño del grano (mm) |                |                                                            |                |  |  |  |  |
|----------------------------------------------------------------------------------------------------|-----------------------|----------------|------------------------------------------------------------|----------------|--|--|--|--|
| Nombre de la organización                                                                                                    | Grava                 | Arena          | Limo                                                       | <b>Arcilla</b> |  |  |  |  |
| Instituto Tecnológico de<br>Massachusetts (MIT)                                                                                                    | > 2                   | 2 a 0.06       | 0.06a<br>0.002                                             | < 0.002        |  |  |  |  |
| Departamento de Agricultura de<br><b>Estados Unidos (USDA)</b>                                                                                                    | > 2                   | 2a0.05         | 0.05a<br>0.002                                             | < 0.002        |  |  |  |  |
| Asociación Americana de<br>Funcionarios del Transporte y<br>Carreteras Estatales (AASHTO)                                                                              | 76.2 a 2              | 2 a 0.075      | 0.075a<br>0.002                                            | < 0.002        |  |  |  |  |
| Sistema unificado de clasificación<br>de suelos (U.S. Army Corps of<br>Engineers; U.S. Bureau of<br>Reclamation; American Society for<br><b>Testing and Materials)</b> | 76.2a<br>4.75         | 4.75a<br>0.075 | <b>Finos</b><br>(es decir, limos y<br>arcillas)<br>< 0.075 |                |  |  |  |  |

 *Tabla 1. Límites de tamaño de suelos separados.*

*Fuente: Braja M., 2001*

# **2.2.2.1. Clasificación de Suelos**

Existen diferentes sistemas de clasificación de suelos como: El Sistema Unificado de Clasificación de Suelos (SUCS) y el American Association of State Highway Officials (AASHTO).

Se tienen las siguientes pautas para su respectiva clasificación:

- Granulometría del suelo
- ❖ Límites de Atterberg
- Contenido de materia orgánica.
- **a)** Sistema Unificado de Clasificación de Suelos (SUCS)

Consiste en una distribución de suelos para detallar el tamaño de moléculas del suelo y su contextura. Este tipo de clasificación puede

ser utilizado mayormente en los materiales sin fortalecerse. Como primer paso para hacer la clasificación del suelo es la granulometría mediante el tamizado. Llamado también clasificación modificada de Casagrande.

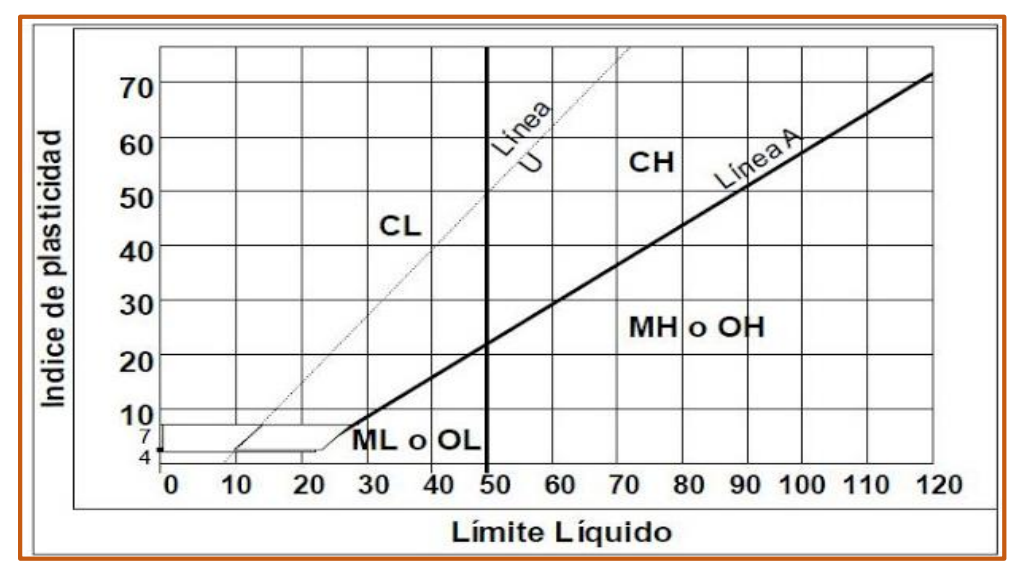

*Grafica 1: Carta de plasticidad* 

*Tabla N°2: Características de los suelos según SUCS*

| <b>DIVISIONES PRINCIPALES</b> |                                      | <b>GIOBRAIR</b>                                       | <b>COMPORTAMENTO</b><br><b>MECANICO</b>                                          | <b>COMPORTAMENTO</b><br><b>MECANICO</b>                                          | <b>CAPACIDAD</b><br><b>DE DRENAJ E</b>                                                 | Densidad<br>óptima<br><b>P.M.</b>                                                 | <b>CBR</b><br>In situ                                         |  |
|-------------------------------|--------------------------------------|-------------------------------------------------------|----------------------------------------------------------------------------------|----------------------------------------------------------------------------------|----------------------------------------------------------------------------------------|-----------------------------------------------------------------------------------|---------------------------------------------------------------|--|
| SUELOS DE                     | Gravas                               | GW<br>GP<br>rd<br>GM <sub>2</sub><br>GC               | Excelente<br>Bueno a excelente<br>Bueno a excelente<br>Bueno<br>Bueno            | Excelente<br>Bueno a excelente<br>Bueno a excelente<br>Bueno<br>Bueno            | Excelente<br>Excelente<br>Aceptable a mala<br>Mala a impermeable<br>Mala a impermeable | $2.00 - 2.24$<br>$1.76 - 2.08$<br>$2.08 - 2.32$<br>$1.92 - 2.24$<br>$1.92 - 2.24$ | $60 - 80$<br>$25 - 60$<br>$40 - 80$<br>$20 - 40$<br>$20 - 40$ |  |
| <b>GRANO</b><br><b>GRUESO</b> | Arenas                               | <b>SW</b><br>SP<br>rd<br>SM <sub>1</sub><br><b>SC</b> | Bueno<br>Aceptable a bueno<br>Aceptable a bueno<br>Aceptable<br>Malo a aceptable | Bueno<br>Aceptable a bueno<br>Aceptable a bueno<br>Aceptable<br>Malo a aceptable | Excelente<br>Excelente<br>Aceptable a mala<br>Mala a impermeable<br>Mala a impermeable | $1.76 - 2.08$<br>$1.60 - 1.92$<br>$1.92 - 2.16$<br>$1.68 - 2.08$<br>$1.68 - 2.08$ | $20 - 40$<br>$10 - 25$<br>$20 - 40$<br>$10 - 20$<br>$10 - 20$ |  |
| SUFLOS DE                     | Limos v<br>arcillas<br>$\{LL < 50\}$ | ML<br>CL<br>OL                                        | Malo a aceptable<br>Malo a aceptable<br>Malo                                     | Malo a aceptable<br>Malo a aceptable<br>Malo                                     | Aceptable a mala<br>Casi impermeable<br>Mala                                           | $1.60 - 2.00$<br>$1.60 - 2.00$<br>$1.44 - 1.70$                                   | $5 - 15$<br>$5 - 15$<br>$4 - 8$                               |  |
| <b>GRANO</b><br><b>FINO</b>   | Limos v<br>arcillas<br>(LL > 50)     | MH<br>CH<br>OH                                        | Malo<br>Malo a aceptable<br>Malo a muy malo                                      | Malo<br>Malo a aceptable<br>Malo a muy malo                                      | Aceptable a mala<br>Casi impermeable<br>Casi impermeable                               | $1.28 - 1.60$<br>$1.44 - 1.76$<br>$1.28 - 1.68$                                   | $4 - 8$<br>$3 - 5$<br>$3 - 5$                                 |  |
|                               | <b>SUELOS ORGÁNICOS</b>              |                                                       | Inaceptable                                                                      | Inaceptable                                                                      | Aceptable a mala                                                                       | ÷                                                                                 | ÷                                                             |  |

**b)** American Association of State Highway Officials (AASTHO)

Este tipo de clasificación fue hecha por Terzaghi y Hogentogler. Habiendo pasado por diversas comprobaciones, ahora se utiliza para fines de construcción de los terraplenes, subbases, subrasantes y

bases de vía. Pero se debe tener en cuenta que un suelo que es factible para las subrasantes no es apto para diferentes opciones.

Depende de los resultados de laboratorio en cuanto al reparto de la dimensión de moléculas, el limite plástico y el limite líquido.

Para poder clasificar los suelos en diversos grupos dependen de una formula empírica. La conducta de un suelo puede variar depende del índice por ejemplo si tiene un índice de grupo en cero señala que es adecuado para la elaboración de una carretera, pero si tiene un índice de grupo mayor o igual a veinte señala un material no apto.

Dentro de los grupos tenemos suelos en A-1, A-2 y A-3 son definidos como materiales granulares de los que en un porcentaje alrededor de 35% pasan por el tamiz N°200. Los suelos que presenten mayor al 35% de muestra y que pasen por el tamiz mencionado se consideran en grupos de material fino A-4, A-5, A-6 y A-7. Siendo estos en su mayoría limo y arcilla.

| <b>DIVISIÓN</b><br><b>GENERAL</b> |  |                                                            |                          | (pasa menos del 35% por el tamiz ASTM #200)                                             |             | <b>Materiales Granulares</b> |             |                         |                                     | <b>Materiales Limo-arcillosos</b><br>(más del 35% por el tamiz ASTM #200) |         |             |                                           |           |
|-----------------------------------|--|------------------------------------------------------------|--------------------------|-----------------------------------------------------------------------------------------|-------------|------------------------------|-------------|-------------------------|-------------------------------------|---------------------------------------------------------------------------|---------|-------------|-------------------------------------------|-----------|
| <b>GRUPO</b><br>Subgrupo          |  | $A - 1$                                                    |                          | $A-3$                                                                                   | $A-2$       |                              |             |                         |                                     |                                                                           |         | $A - 7$     |                                           |           |
|                                   |  | $A - 1 - b$<br>$A-1-a$                                     |                          |                                                                                         | $A - 2 - 4$ | $A - 2 - 5$                  | $A - 2 - 6$ | $A - 2 - 7$             | $A - 4$                             | $A-5$                                                                     | $A - 6$ | $A - 7 - 5$ | $A - 7 - 6$                               |           |
|                                   |  |                                                            |                          | ANÁLI SIS GRANULOMÉTRICO (% que pasa por cada tamiz)                                    |             |                              |             |                         |                                     |                                                                           |         |             |                                           |           |
|                                   |  | #10                                                        | < 50                     |                                                                                         |             |                              |             |                         |                                     |                                                                           |         |             |                                           |           |
|                                   |  | #40                                                        | $<$ 30                   | < 50                                                                                    | > 51        |                              |             |                         |                                     |                                                                           |         |             |                                           |           |
| Serie ASTM                        |  | #200                                                       | < 15                     | < 25                                                                                    | < 10        | < 35                         | < 35        | < 35                    | < 35                                | > 36                                                                      | > 36    | > 36        | > 36                                      | $>$ 36    |
|                                   |  |                                                            |                          | <b>ESTADO DE CONSI STENCIA</b> (de la fracción de suelo que pasa por el tamiz ASTM #40) |             |                              |             |                         |                                     |                                                                           |         |             |                                           |           |
| Límite<br>líquido                 |  |                                                            |                          | <b>NP</b>                                                                               | < 40        | >41                          | < 40        | >41                     | < 40                                | >41                                                                       | < 40    | >41         | >41<br>(IP <ll-30) (ip="">LL-30)</ll-30)> |           |
|                                   |  | Indice de<br>plasticidad                                   | $\leq 6$                 |                                                                                         |             | < 10                         | < 10        | >11                     | >11                                 | < 10                                                                      | < 10    | >11         | $\geq$ 11                                 | $\geq$ 11 |
| <b>INDICE</b><br><b>DE GRUPO</b>  |  | $\mathbf{o}$                                               |                          | $\mathbf{o}$                                                                            |             | $\mathbf{o}$                 | $\leq 4$    |                         | $\leq 8$                            | $12$                                                                      | < 20    | < 20        |                                           |           |
| <b>TIPOLOGÍA</b>                  |  | Fragmentos<br>Arena<br>de piedra.<br>fina<br>grava y arena |                          | Gravas y arenas<br>limosas o arcillosas                                                 |             |                              |             |                         | Suelos limosos<br>Suelos arcillosos |                                                                           |         |             |                                           |           |
| <b>CALIDAD</b>                    |  |                                                            | <b>EXCELENTE A BUENA</b> |                                                                                         |             |                              |             | <b>ACEPTABLE A MALA</b> |                                     |                                                                           |         |             |                                           |           |

*Tabla N°3: Clasificación de suelos según AASHTO*

# **2.2.2.2. Mejoramiento de Suelos:**

Es definido como una alteración quimo o mecánica para una mejora de los materiales y de su uso estructural en una obra civil. Depende del tipo de suelo y características que esté presente como, por ejemplo: la estabilidad, absorción, resistencia al esfuerzo cortante y la respuesta esfuerzo-deformación.

Si se decide hacer una mejoría al suelo dependerá de sus dimensiones y su estructura.

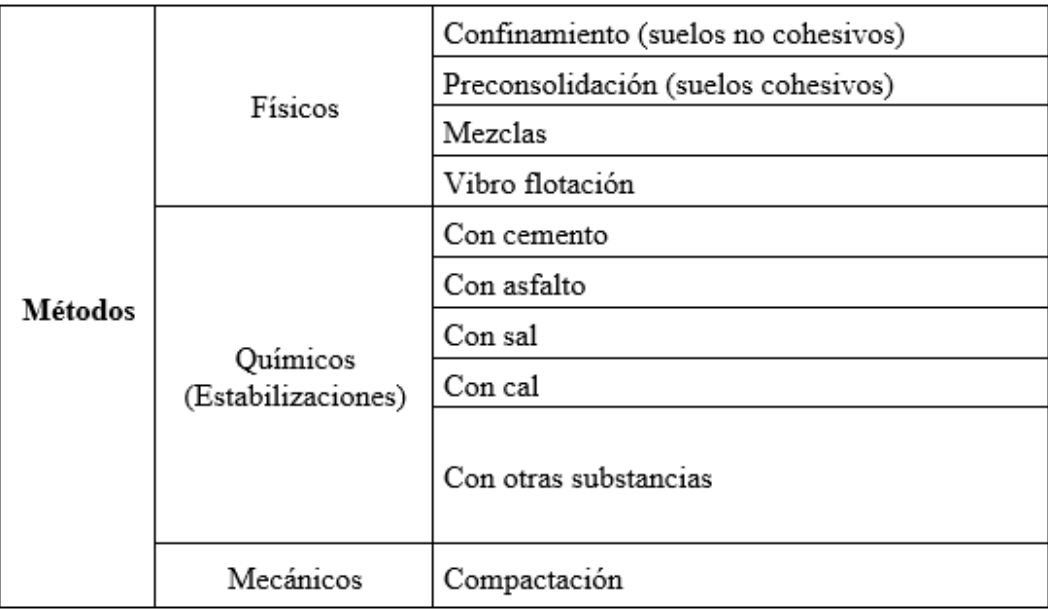

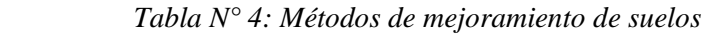

# **a) Métodos Físicos**

Se aplica para poder mejor el suelo produciendo cambios físicos en el suelo. hay varios métodos como lo son:

# Mezclas de Suelos:

Esta estabilización de un amplio uso, pero sola no puede obtener resultados favorables, requiriendo siempre la compactación que necesita en el suelo.

Vibroflotación:

Se emplea en suelos granulares (con contenidos finos a 10%), con esto se logra amenorar huecos entre partículas gracias a la vibración obtenida por el vibrador.

Confinamiento (suelos no cohesivos):

Para obtener el confinamiento de suelo se utilizan columnas de grava, cuya fabricación sustituye entre 15 y 35 % del suelo, que normalmente ingresa hasta alcanzar la consistencia esperada.

Preconsolidación (suelos cohesivos)

También llamado preconsolidacion se obtiene agregando una sobre carga sobre el suelo, la que tiene que ser superior a la carga que va a sostener. Con esto se quiere que la consolidación parcial sea similar a un grado superior al que alcanza la carga máxima.

#### **b) Métodos Químicos:**

Se usa sustancias químicas que a su vez van a suplir iones metálicos y cambiara la estructura del suelo utilizado en el procedimiento.

Las estabilizaciones con los agentes químicos se llevan a cabo realizando clasificación de suelo para poder así seleccionar a que tipo de suelos nos vamos a enfrentar, cantidad de agente estabilizante y el procedimiento a ejecutar. las sustancias químicas usadas como agentes estabilizadores deben de tener características tales como:

- **Cal**: ayuda a los suelos arcillosos a reducir la plasticidad.
- **Cemento Portland:** la firmeza de los suelos aumenta y es empleada en arenas o gravas finas.
- **Productos Asfálticos:** material triturado sin cohesión.
- **Cloruro de Sodio:** impermeabilizan y reducen los polvos para arcillas y limos.
- **Cloruro de Calcio:** impermeabilizan y reducen los polvos para arcillas y limos.
- **Escorias de Fundición:** la carpeta asfáltica para darle mayor dureza, impermeabilizarla y aumenta su vida útil.

Para la estabilización de un suelo se espera lograr una estabilidad volumétrica, resistencia mecánica.

 .**Polímeros:** la carpeta asfáltica para darle mayor dureza, impermeabilizarla y aumenta su vida útil. Para la estabilización de un suelo se espera lograr una estabilidad volumétrica, resistencia mecánica.

#### **2.2.3. Caminos**

Los caminos y las carreteras son vías de comunicación de tierra o rustico. La palabra camino engloba al termino carretera y es que camino hace referente a una vía por donde se puede caminar o te puedes transportar con la utilización de un medio de transporte terrestre.

Los caminos se pueden clasificarse en:

- Vecinales, son vías titulares de la misma municipalidad distrital de cada sitio que comunica la población con la municipalidad entre si con la carretera.
- Rurales, las vías de rurales son especialmente de agropecuarias que comunican las viviendas y las exportaciones entre sí, conectado con las vecindades con el conjunto de carreteras.
- Forestales, construidas principalmente para hacer las entradas a los bosques para la explotación de tala y el pasto.
- Ganaderos, las rutas por donde han venido marchando el tránsito de ganaderos según la Ley 3/1993 de 23 de marzo de vías pecuarias dice que la categoría de caminos no se obtiene de la red de carreteras son muy diferentes a las demás que cuentan con marco legal y jurídico ya establecido.

#### **2.2.4. Carreteras no Pavimentadas**

#### **2.2.4.1. Carretera**

Una carretera es para el uso público, construida para la circulación vehicular.

La carretera se distingue del camino porque la carretera es para la circulación vehicular y el camino solo es para el paso de personas.

La carretera siempre ha sido para el desplazamiento de viajeros y la distribución de la mercancía ya que al estar conectado el pueblo y alrededores. El proyecto de carreteras y la superficie de rodadura tiene que estar de acuerdo a la necesidades de la sociedad , para constituir las propiedades físicas y mecánicas de la carretera para que el resultado el esperado y beneficioso para la sociedad. Elementos que integran y definen la sección transversal de una carretera son:

Ancho de zona:

 También llamados derecho de vía, abarca toda el área de donde está ubicada la carretera, los obras que se pueden estar ejecutando, las zonas de servicios y las zonas seguras para los usuarios y para poder hacer una mejora o un ensanche de carretera.

#### Calzada o superficie de rodadura:

 También llamados superficie de rodadura, es la carretera por la cual circulan todo tipo de vehículos.

 Está constituida por uno o carriles según sea la necesidad, los anchos de los carrieles están entre los 2.00 a 3.60m.

❖ Berma:

 Tienen como función dar soporte de borde a la calzada del pavimento, para poder dar asistencia a los vehículos que tienen algún inconveniente e impedir la erosión de las capas.

 Los tipos de berma más usadas son: de concreto, asfalto y granulares. el ancho de la berma varía de acuerdo el uso de la carretera.

Carril:

 La línea que está separada la calzada, delimitada no con marcas viales y con ancho capaz para la circulación vehicular.

Cunetas:

 Las cunetas son zanjas ubicadas a los costados del camino con el propósito de drenar el agua pluvial de la mitad o por todo el camino.

\* Taludes y elementos complementarios:

 Los taludes son utilizados de acuerdo a la estabilización de suelos que varian de acuerdo a los cortes .la altura o las características a necesitar de los taludes se determinara por ensayos en el laboratorio.

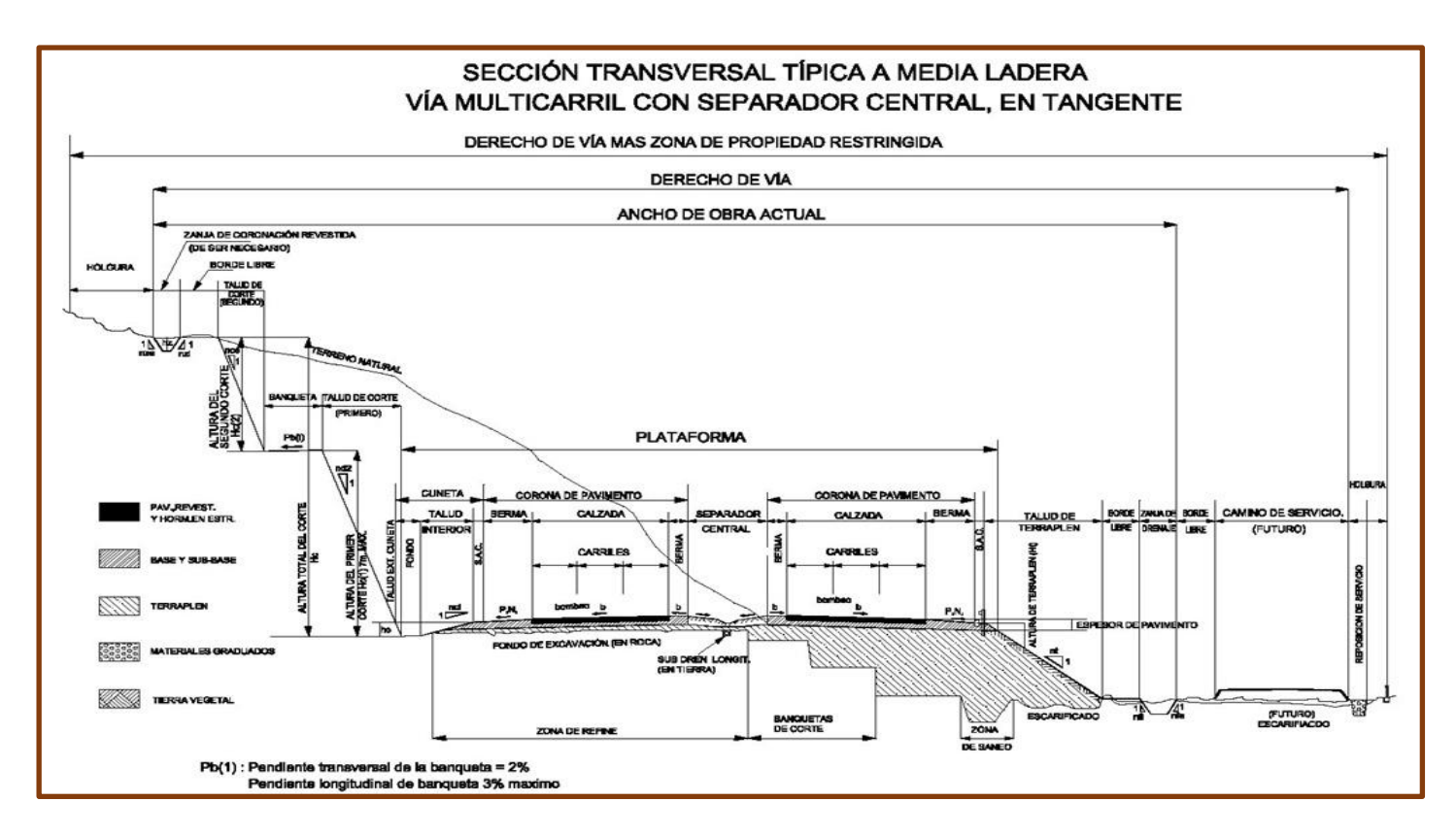

*Figura 1: Secciones transversales típicas de una carretera a media ladera.*

#### **2.2.5. Estabilización de Suelos**

 $\epsilon$  .

Es la transformación que se somete al suelo natural para aprovechar sus mejores características, obteniendo un suelo estable, que es capaz de soportar la transitabilidad vehicular y condiciones climáticas. Se dice que es la rectificación de un error para darle una mayor fortaleza al suelo natural o amenorar su plasticidad. Los suelos, arcilla y mezcla de arena, cual sea su cantidad adecuada de humedad son estables y puede soportar un tráfico vehicular relativamente pesado sobre la arena. el suelo natural tiene momentos determinados de ser un suelo firme, se transforma en polvo y charco en aumento de humedad.

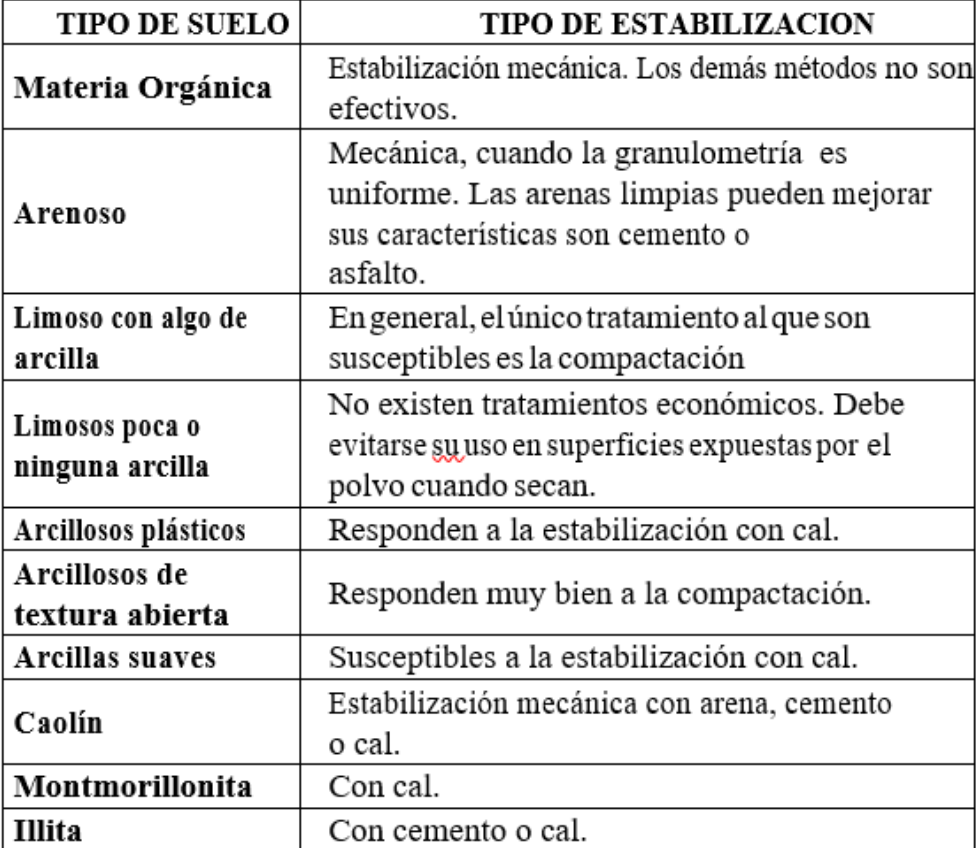

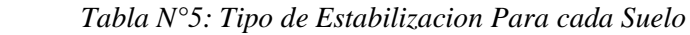

 *Fuente: Estabilización de Suelos, Teorías aplicadas*.

La estabilización de suelos deberá tener la fortaleza necesaria para poder soportar la mayor carga necesaria para la cual va a estar sometida diariamente, transferidas por las capas del suelo por la transitabilidad vehicular, cuando la capa de rodadura en resistencia mínima debe tener un óptimo funcionamiento con la humedad y el hielo; según las características meteorológicas y climáticas ante todas esas fallas ser obligatoria corregir el suelo natural, por el agregado como:

- Cemento
- Bitumen
- Cal

#### **2.2.6. Estabilización de Carreteras no Pavimentadas**

Existen varios procedimientos para estabilizar un suelo, cada proceso que se realiza se utiliza diferentes tipos de estabilizadores como: La CaO, NaCl, bitumen, MgCl2, etc. El manual de carreteras, nos da el CALIFORNIA BEARING RATIO que debemos utilizar con los agregados correspondientes de la subrasante y del afirmado y esta debe ser semejante a los valores establecidos en el manual de carreteras, y si no cumplen con lo mencionado, se ejecutara la estabilización.

La estabilización de suelo se puede dar granulométrica o mecánica, porque tiene mezclas de distintas características, en consecuente se obtenga resultados de un suelo de mejorado sus características del suelo. En la estabilización se usan aditivos químicos que cambian sus propiedades del suelo.

#### **1. Estabilización Física:**

Se tiene los siguientes métodos:

- Suelos no cohesivos: Para obtener el confinamiento de suelo se utilizan columnas de grava, cuya fabricación sustituye entre 15 %y 35 % del suelo, que normalmente ingresa hasta alcanzar la consistencia esperada.
- \* Suelos cohesivos: También llamado preconsolidacion se obtiene agregando una sobre carga sobre el suelo, la que tiene que ser superior a la carga que va a sostener. Con esto se quiere que la consolidación parcial sea similar a un grado superior al que alcanza la carga máxima.
- Mezcla de suelos: Esta estabilización de extenso uso, pero sola no puede obtener resultados esperados, requiriendo siempre la compactación que necesita el suelo.
- Mezcla de suelos: Esta estabilización de extenso uso, pero sola no puede obtener resultados esperados, requiriendo siempre la compactación que necesita el suelo.
- Vibroflotacion: Se emplea en suelos granulares (con contenidos finos a 10%), con esto se logra amenorar huecos entre partículas gracias a la vibración obtenida por el vibrador.

#### **2. Estabilización Química:**

Se usa sustancias químicas que a su vez van a suplir iones metálicos y cambiara la estructura del suelo utilizado en el procedimiento.

Las estabilizaciones con los agentes químicos se llevan a cabo realizando clasificación de suelo para poder así seleccionar a que tipo de suelos nos vamos a enfrentar, cantidad de agente estabilizante y el procedimiento a ejecutar. las sustancias químicas usadas como agentes estabilizadores deben de tener características tales como:

- Cal: ayuda a los suelos arcillosos a reducir su plasticidad.
- Cemento Portland: la firmeza de los suelos aumenta y se emplea arenas o gravas finas.
- Productos Asfálticos: material triturado sin cohesión.
- Cloruro de Sodio: impermeabilizan y reducen los polvos.
- Cloruro de Calcio: impermeabilizan y reducen los polvos.
- Escorias de Fundición: la carpeta asfáltica para darle mayor dureza, impermeabilizarla y aumenta su vida útil. Para la estabilización de un suelo se espera lograr una estabilidad volumétrica, resistencia mecánica.
- Polímeros: la carpeta asfáltica para darle mayor dureza, impermeabilizarla y aumenta su vida útil. Para la estabilización de un suelo se espera lograr una estabilidad volumétrica, resistencia mecánica.

 Hule de Neumáticos: la carpeta asfáltica para darle mayor dureza, impermeabilizarla y aumenta su vida útil. Para la estabilización de un suelo se espera lograr una estabilidad volumétrica, resistencia mecánica.

#### **Estabilización con Cal:**

Es una muestra color blanco que, al hacer contacto con el agua, se hidrata, soltando calor.

La cal es el resultado que se obtiene incinerando la piedra caliza por menor temperatura de alteración del óxido de calcio. En esta fase se llama, cal viva u oxido de calcio y se apaga para someterse al tratamiento de agua, se le nombra cal apagada o hidróxido de calcio.

Tipos de cal:

- Cal viva: para obtener esto se dará una alteración en su estructura del carbonato de calcio constituida en oxido de calcio.
- Cal hidratada: también apodado como hidróxido de calcio. Se consigue cuando evoluciona la cal viva con el agua.
- Cal hidráulica: Esta tiene como cualidad endurecer debajo del agua. Está constituida en mayor cantidad de hidróxido de calcio, sílica y alúmina o mezclas de similar composición.

# **Propiedades De Los Suelos Estabilizados Con Cal**

Se tienen las siguientes propiedades (ANCADE, ANTER, & IECA, 2010).

Granulometría

La acumulación de arcilla es una de las facetas por las que atraviesa el suelo cuando la cal hace contacto con los suelos. Se podrá obtener una disminución de finos en cuento al porcentaje dependiendo de la alteración granulométrica de porciones de arcilla.

Plasticidad

El efecto en el suelo debido a la cal es que cambia el estado de plasticidad. Habrá incremento en el límite plástico como el limite liquido con suelos que presenten baja plasticidad es decir que se mayor al 15 y sutilmente su índice plástico; pero habrá disminución de índice plástico en suelos de plasticidad alta y moderada es decir menor al 15.

Capacidad de soporte

El soporte en suelos arcillosos mayormente es bajo. Cuando el suelo este estabilizado con cal los resultados serían de mayor frecuencia a diferencia de varios suelos naturales elegidos.

Estabilidad volumétrica

Los suelos pueden presentar hinchamientos riesgosos como valores, existiendo un posible peligro de desplazamientos de la capa cuando la infraestructura este construida. Al adherir la cal esto puede reducir e implicar la eliminación de hinchamientos debido a la minoración de flexibilidad.

Resistencia a compresión

Esta propiedad está sometida al tipo de suelo en que se encuentre. En ciertos casos alcanza los seis meses de tiempo que deberían ser valores que se pide a la semana de haberse consolidado con cemento mientras que en otras no se logra observar el incremento de resistencias.

Resistencia frente a la acción del agua

Al ser los suelos combinados con cal y agua reducen su sensibilidad. Esto es de gran importancia debido que a la destacada conducta que manifiestan las cubiertas aplicadas a diferencia de las de componentes sin tratar con las mismas condiciones de rendimiento.

#### Permeabilidad

Esta propiedad presenta distintas etapas en os suelos tratados con cal. De manera rápida, debido a la combinación, durante el desarrollo de transformación, el suelo cambia su composición de ser un suelo arcilloso cambia para a ser un suelo arenoso debido a un incremento de absorción.

Por otro lado, habiendo pasado un cierto plazo, en el orden en que se evolucionen las reacciones que tienen con el hidróxido de calcio y se compongan las vinculaciones entre partes del suelo, se ira obstruyendo, retornando a bajar el nivel de absorción hasta su estado inicial, o pudiendo ser más bajas. Por esto, el suelo comprometido con cal produce por último el mismo de impenetrable o mejor que el inicial. Esta consecuencia está sometida por el nivel de consolidación que se logre con el método.

#### Resistencia a los ciclos de hielo – deshielo

Con los periodos de hilo – deshielo la cal presente en las capas tienen una superior resistencia. Esta se logra primordialmente debido a las reacciones puzolánicas, entonces los resultados de estas son los que otorgan al suelo propiedad.

#### **a. Estabilización con Cemento:**

La Norma Técnica Peruana NTP 334.009, nos dice que el cemento portland es considerado como un cualquier tipo de cemento que al mezclarse con el agua endurece, habiéndose elaborado a través de la trituración y calcinación caliza y arcilla, compuesto en su mayor porcentaje por silicatos de calcio hidráulicos que contiene diversas formas de sulfato de calcio como suma durante la trituración.

El cemento pórtland es una partícula con una textura muy fina que presenta un color verdoso. Este al combinarse con agua forma una pasta flexible que después de cuajarse y fortalecerse, tiene un buen tiempo de vida (Torre C., 2004).

#### **Propiedades de los Suelos Estabilizados con Cemento:**

Naturaleza de Suelos

Los suelos que se estabilizan con cemento pueden tener la siguiente clasificación:

- \* Los suelos tratados con cemento: en los que una vez descompuesto se le añade a un suelo cierta cantidad mínima de cemento para así enriquecer sus cualidades como su vulnerabilidad a las variaciones de humedad y luego del proceso sigan formando un material suelto.
- Estabilización de los suelos con cemento: como resultado final tendremos fraguado con una ligera resistencia mecánica.

Los suelos estabilizados con cemento para planicies a diferencia de los utilizados en capaz de firme es el contenido más alto de cemento de los segundos, lo que refiere a una mayor resistencia mecánica y una gran uniformidad.

- Propiedades en Estado Fresco
	- Plazo de trabajabilidad: es de mucha importancia ya que involucra en la puesta de materiales en obra como en su conducta a largo plazo. Para su determinación, lo más fácil consiste en elaborar ensayos de compactación, elaborando probetas luego de transcurrido un periodo cada vez más grande debido a la combinación de los compuestos y calculando la consistencia de las mismas.
	- Estabilidad inmediata: es fundamental para poder tener una resistencia con el tránsito de los automóviles sin producirse deformaciones graves que puedan afectar un posterior comportamiento. Cuando es suelo este compactado, deberá tener una buena estabilidad. Para realizar el cálculo de esta se usará el nominado índice de capacidad de soporte, que se calcula imponiendo un tubo de ensayo que esta compactada recientemente a un ensayo de penetración, sin hidratación y sin algún exceso anular. La estimación de CBR, es el índice de capacidad de soporte. Este es una guía de la posibilidad de

transitar los equipos de obra sobre el material. Este último es muy inconstante si es que es inferior a 25. Para datos establecidos entre 25 y 50, la conducta del material es cambiante dependiendo de los requisitos de ejecución.

- Propiedades Físicas y Mecánicas
	- Densidad: los elementos tratados con cemento presentan una cursa densidad seca – humedad, previa de la hidratación del conglomerante, que se consigue adhiriendo una energía de compactación normalizada a diferentes modelos de inicio en las que se va cambiando su contenido de humedad. Esta curva suele presentar un diseño algo parabólico, con una densidad máxima para un contenido de humedad que se llama humedad óptima.
	- Permeabilidad: el aplicar cemento a los suelos presentan coeficientes de permeabilidad entre 1,7 $\cdot$  10 $\gamma$ (-7) y 10 $\gamma$ (-9) m/s. Las cifras más pequeñas pertenecen a suelos con una proporción considerable de compuestos arcillosas. A diferencia con la del suelo de inicio, la absorción baja considerablemente al combinarse con cemento en suelos granulares, por otro lado, puede incrementar en alguna situación si se trata de suelos limosos o arcillosos.

Cuando es bajo la absorción aumenta el contenido de cemento, lo mismo pasa con los demás factores.

Resistencias mecánicas

Para que exista necesita esencialmente del:

- El contenido de humedad
- La densidad lograda en la compactación.
- La humedad del compuesto
- La naturaleza del suelo
- El tiempo de vida del material
- **Las temperaturas por las que ha tenido que pasar**
- Durabilidad
	- Comportamiento frente a heladas y ciclos de humedad sequedad: el inicio del endurecimiento de los materiales tratados con cemento y el fraguado pueden tener retrasos o parados cuando estos presentan heladas, debido a la labor expansiva del agua intersticial, que restringe el desarrollo normal de estos procesos. En algunas ocasiones, la transformación de hielo puede generarse una des compactación del material. Pero, en algunas circunstancias, la transformación de fraguado se continúa transformando con normalidad cuando la temperatura logre valores normales.
	- La densidad Comportamiento en ambientes agresivos: esta situación se da en lugares y aguas subterráneas con sulfatos presentes como pueden ser el magnesio, sodio o potasio) provocando una lucha entre ellos mismos con el cemento. Este conflicto se podría generar al responder los sulfatos con el aluminato tricálcico que se hace durante la hidratación del cemento. Por eso, hace que haya una respuesta que acelera y conlleva la separación de la cubierta aplicada con cemento. Los ataques se acrecientan a medida que se incrementan la concentración de sulfatos en las aguas subterráneas.

Existen varios tipos de suelos para los cuales se usa un diferente volumen de cemento expuestos en la siguiente tabla:

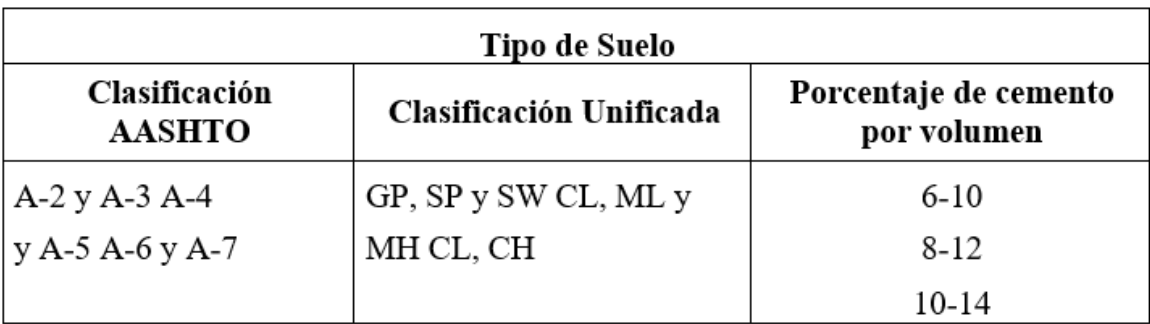

 *Tabla N°6: Cemento requerido por volumen para la estabilización efectiva de varios suelos*

*Fuente: Principios de Ingeniería de Cimentaciones, pág. 814.*

#### **b. Estabilización con Productos Asfalticos:**

Uno de los materiales es el cemento asfaltico que se requiere para mejorar un suelo; el cemento asfaltico es el residuo último de la descomposición del petróleo y para hacer combinados con material pétreo tiene que ser sometido a un calentamito a 140 – 160 ° C, el que se utiliza casi siempre es el AC-20. Este producto no puede combinarse con pétreos húmedos , no es sometido a muy altas temperaturas para hacerlo manejable .Se puede utilizar un emulsificante de sodio o cloro para que pueda tener carga a las partículas y poder evitar que se unir dentro de la emulsión , al utilizar el sodio , se tiene una emulsión aniónica con carga negativa y el coloro son las emulsiones catiónicas que tiene carga positiva , estas pueden ser las que presentan mejor resistencia a la humedad que contiene pétreos . la emulsión asfáltica es mezcla de asfalto más agua que tiene que tener el aspecto de pequeñas partículas de 3 y 9 micras. Es utilizado en suelos gruesos que no presenta un alto índice de plasticidad, pero también se puede usar con las arcillas, pero solo le proporciona impermeabilidad, con otros materiales se obtiene mayor eficiencia y menor costo para los suelos plásticos. Es necesario que el pétreo que se va a utilizar tenga rugosidad para que se pueda hacer un anclaje.

#### **c. Estabilización con Cloruro de Sodio:**

.

La sal se usa como controlador del polvo, ya que es capaz de atrapar la humedad del aire; por lo tanto, es un excelente controlador de polvo ya que mantiene la capa bastante contenido de humedad. se aplica como sal más agua y la proporción a utilizar es de 150grs/m2 por centímetro de espesor de la capa estabilizada con un límite de 8 cm.

Para realizar la combinación se aconseja la utilización de una rastra con disco rotatorios. la compactación se puede ser en cualquier tiempo después de la perfilada de la superficie con los materiales apropiados para el tipo de suelo. Cuando se perciba que ha tenido

una pérdida de sal por efecto del tráfico y situación climáticas que puede ser por las lluvias que pueden ocurrir, debe rociarse con una proporción de 450grs por metro cuadrado.

| Características                        | Límites         |
|----------------------------------------|-----------------|
| Cloruro de sodio, %                    | 98.00 - 99.70   |
| Humedad                                | $2.00 - 3.60$   |
| Materia insoluble                      | $0.007 - 0.175$ |
| Ion calcio, %                          | $0.035 - 0.910$ |
| Ion magnesio, %                        | $0.002 - 0.074$ |
| Ion sulfato, %                         | $0.125 - 0.355$ |
| Tamiz 4.75 mm $(N° 4)$                 | $20 - 55\%$     |
| Tamiz 1.18 mm $(N^{\circ} 16)$         | $50 - 70 \%$    |
| % Pasa Tamiz 1.18 mm ( $N^{\circ}$ 16) | 13 % máx.       |

 *Tabla N°7: Características típicas de la sal (cloruro de sodio)*

*Fuente: Manual de especificaciones técnicas generales para construcción de caminos de bajo volumen de tránsito.*

### **d. Estabilización con Cloruro de Calcio**

El cloruro calcio se obtiene por la combinación caliza y ácido clorhídrico. Al realizar esa combinación se obtiene una mezcla que es esencial para la estabilización de carreteras.

El cloruro de calcio se obtiene en forma de sal más agua y también se puede conseguir de algunos arroyos, aunque la fuente más común es el conseguido en la fabricación de carbonato de sodio.

El cloruro de calcio mejorar la estabilidad de los pavimentos y a la compactación que contribuye con la resistencia del suelo.

Se puede utilizar de dos tipos:

- En granos regulares ó (Tipo I)
- En pelotillas ó (Tipo II). La dosificación de tipo II: 7-10libras de tipo I, o de 5.6-8 libras del tipo II por Ton del suelo.

### **e. Estabilización con Polímeros**

Los polímeros sintéticos fueron hechos para poder mejorar la estructura del suelo. cuando se unió los polímeros al suelo los resultados fueron muy benéficos pero las dosis requeridas eran muy costosas. La poliacrilamida aniónica (PAM) por ciba specialty chemicals para la estabilización. estos productos se pueden aplicar en cantidades menores que el resto de los polímeros sintéticos existentes y son muy efectivos.

Para la erosión de los suelos fueron necesario los polímeros estabilizadores en forma notable; es así como a estos materiales se les conoce más cómo "agentes que mejoran la compactación" que como estabilizantes. Un gran número de productos comerciales caen dentro de esta categoría y su efectividad es muy variable, dependiendo del tipo de suelo y los elementos constituyentes del aditivo.

### **2.2.7. Ensayos de Laboratorio.**

# **2.2.7.1. Ensayos de Granulometría – NTP 339.128 y NTP 400.012:**

El suelo está conformado por muchas partículas con diversos tamaños. En un inicio la investigación de este ensayo se pensó que estas dependían de los diversos tamaños. Pero, hoy conocemos que es complicado deducir con seguridad las propiedades mecánicas de los suelos.

Consiste en clasificar la muestra por tamaños. Se realiza un análisis por mallas en donde al segregar al suelo por diversas mallas se definen el tamaño de cada muestra.

- Objetivo:
	- Definir adecuadamente la asignación de diferentes volúmenes de las moléculas del suelo.
	- Definir: curva granulométrica, clasificación de suelos, coeficiente de uniformidad, porcentaje de gravas, coeficiente de curvatura, porcentaje de arenas y porcentaje de finos.

# **2.2.7.2. Ensayo de Abrasión de Los Ángeles - MTC E 207.2000**

Con ese ensayo se logra saber el deterioro de los agregados obtenidos de la mezcla de diversas acciones como abrasión, roce y colisión utilizando la máquina de los ángeles con las respectivas esferas que llegan a variar según la escala del material a ensayar.

Nos permitirá obtener el indicador de la condición de los agregados, principalmente utilizados para la fabricación de hormigón.

Objetivo:

 Definir la proporción de deterioro que hay en el agregado grueso.

### **2.2.7.3. Ensayos de Límites de Atterberg - ASTM D - 4318:**

Los suelos que poseen algo de cohesión, según su naturaleza y cantidad de agua, pueden presentar propiedades que lo incluyan en el estado sólido, semi-sólido, plástico o semi-líquido. El contenido de agua o humedad límite al que se produce el cambio de estado varía de un suelo a otro.

Los límites se basan en el concepto de que en un suelo de grano fino solo pueden existir cuatro estados de consistencia según su humedad. Así, un suelo se encuentra en estado sólido cuando está seco. Al agregársele agua poco a poco, va pasando sucesivamente a los estados de semisólido, plástico y, finalmente, líquido. Los contenidos de humedad en los puntos de transición a los estados de plástico semisólido y líquido. Estos contenidos de humedad en los son los llamados límites de atterberg.

# **a. Límite Líquido de los Suelos - Norma MTC E – 110**

Se define como la cantidad de humedad que se encuentra debajo del suelo comportándose como un componente plástico. Con esta condición de humedad el suelo está en el límite de variar su conducta al de un gas denso.

Este límite puede ser de gran utilidad para encontrar problemas de potencial de volumen, como para calcular asentamientos en dificultades de consolidación y en grupo con el limite plástico para pronosticar la mayor densidad en análisis de compactación.

En el laboratorio se mide mediante una técnica en la que se combina el agua y suelo, se pone en la copa de casa grande, pegándola sucesivamente, haciendo mover la manija, hasta que la separación hecha se cierre en una longitud de 12,7 mm. De ser la cantidad de golpes para la separación 25, la humedad del suelo compete al límite líquido.

- Objetivo:
	- Definir la Determinar el límite líquido del material
	- Determinar el índice de flujo
	- Primer parámetro para determinar el índice de plasticidad

# **b. Límite Plástico de los Suelos - Norma MTC E – 111**

Definido como la separación que hay entre los estados semisólido y plástico del suelo. Es descrito como el instante en que rollitos de 3mm comienzan a tener agrietamientos.

Objetivo:

- **Encontrar el límite plástico**
- Delimitar el índice de plasticidad

# **2.2.7.4. Ensayo de Determinación del Contenido de Humedad - ASTM D 2216**

Este ensayo es de gran utilidad y obtenido de manera fácil, debido a que la conducta y resistencia de los suelos están dirigidos, por la porción de agua que abarca. El contenido de humedad es la relación del cociente de peso de las moléculas solidas y el peso del agua que tiene, expresando en porcentaje este resultado.

Con este ensayo además lo ya dicho, es útil para encontrar problemas como la estimación de asentamientos, en fallas de afianzamiento en combinación con el límite plástico para pronosticar la mayor densidad en ensayos de compresión.

- Objetivo:
	- **Encontrar la capacidad de agua que tiene el suelo.**

# **2.2.7.5. Ensayo de Gravedad Específica de Sólidos - ASTM D 854**

Está definida por el vínculo que existe de una unidad de volumen de los sólidos de un suelo y la masa de un volumen, de la misma forma de agua purificada a una temperatura de 20° C.

- Objetivo:
	- **Estimar la consistencia de sólidos.**

### **2.2.7.6. Ensayo de Equivalente de Arena de Suelos - ASTM D 2419**

Este ensayo se realiza debido a que se necesita lo mínimo de medida de finos, especialmente de arcillas; que están en combinación con el agua causan un enorme deterioro al pavimento; debido que es importante conocer la cantidad de finos que tienen los materiales que serán empleados en la composición del pavimento es la correcta.

- Objetivo:
	- Encontrar la cantidad correspondiente del contenido de polvo fino dañino, o material arcilloso en los agregados finos.

#### **2.2.7.7. Ensayo de Proctor Modificado - ASTM D 1557**

Es el desarrollo ficticio por el cual las moléculas de un suelo son forzadas a estar más en contacto unas con otras por estar más próximas; generando una disminución en su vínculo de vacíos denominado compactación. El desarrollo de compactación en los suelos genera una mejora notoria en sus propiedades, en el incremento de su resistencia al corte, la reducción en su deformabilidad, un incremento en su peso específico seco y mejoramiento su estado de permeabilidad.

- Objetivo:
	- Encontrar el contenido de humedad óptimo.
	- Definir el peso unitario seco máximo.

- Realizar el grafico de contenido de humedad vs peso unitario.

# **2.2.7.8. Ensayo de Razón de Soporte de California (CBR) – NTP 339.145**

CBR significa California Bearing Ratio; este método es con el fin de separar a la capacidad del suelo para ser empleado como material de subbase o base.

Es también llamado ensayo de relación de soporte, es el procedimiento que permite mediante pruebas de laboratorio y bajo circunstancias de humedad y densidad verificada se puede calcular la resistencia al corte de un suelo con estado en que se encuentre.

Se utiliza este ensayo normalmente para materiales con cuyo diámetro máximo de partículas es de ¾; existiendo otras opciones para los casos en que no cumpla con este tipo de granulometría, pero en este caso no forma parte del alcance, no se explicara.

- Objetivo:
	- Capacidad de Humedad
	- Densidad seca y densidad húmeda
	- Proporción de desarrollo
	- Penetración en el CBR de 0.1" y 0.2".
	- Curva de Presiones de Penetración.

#### **2.3. Marco Conceptual:**

- **RED VIAL:** grupo de carreteras que corresponden a la misma clasificación pudiendo ser nacional, departamental y vecinal.
- **RED VIAL DEPARTAMENTAL O REGIONAL:** Constituida por las carreteras de la misma red vial limitada al entorno de un gobierno regional.
- **RED VIAL NACIONAL:** compete a las carreteras de tendencia nacional compuesta por los fundamentales ejes transversales y longitudinales, que conforman el origen del Sistema Nacional de Carreteras. Ayuda como componente recibidor de las carreteras vecinales y regionales.
- **RED VIAL VECINAL O RURAL:** compuesta por las carreteras que forman la red vial relacionada a una línea local, teniendo como objetivo estructurar las capitales de distrito con las capitales de provincia, entre ellas, con centros poblados, con las redes regionales y nacionales.
- **VIA URBANA:** calles que forman parte de un centro poblado, estás no conforman el Sistema Nacional de Carreteras
- **CARRETERA:** vía para la circulación de vehículos, mínimo de dos ejes, con peculiaridad geométricas determinado de acuerdo a las leyes técnicas actuales en el Ministerio de Transporte y Comunicaciones.
- **CARRETERA AFIRMADA:** vía en la que la que la zona de rodadura está constituida por una o varias capas de afirmado.
- **CARRETERA NO PAVIMENTATA:** vía en la que la zona rodadura está constituida por afirmado o gravas, o terreno natural.
- **CARRETERA PAVIMENTADA:** vía en la que la zona de rodadura está constituida por mezcla flexible o de concreto rígido.
- **CARRETERA SIN AFIRMAR:** vía a una cota de subrasante o en la que la zona de rodadura no tiene el afirmado.
- **AFIRMADO:** recubrimiento de material procesado o granular natural con degeneración determinada que sostiene los pesos de tránsito. Para que tengo una equilibrada proporción debe tener material fino cohesivo que deje adherir las moléculas. Se utiliza como zona de rodadura en trochas carrozables.
- **AGREGADO:** elemento granular de estructura de minerales pudiendo ser grava, roca triturada, o arena, utilizado para ser combinado en diversos tamaños.
- **TAMIZ:** utilizado para clasificar y separar diferentes tamaños de material, cuyas aberturas son cuadradas, utilizadas en un laboratorio.
- **AGREGADO FINO:** elemento originario de la descomposición artificial o natural de partículas en la que la granulometría es definida por las correspondientes especificaciones técnicas. Mayormente es retenida en la malla N°4
- **CONTENIDO DE HUMEDAD:** capacidad de agua de la muestra definido por condiciones y puesto en porcentaje de la mezcla del componente húmedo, quiere decir que, la mezcla inicial comprendiendo cualquier humedad y elemento seco.
- **DENSIDAD EN EL TERRENO:** técnica para encontrar el peso unitario del suelo en un lugar.
- **AHUELLAMIENTO:** ranura que se encuentra en la zona de rodadura de una vía pavimentada o no pavimentada; siendo el producto del afianzamiento del terreno por consecuencias del tránsito.
- **AIRE INCORPORADO:** pompa de tamaño muy pequeño de aire premeditado por un aditivo en concretos o morteros en el momento de la combinación, habitualmente cuando se hace uso de un agente activo de superficie, en su mayoría del tamaño de burbujas entre 0,01 mm y 1 mm, de diseño redondo.
- **ESTUDIO DE SUELOS:** informe técnico que comprende el grupo de estudios de campo, análisis de gabinete, ensayos de laboratorio, cuyo objetivo es investigar la conducta de los suelos y sus consecuencias frente a cargas.
- **GRANULOMETRIA:** describe la clasificación de los diversos tamaños del agregado mediante el uso de tamices.
- **POROSIDAD:** tiene como característica esta propiedad la presencia de vacíos en su composición.
- **LIMITE LIQUIDO:** cantidad de agua del suelo entre el estado líquido y el estado plástico.
- **LIMITE PLASTICO:** cantidad de agua del suelo entre el estado semi sólido y el estado plástico.
- **LIMOS:** porciones de minerales en la que los diversos tamaños oscilan entre 0,02 y 0,002 mm.
- **AGLOMERANTE:** muestra apta de juntar elementos de material inactivo debido a cambios químicas o por cambios físicos.
- **ESTABILIZACION DE SUELOS:** mejoría de las características física del suelo por medio de procesos mecánicos, químicos, sintéticos o naturales. Estas estabilizaciones, en su mayoría se hacen en las zonas de rodadura, siendo identificadas como suelo cal, suelo cemento, entre otros.

 **MEJORAMIENTO:** realización de las obras necesarias para aumentar el patrón de la carretera a través de tareas que conllevan el cambio de la geometría y de la composición del pavimento, como también la edificación de los túneles, puentes, muros, obras de drenaje, entre otras.

# **2.4. Hipótesis:**

La adición de Cemento Portland más Cal Hidratada afectara las propiedades físico – mecánicas del material afirmado del Centro Poblado Alto Trujillo, El Porvenir – La Libertad.

# **2.5. Variables e Indicadores:**

# **2.5.1. Variable Independiente:**

Estabilización adicionando Cemento Portland Tipo I más Cal Hidratada

# **2.5.2. Variable Dependiente:**

 Determinación de las propiedades físico – mecánicas del material afirmado

# **2.5.3. Operacionalización de variables**

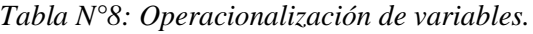

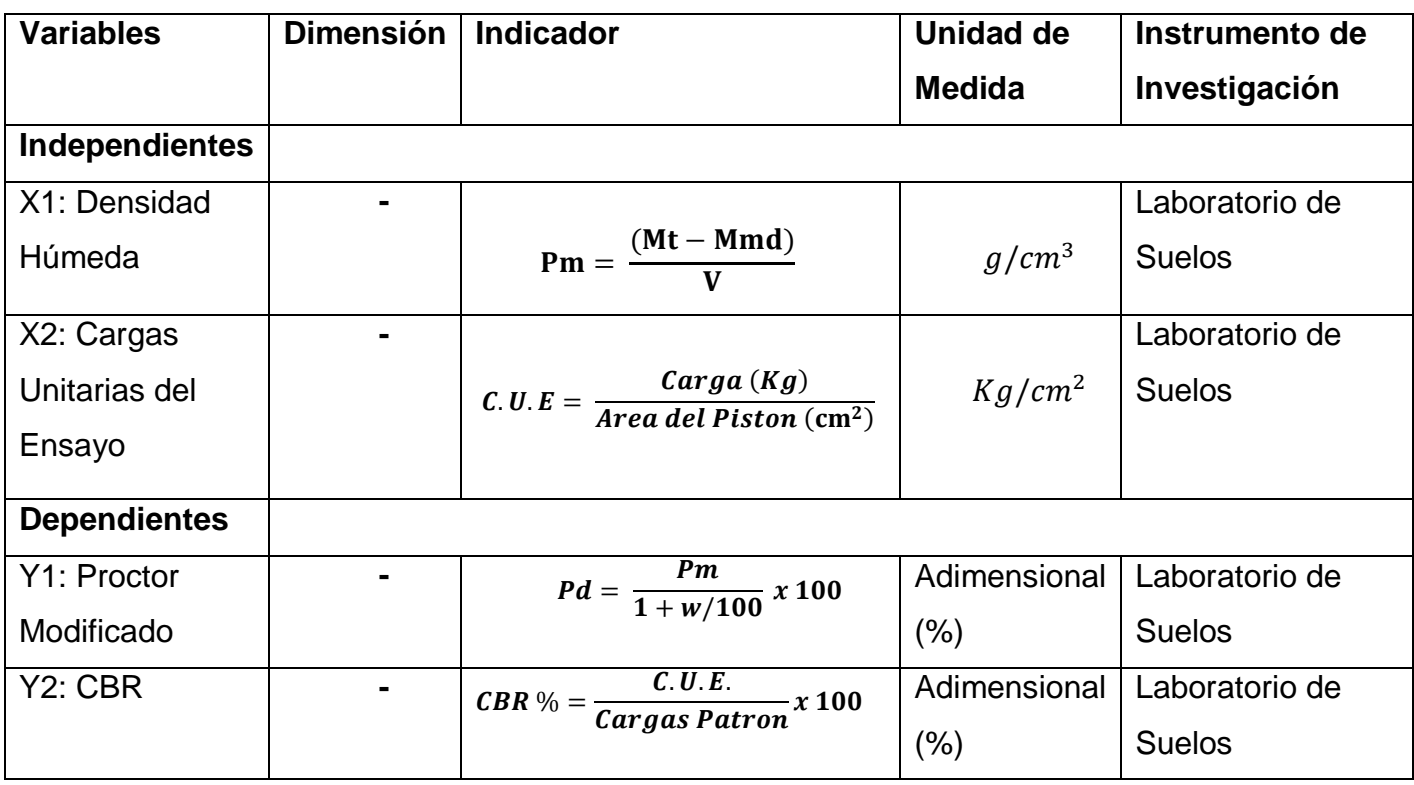

*Fuente: Elaboración Propia*

# **3. METODOLOGIA EMPLEADA**

#### **3.1. Tipo y Nivel de investigación**

Por el propósito: Aplicada

Por el nivel de conocimientos que se adquiere: Descriptiva

Por la clase de medios utilizados para obtener los datos: De Campo

# **3.2. Población y Muestra de Estudio**

# **3.2.1. Población**

Se considera una vía del Centro Poblado Alto Trujillo, El Porvenir – La Libertad

# **3.2.2. Muestra**

Vía afirmada de 500 metros lineales en el Centro Poblado Alto Trujillo, El Porvenir – La Libertad.

# **3.2.3. Unidad de Análisis**

Tramo de Prueba del Centro Poblado Alto Trujillo – La Libertad.

### **3.3. Diseño de Investigación**

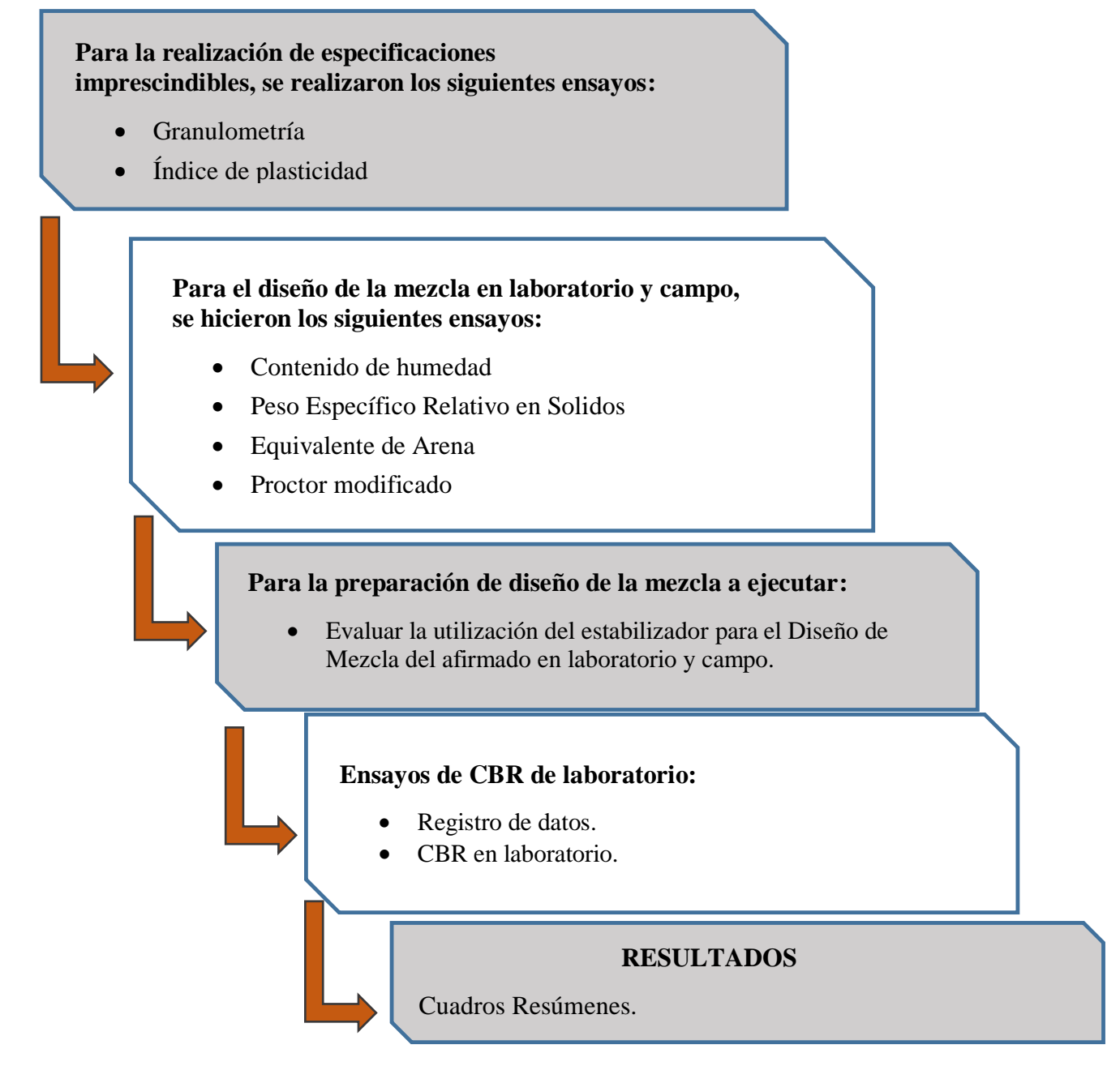

*Gráfico 2: Diseño de la investigación. Fuente: Elaboración Propia*

# **3.4. Técnicas e Instrumentos de Recolección**

- Para el ensayo de Análisis Granulométrico para Suelos se utilizó la balanza y tamices.
- Para el ensayo Granulométrico para Agregados Globales se utilizó la balanza y tamices.
- Para el ensayo de Abrasión de los Ángeles se utilizó balanza y la máquina de abrasión de los ángeles.
- Para el ensayo de Limites de Atterberg se utilizó balanza y cuchara de casa grande
- Para el ensayo de Determinación del Contenido de Humedad se utilizó tamices y balanza
- Para el ensayo de Gravedad Especifica de Suelos se utilizó balanza, fiola y estufa.
- Para el ensayo de Equivalente de Arena de Suelos se utilizó malla, balanza y probeta
- Para el ensayo de Proctor Modificado se utilizó balanza, malla y pisón manual.
- Para el ensayo de California Bearing Ratio (CBR) se utilizó para compactación: molde diam. 6", altura 7" a 8" y collarín de 2", disco espaciador de acero diam.5 15/16" y alt. 2.5", Pistón, trípode y extensómetro con aprox. 0.0001", Pesas de plomo. Para Penetración: Pistón Sección Circular, aparato para aplicar la carga: Prensa Hidráulica. V=0.05 pulg/min. Con anillo calibrado, balanza, horno, tamices, cronometro, papel filtro, etc
- Para el ensayo de Densidad de Campo se utilizó aparato cono de arena, arena Ottawa, placa metálica hueca, balanza, capsula, cincel, tamiz ¾",cuchara, brocha, martillo un horno y un deposito.

# **3.5. Procesamiento y Análisis de Datos**

# **3.5.1.1. Ensayos de Granulometría:**

# **a. Ensayo de Análisis Granulométrico para Suelos según NTP 339.128:**

Para la realización de este ensayo se hizo lo siguiente:

- **1.** Se comenzó separando la muestra en dos partes: la primera retenida con el tamiz N°4 (4,760) y la otra parte que pasa por este tamiz. Las dos partes se trabajaron por separado.
- **2.** Es necesario que para la cantidad de muestra retenida por el tamiz N° 4 el peso de muestra a usar dependa del tamaño máximo nominal.
- **3.** Luego de tener la muestra homogénea lograda por cuarteo, se pesa la muestra elegida y es llevada al horno por 24 horas a 110°C. Habiendo transcurrido las 24 horas, se prosigue a tomar el peso de la muestra.
- **4.** Se procede a pesar con lo requerido en donde el diámetro nominal de las partículas es mayor de 2" lo que requiere que nuestro peso de muestra sea de por lo menos 4000 gr, para luego lavar la muestra por el tamiz N°200, después de esto la muestra debe estar por 24 horas en el horno.
- **5.** Transcurrido el tiempo dicho se retira la muestra del horno, estando lavada y secada, para luego pesarla en la balanza y descontar el peso del recipiente.
- **6.** En seguidas se hace el uso de las mallas desde la N° 200 hasta el tamiz de malla 3"
- **7.** Después se tamiza la muestra que se encuentra lavada y secada de a pocos hasta acabar con toda la muestra por un tiempo de 30 minutos.
- **8.** Finalmente habiendo tamizado se anota todos los pesos obtenidos en las mallas.

### **b. Ensayo Granulométrico para Agregados según NTP 400.012:**

Se realizó el ensayo de Análisis Granulométrico por Tamizado para agregado siguiendo los pasos que se detallan en la norma NTP 400.012, se explicara a continuación de forma breve pero detallada el procedimiento que se siguió para la obtención de los resultados requeridos en el ensayo a realizar:

**1.** Se dejó en el horno por lo menos por 24 horas la muestra a una temperatura de 110°C. Habiendo transcurrido dicho tiempo se tomó la cantidad de muestra adecuada según lo establecido en la tabla NTP  $400 - 012$ :

| Tamaño Máximo |                                  |
|---------------|----------------------------------|
| Nominal       | Cantidad de la Muestra de Ensayo |
| Abertura      | Mínimo                           |
| Cuadradas     |                                  |
| mm (pulg)     | kg (lb)                          |
| 9.5(3/8)      | 1(2)                             |
| 12.5(1/2)     | 12(4)                            |
| 25.0(1)       | 10(22)                           |
| 37.5 $(121)$  | 15 (33)                          |
| 50(2)         | 20(44)                           |
| $63(2_2^1)$   | 35 (77)                          |
| 75(3)         | 60 (130)                         |
| 90 $(321)$    | 100 (220)                        |
| 100(4)        | 150 (330)                        |
| 125(5)        | 300 (660)                        |

 *Tabla N°9: Cantidad mínima de la muestra de agregado.*

*Fuente: NTP 400 – 012*

- **2.** Después se toma el peso requerido según la tabla N°14 teniendo como tamaño máximo nominal de 2", indicando que es necesario por lo menos 20 kg, para luego lavar la muestra por el tamiz N° 200, debiendo secar el material retenido por 24 horas en el horno.
- **3.** Transcurrido el tiempo dicho se retira la muestra del horno, estando lavada y secada, para luego pesarla en la balanza y descontar el peso del recipiente.
- **4.** En seguida se hace el uso de las mallas desde la N° 200 hasta el tamiz de malla 2".
- **5.** Después se tamiza la muestra que se encuentra lavada y secada de a pocos hasta acabar con toda la muestra por un tiempo de 30 minutos.
- **6.** Finalmente habiendo tamizado se anota todos los pesos obtenidos en las mallas.

# **3.5.1.2. Ensayo de Abrasión de Los Ángeles MTC E 207. 2000**

Este ensayo consiste en encontrar la resistencia de desgaste del agregado natural, el procedimiento es el siguiente:

- **1.** Primero el agregado limpio deberá ser lavado y secado por 24 horas en el horno a una temperatura entre 105 y 110 °C. Para este ensayo la muestra deberá de tener un peso de 1g aproximadamente.
- **2.** Se llevará al horno la muestra a una temperatura alrededor de los 105 y 110 °C, consistiendo en agregado limpio por lavado y secado en la muestra
- **3.** Después la muestra y la carga abrasiva, se pondrán en la máquina de Los Ángeles, haciéndola girar el cilindro entre 30 y 33 rpm de velocidad, teniendo 500 vueltas como total. Al girarla debe ser de manera constante.
- **4.** Habiendo terminado de girar la máquina, se procede a descargar el material del cilindro con mucho cuidado, haciendo una separación inicial de la muestra que se ensayó usando el tamiz 12. Para el material más fino que pasa se tamiza con el tamiz N°12 (1.70 mm). Se lava y se pone el horno entre 105 y 110°C de temperatura; hasta peso constante, y se pesa con exactitud de 1 g.
- **5.** Luego de eso cuando el agregado este suelto de polvo, se puede eliminar el lavarlo antes y después del ensayo. Pero el lavarlo posteriormente, será muy raro reduciendo la perdida en más del 0.2 % del peso original de la muestra.
- **6.** Se consiguió el siguiente porcentaje de desgaste.

# **3.5.1.3. Ensayos de Límites de Atterberg - ASTM D 4318:**

# **a. Determinación del Limite Liquido de los Suelos - Norma MTC E 110**

- **1.** Se hará uso de la malla N°4 con una cierta cantidad de muestra, para luego tomar una parte que pese entre 150 – 200 gr para la realización de los ensayos de límite de plasticidad, limite plástico e índice de plasticidad.
- **2.** Luego de tener una parte de la muestra debidamente tamizada se coloca en un recipiente en el que se ira agregando agua para que tenga la pasta una debida consistencia parecida a la de una pasta, para asi ir observando y ajustando el contenido de agua para llevarlo a un espesor que requiera entre 25 y 30 golpes haciendo uso de la copa de casa grande; ocasionando luego que la abertura hecha con el acanalador se vaya cerrando con los golpes respectivos, como se muestra en la Figura 2.

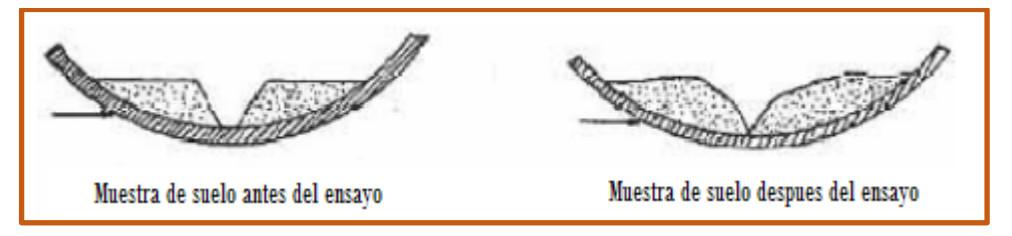

*Figura 2: Cierre de ranura para determinación del límite líquido.*

- **3.** Cuando se haya logrado el cerrar la ranura se retira la muestra para colocarlo en un pequeño frasco llevándolo al horno por 24 horas a una temperatura de 110  $\pm$  5 °C.
- **4.** Habiendo transcurrido las 24 horas se retira el recipiente del horno para esperar que se enfrié para luego pesarlo y apuntar su resultado. Finalmente se repite lo hecho unas dos veces más.

# **b. Determinación del Límite Plástico de los Suelos - Norma MTC E 111**

- **1.** Se trabajó con la muestra que había quedado en un inicio de la muestra en el límite liquido donde se trabajó aproximadamente con 20 gr de material.
- **2.** Después se amasa el suelo y se deja que pierda la saturación hasta que llegue a tu contextura en la que se puedan hacer unos rollitos sin que se peguen en las manos mezclándolo en una placa de vidrio.
- **3.** Dicho rollito debe ser amasado hasta que consiga un diámetro de 3.2 mm, hasta conseguir que se desmorone, si este no se ha desmoronado con dicho diámetro se vuelve a hacer un rollito repitiéndose el proceso, hasta lograr el diámetro indicado.
- **4.** Cuando se haberse producido el limite plástico se colocan los rollitos en un recipiente cuyo peso debería alcanzar 6 gr aproximadamente descontando el peso del recipiente. Luego se pone en el horno alrededor de 24 horas, para así determinar su contenido de humedad.
- **5.** Finalmente, transcurrida las 24 horas se procede a sacar las muestras del horno, dejando que estas se enfríen y luego pesándolas tomando nota de los resultados obtenidos calculados.
- **3.5.1.4. Ensayo de Determinación del Contenido de Humedad - ASTM D 2216** En lo siguiente se describirá el procedimiento realizado:
	- **1.** Teniendo en cuenta que el ensayo de granulometría se obtuvo el tamaño máximo nominal (TMN) siendo de 2", por lo cual se hizo uso de 2kg como peso para el ensayo.
	- **2.** Teniendo ya determinado la cantidad mínima, se decidió tomar 4 muestras de afirmado, de los cuales se promediaron para obtener el contenido de humedad.
	- **3.** Se pesó los pequeños recipientes que contenían nuestras muestras.
- **4.** En los pequeños recipientes se colocaron nuestras muestras húmedas para ser pesados antes de ponerlas en el horno.
- **5.** Luego se procede a ponerlas en el horno por un tiempo de 24 horas aproximadamente con una temperatura de 110  $\pm$  5 °C.
- **6.** Finalmente, transcurridas las 24 horas, se procedió a retirar las muestras, dejándolas enfriar. Luego se pesó los pequeños recipientes y el material secado al horno para de esa forma determinar el peso seco de las muestras.

### **3.5.1.5. Ensayo de Gravedad Específica de Sólidos - ASTM D 854**

Para este ensayo se siguieron los siguientes pasos:

- **1.** Se utilizó el tamiz N°8 para tamizar la muestra húmeda con el objetivo de utilizar el material fino de la muestra poniéndola en el horno alrededor de 18 horas con una temperatura de 110  $\pm$  5 °C.
- **2.** De acuerdo a lo capacidad que tenga picnómetro (fiola) se escogerá la cantidad de material a utilizar.
- **3.** Cuando se haya determinado la cantidad de muestra se separa y pesa la cantidad a utilizar que fue de 128.10 gr.
- **4.** El picnómetro se llenó con el agua destilada hasta la marca indicada. Luego se pesa el picnómetro más el agua destilada. Para así luego retirar esto del picnómetro y secarlo para continuar con el ensayo.
- **5.** En seguida, se colocó la muestra en el picnómetro, para luego llenar con agua destilada hasta los ¾ del picnómetro.
- **6.** Se hizo necesario el uso de una estufa para la expulsión del aire que estaba atrapado, haciendo que el picnómetro se caliente girándolo girar.
- **7.** Luego de eso se continua a completar con agua destilada hasta la marca del picnómetro y se anota el peso del este con el material y el agua destilada.

# **3.5.1.6. Ensayo de Equivalente de Arena de Suelos - ASTM D 2419**

El procedimiento a realizar fue el siguiente:

- **1.** Para este ensayo se trabajó con la malla N°4 tomando una parte de muestra en estado húmedo, luego de haberla tamizado se cuarteo el material.
- **2.** Dicho material se procedió a llevarlo al horno por 24 horas aproximadamente a una temperatura de 110  $\pm$  5° C.
- **3.** Se retira la muestra del horno en el tiempo dicho anteriormente y se espera a que enfrié para luego ser pesada.
- **4.** Después se llena la probeta con agua a la altura de la marca de esta.
- **5.** Se vacea la muestra en la probeta con la ayuda del embudo, y se mueve de manera vertical con la ayuda de la palma de la mano para quitar el aire que se pueda generar.
- **6.** Se espera a que transcurra unos 10 min de reposo, luego se tapa la probeta con un tapón y se sacude por 30 seg.
- **7.** Transcurrido este tiempo se quita el tapón y se baña sobre la misma solución, para que no quede ningún material alrededor de la probeta. Luego se hace uso del tubo lavador, enjuagando las paredes y se impulsa hasta el fondo de la probeta.
- **8.** La probeta se mantiene en forma vertical para que permita la elevación de finos y factores arcillosos, aplicando una pequeña rotación.
- **9.** Lo siguiente es que el nivel de líquido casi llegue a la marca superior, levantándose calmadamente el tubo lavador y se normaliza el caudal para que así se alcance la marca de la probeta, quitando el tubo lavador y utilizando el cronometro. Se deja esperar por un tiempo de 20 min  $\pm$  15 seg.
- **10.** Transcurrido este tiempo se apunta el nivel superior de la arcilla.
- **11.** Se retira sutilmente el pistón en la probeta hasta que su pie descanse sobre el residuo, procedimiento por el cual el disco escurridizo no debe obstruir la varilla del pistón.
- **12.** Para determinar la altura del sedimento, se mide el espacio entre la cara inferior y la cara superior del disco, haciendo uso de la regla.
- **13.** Se procede a anotar las alturas.
- **14.** Se hace lo mismo con las otras muestras.

#### **3.5.1.7. Ensayo de Proctor Modificado - ASTM D 1557**

Se siguieron los siguientes pasos:

- **1.** Se hace uso de la muestra sacada del horno, se tamizo cierta cantidad por las mallas N° 4, 3/8" y 3/4". Se tomó datos de los pesos de cada tamiz usado.
- **2.** Logrando tener los resultados de los porcentajes para el ensayo de proctor modificado, se utiliza estos datos para la preparación de la mezcla que serán comprimidas en cuatro moldes con diámetro de 6" que serán golpeadas por 56 golpes, habiendo usado cierta cantidad de agua.
- **3.** Se toma apuntes de la masa del molde.
- **4.** Se compacta la muestra con cinco capas.
- **5.** Previa a la compactación, se pone en el molde y se esparce. Con delicadeza nivelar el suelo previo a la compactación hasta que deje de estar suelto, con ayuda del pisón manual.
- **6.** Después a la compactación de estas capas, el suelo que quedo alrededor del molde que no ha sido utilizado en la compactación serán retirado. Este suelo se puede volver a usar para una próxima capa.
- **7.** Cuando se haga uso del pisón manual debe ser con mucho cuidado para así no tener ascenso de la guía cuando este sube. Se debe mantener esta en los 5° de la vertical. Aplicar alrededor de 25 golpes por minuto para que así se logre una capa uniforme.
- **8.** Terminada la compactación, se retira el collar y plato base del molde. El uso del cuchillo es para acomodar el suelo próximo al collar, moviendo sin que se rompa del suelo.
- **9.** Después nivelar la muestra compactada, con el uso de una regla en la parte superior e inferior del molde. El realizar un corte en la parte de arriba con la ayuda de un cuchillo impide el derrumbamiento por debajo de la parte de encima del molde.
- **10.** Se apuntó el peso de la masa y molde.
- **11.** Se mueve el material para así ser pesado sin la muestra al molde.
- **12.** Por último, se hace uso de dos muestras sacadas colocadas en recipientes, para luego dejarlas en el horno por 24 horas. Los recipientes antes de esto fueron pesados

# **3.5.1.8. Metodología de Estabilización:**

# **1. Planificación de la prueba en el tramo:**

**1.1. Escarificado del material para la sub-base granular:**

El tramo elegido para la prueba se usará para adherir los aditivos en el cual se comienza con un escarificado del suelo, para así igualar el terreno para la adición del agua para que este tenga una adecuada humedad para que luego sea estabilizado.

Después de hacerse el escarificado se aparta las piedras que pudieron haber quedado en el tramo de prueba, para que de esta

forma no haya inconvenientes al momento de la compactación, haciendo que el trabajo sea correcto.

# **1.2. Nivelación del material:**

Cuando se haya terminado de escarificar y se haya humedecido el tramo de prueba a trabajar se continua con el emparejamiento del tramo para quedar preparado para la aplicación de los aditivos y para continuar con la compactación.

# **1.3. Aplicación del aditivo:**

Para el uso de aditivos se toma en cuenta la proporción de la mezcla después de haber encontrado una adecuada dosificación., mostrándose de la siguiente manera:

500 m2 = Total del Área

Por método experimental tenemos que:

20 m2 es a 1 bolsa de cemento

- Para el cemento se utilizó una menor cantidad (30%) Teniendo en cuenta que cada bolsa de cemento es 42.5 kg Es decir que se utilizaría en este porcentaje 7.5 bolsas
- Para la cal se utilizó una mayor cantidad (70%) Teniendo en cuenta que cada bolsa de cal contiene 50 kg Se utilizaría en el porcentaje requerido 17.5 bolsas

# Para el agua en el cemento:

W = V x Agua según la tabla W = 50 x 180 (Dato según tabla)  $W = 9000$  litros  $V = L \times A \times E$  $V = 76.92 \times 65 \times 0.10$  $V = 50$  m $3$ 

*Tabla 10: Dosificación de cemento*

| Tipo de  | <b>Resistencia</b>               | <b>Resistencia</b>    |                 |               | <b>Materiales</b> |             |
|----------|----------------------------------|-----------------------|-----------------|---------------|-------------------|-------------|
| concreto | Psi o<br>(lb/pulg <sub>2</sub> ) | (Kg/cm <sub>2</sub> ) | Cemento<br>(kg) | Arena<br>(m3) | Grava<br>(m3)     | Agua<br>(L) |
| 1:2:2    | 3500                             | 246                   | 420             | 0.67          | 0.67              | 220         |
| 1:2:3    | 3000                             | 210                   | 350             | 0.56          | 0.84              | 180         |
| 1:2:4    | 2500                             | 175                   | 300             | 0.48          | 0.96              | 170         |
| 1:3:4    | 2000                             | 140                   | 260             | 0.63          | 0.84              | 170         |
| 1:3:6    | 1500                             | 105                   | 210             | 0.5           | 1.0               | 160         |

*Fuente: Ing. Nelson D. Reyes M.*

• Para agua en la cal:

W = V x Agua según la tabla

W = 50 x 0.9 (Dato según tabla)

 $W = 45$  litros

*Tabla 11: Dosificación de Cal*

| <b>APAGADO DE CAL VIVA (*)</b> |               |              |  |  |
|--------------------------------|---------------|--------------|--|--|
| Tipo de apagado                | Cal viva (Kg) | Agua $(m^3)$ |  |  |
| En pasta                       | 350           | 0.7          |  |  |
| En lechada                     | 300           | 0,8          |  |  |
| En polvo                       |               |              |  |  |

*Fuente: Instituto de Promoción Cermica*

- Entonces según lo calculado se tiene que:
	- $Cal = 17.5$  bolsas

Cemento = 7.5 bolsas

Agua en cal  $= 42$  litros

Agua en cemento = 9000 litros

# **1.4. Roseado con los aditivos de la vía nivelada:**

Se comienza a realizar el regado de forma equitativa en cuanto al roseado de la vía de forma ancha y larga con las mezclas que fueron descritas anteriormente.

### **1.5. Compactación de la vía:**

Se realiza la compactación del área a trabajar con el esparcimiento de los aditivos, éste será comprimido longitudinalmente, comenzando con el extremo externo y moviéndose el rodillo vibratorio en dirección a la fracción superior del camino. La pasada inicial que se haga con el vibro-compactador será sin la fuerza de compactación con la finalidad de alisar la Base aplicada y arreglar las anomalías en la vía. Se empleará la vibración dos planchadas, siguiendo luego solo con el alisado del material.

### **1.6. Secado de vía:**

Finalmente, por tres días se deja secar las vías.

Cuando el área a trabajar dela vía este compactada Una vez que la superficie de la vía se encuentre compactada a la consistencia de diseño, estará preparada para ser empleada, los suelos aplicados con enzimas, logran su mayor cabida estructural cuando sea su compactación y mientras los tres días siguientes.

El abrir trafico cuando culminen las tareas de compactación tendrá una mejoría el sellado de la vía.

#### **3.5.1.9. Ensayo de Razón de Soporte de California (CBR) – NTP 339.145**

Para la preparación de la muestra se tiene estos pasos:

- **1.** Se seca la muestra al aire libre. Luego se tamiza por la malla 1/4" y se separa unos 15 a 20 kg.
- **2.** Luego se divide el material en partes a cada cual se le aplicara el ensayo.
- **3.** Para proctor modificado se toma 4 muestras de 3kg. Muestras pasadas por la malla N°4 (suelos finos) y Agregar 4%,8%,12% y 16% de agua total al peso de muestra
- **4.** Agregar al molde cilíndrico una pequeña capa de suelo, dar 25 golpes con martillo en forma circular, repitiendo con 5 capas, luego se coloca una bolsa de yute y se saca la corona para luego pesarla.
- **5.** Una vez pesado se sacó la muestra para hallar el contenido de humedad y se colocó en capsula de aluminio.
- **6.** Se toma una muestra pequeña (gramos) de la capa mas aalta y se deposita en una capsula para hallar contenido de humedad.
- **7.** Con este contenido de humedad determinamos la densidad seca a partid de la densidad humedad.

Para la expansión del material se tiene estos pasos:

- **1.** Tomamos material seco que pase por la malla Nº 4 (para suelos finos) y se le agrega el contenido de agua necesaria para que obtenga la máxima densidad seca y lo revolvemos con el cucharón y con la mano para lograr uniformidad y Se coloca una pesa en la base y luego un papel filtro, el cual para luego poner el suelo en 5 capas y compactar con los golpes que le tocan por anillo (56, 25, 12) con el proctor modificado.
- **2.** Luego se escaba y se retira el anillo superior, y se enrasa hasta dejar una superficie lisa y Se coloca un papel filtro sobre la superficie enrasada y se coloca la base metálica perforada y se voltea la muestra. Sobre la superficie libre se coloca otro papel filtro y se montará el platillo con el vástago fijo.
- **3.** Sobre el platillo se colocará las pesas de plomo. Estas representan el peso de las capas superiores del pavimento. La sobrecarga mínima es de 10 libras equivalente a un pavimento de 5" de espesor.
- **4.** El trípode con el cuadrante medidor de deformaciones se coloca sobre el canto del molde y se ajusta el vástago de la placa perforada. Se registra la lectura de la esfera y se quita el trípode.
- **5.** Con las pesas de sobrecarga se sumergen los moldes en un tanque de agua, se coloca el trípode con el extensómetro montado y se deja en saturación por 4 días. Se anotan las lecturas para controlar el hinchamiento cada 24 horas.
- **6.** Después de sumergida la muestra durante cuatro días se debe drenar está secándola y posteriormente volteándola y sujetando el platillo y las pesas durante 15 minutos. Se remueve el disco, las pesas y el papel filtro, y se pesan las muestras.

Para la Resistencia a la Penetración los siguientes pasos:

- **1.** Se colocan las pesas metálicas anulares de plomo. El molde con la muestra y la sobrecarga se coloca debajo del pistón de la prensa de carga aplicando una carga de asiento de 10 libras.
- **2.** Se coloca el molde sobre el soporte de carga del gato (enla prensa) y se ajusta de manera que el pistón esté centrado con la muestra. Se tienen dos extensómetros: uno nos da valores de carga (superior) y el otro nos da los valores de deformación (inferior). Este último se calibra en cero.
- **3.** La penetración del pistón es a velocidad constante (aprox. 5 centésimos de pulgada por minuto). La penetración máxima en la muestra es de ½ pulgada. La lectura de deformación es de un cuarto de pulgada por minuto y el otro paralelamente va marcando la carga.
- **4.** Las lecturas se dan cada: 0.64 mm; 1.27 mm; 1.91 mm; 2.54 mm; 3.18 mm; 3.81 mm; 4.45 mm; 5.08 mm; 7.62 mm; 10.16 mm, 12.70 mm.
- **5.** Si la lectura correspondiente a cada penetración va progresando y la lectura de carga se repite significa que la muestra ya fallo,el pistón simplemente penetra sin que encuentre resistencia. Un suelo que es malo no ofrece resistencia, en cambio un sueloque es bueno ofrece resistencia hasta la última lectura y El proceso de lectura se repite con cada una de las dos muestras restantes y La constante de la maquina es: 9.879527126 x lectura + 88.85960411.
- **6.** Se determina los valores de la carga ya corregidos para 0.1 y 0.2 pulgadas de penetración con lo que obtendremos los valores de C.B.R. Para lo cual se divide las cargas entre la carga patrón (1000 y 1500 lbs/plg2), luegose multiplicacada relación por 100 para obtener un porcentaje.
- **7.** El índice de C.B.R se obtuvo como un porcentaje del esfuerzo que se requiere para hacer penetrare el pistón hasta la misma profundidad de una muestra patrón de piedra triturada.
- **8.** Una vez obtenidos los valores se grafica la curva densidad seca vs. CBR. El valore correspondiente al 95% del Proctor nos dará el valor del CBR.
- **9.** Se grafican los datos obtenidos de carga-penetración.

#### **3.5.1.10. Densidad de Campo mediante el Cono de Arena – NTP 339.143**

Para el ensayo se utilizó este procedimiento:

- **1.** Antes de iniciar el ensayo, se debe calibrar el equipo de densidad de campo, para de esta forma obtener el peso volumétrico de la arena calibrada y el peso de arena calibrada que queda en el cono después de ejecutar el ensayo; datos que nos sirven en la determinación de la Densidad de Campo.
- **2.** Seguidamente se nivela el suelo compactado en el campo y se retira el material suelto.
- **3.** A continuación, se coloca la placa y se comienza a hacer una perforación, teniendo como guía el agujero interior de la placa, a una profundidad de 10 a 12 cm y Todo el material que se saque del agujero se coloca en una bolsa plástica y se pesa.
- **4.** Para determinar el volumen del agujero, utilizamos el equipo de densidad de campo de la siguiente forma:

Se determina el peso inicial del frasco con la arena calibrada. Luego se invierte y se coloca sobre la placa, la cual está colocada en la parte superior del agujero; se abre la llave del cono, permitiendo el paso de la arena. Cuando el agujero y el cono están llenos de arena, se cierra la llave y se procede a determinar el peso final del frasco y la arena contenida en él. Por la diferencia de los pesos del frasco más la arena inicial y del frasco más la arena final, obtenemos el peso de la arena contenida en el agujero y el cono. A este valor le restamos el peso de la arena que cabe en el cono, obteniendo de esta forma el peso de la arena contenida en el agujero.

- **5.** El peso de la arena dividida por su densidad, obtenida en el laboratorio mediante la calibración, nos da el volumen del agujero.
- **6.** Finalmente se debe determinar en el laboratorio, la densidad seca máxima y la humedad de la muestra recuperada del agujero, para de esta forma, determinar el Grado de Compactación.

# **4. PRESENTACION DE RESULTADOS**

# **4.1. Análisis e interpretación de resultados**

# **Ensayos de Análisis Granulométrico Para Suelos NTP 339 - 128:**

Datos del Material que se va a utilizar en al Análisis Granulométrico:

*Tabla N°12: Datos del Material (Afirmado)*

| Datos del Material                                  |               |  |  |  |
|-----------------------------------------------------|---------------|--|--|--|
| Peso Inicial Seco $(g)$ : 6,000.00<br>% Grava: 43.5 |               |  |  |  |
| Peso Lavado Seco (g) : 4,749.40                     | % Arena: 35.6 |  |  |  |
| Pérdida por Lavado (g) : 1,250.60                   | % Finos: 20.8 |  |  |  |

 *Fuente: Elaboración Propia*

Después de realizar el ensayo se tomará los datos de los Pesos Retenidos en cada tamiz comenzando por el tamaño máximo nominal (TMN) que se debió medir y se realizara el cálculo por las siguientes formulas:

 Se determina el porcentaje de material que pasa por la abertura del tamiz de 0.074 mm (N°200) de la siguiente manera:

 $\%$   $\bm{P} \bm{a} \bm{s} \bm{a} \ = \frac{\bm{P} \bm{e} \bm{s} \bm{o} \, \bm{T} \bm{o} t \bm{a} \bm{l} - \bm{P} \bm{e} \bm{s} \bm{o} \, \bm{R} \bm{e} t \bm{e} n \bm{i} \bm{a} \bm{o} \ \bm{e} n \bm{i} \bm{a} \bm{T} \bm{a} \bm{m} i \bm{z} \ \bm{N}^\circ \bm{2} \bm{0} \bm{0}}{P \bm{e} \bm{s} \bm{o} \ \bm{T} \bm{o} t \bm{a} \bm{l}} \bm{x} \ \bm{1}$ 

 Se evalúa el porcentaje retenido acerca de cada tamiz de la siguiente forma:

$$
\% \, Retenido = \frac{Peso \, Retenido \, en \, la \, Tamiz}{Peso \, Total} \, x \, 100
$$

 Se evalúa el porcentaje más fino. Disminuyendo de manera almacenada de 100% los porcentajes retenidos en cada tamiz

$$
\% \text{ } Pasa = 100 - \% \text{ } Retenido \text{ } Acumulado
$$

Posteriormente, se aplica las fórmulas pertinentes obteniendo los siguientes resultados:

| <b>TAMIZ</b>    | ANÁLISIS GRANULOMÉTRICO POR TAMIZADO |                          |                          |                               |                 |
|-----------------|--------------------------------------|--------------------------|--------------------------|-------------------------------|-----------------|
|                 |                                      |                          |                          |                               |                 |
|                 | <b>ABERTURA</b><br>(mm)              | <b>P.RETENIDO</b><br>(g) | <b>P.RETENIDO</b><br>(%) | <b>R. ACUMULADO</b><br>$(\%)$ | <b>PASA (%)</b> |
| 3"              | 76.200                               | 0                        |                          | 0                             | 100             |
| 21/2"           | 63.500                               | $\overline{0}$           |                          | $\overline{0}$                | 100             |
| 2"              | 50.800                               | 220.5                    | 3.7                      | 3.7                           | 96.3            |
| 11/2"           | 38.100                               | 215.5                    | 3.6                      | 7.3                           | 92.7            |
| 1 <sup>''</sup> | 25.400                               | 112.5                    | 1.9                      | 9.1                           | 90.9            |
| 3/4"            | 19.050                               | 350.6                    | 5.8                      | 15.0                          | 85.0            |
| $1/2$ "         | 12.700                               | 400.6                    | 6.7                      | 21.7                          | 78.3            |
| 3/8"            | 9.525                                | 510.3                    | 8.5                      | 30.2                          | 69.8            |
| $N^{\circ}$ 4   | 4.760                                | 800.5                    | 13.3                     | 43.5                          | 56.5            |
| $N^{\circ}$ 8   | 2.380                                | 620.3                    | 10.3                     | 53.8                          | 46.2            |
| $N^{\circ} 10$  | 2.000                                | 70.00                    | 1.2                      | 55.0                          | 45.0            |
| $N^{\circ} 16$  | 1.190                                | 200.3                    | 3.3                      | 58.4                          | 41.6            |
| $N^{\circ}$ 30  | 0.590                                | 230.5                    | 3.8                      | 62.2                          | 37.8            |
| $N^{\circ}$ 40  | 0.426                                | 200.3                    | 3.3                      | 65.5                          | 34.5            |
| $N^{\circ}$ 50  | 0.297                                | 225.3                    | 3.8                      | 69.3                          | 30.7            |
| $N^{\circ}$ 100 | 0.149                                | 400                      | 6.7                      | 76.0                          | 24.0            |
| $N^{\circ} 200$ | 0.074                                | 192.2                    | 3.2                      | 79.2                          | 20.8            |
| <b>PLATO</b>    |                                      | 1,250.60                 | 20.8                     | 100.0                         |                 |
| <b>TOTAL</b>    |                                      | 6,000.00                 |                          |                               |                 |

*Tabla N°13: Resultados del Análisis Granulométrico por Tamizado para Suelos.*

*Fuente: Elaboración Propia*

# **Se estima de los resultados conseguidos apreciándose lo siguiente:**

- El porcentaje de GRAVA conociendo que es el Peso Retenido Acumulado del tamiz N° 04 que sería en nuestro caso 43.50 %
- El porcentaje de ARENA conociendo que es el Peso que es el Porcentaje que pasa del tamiz N°04 sustrayendo con el tamiz N°200 que sería en nuestro caso 35.60 %

El porcentaje de FINOS conociendo que es el Porcentaje que pasa del tamiz N°200 que sería en nuestro caso 20.80 %

Habiendo logrado los resultados de acuerdo a la Tabla N° 13 se seguirá a valorar la curva granulométrica, teniendo el siguiente gráfico:

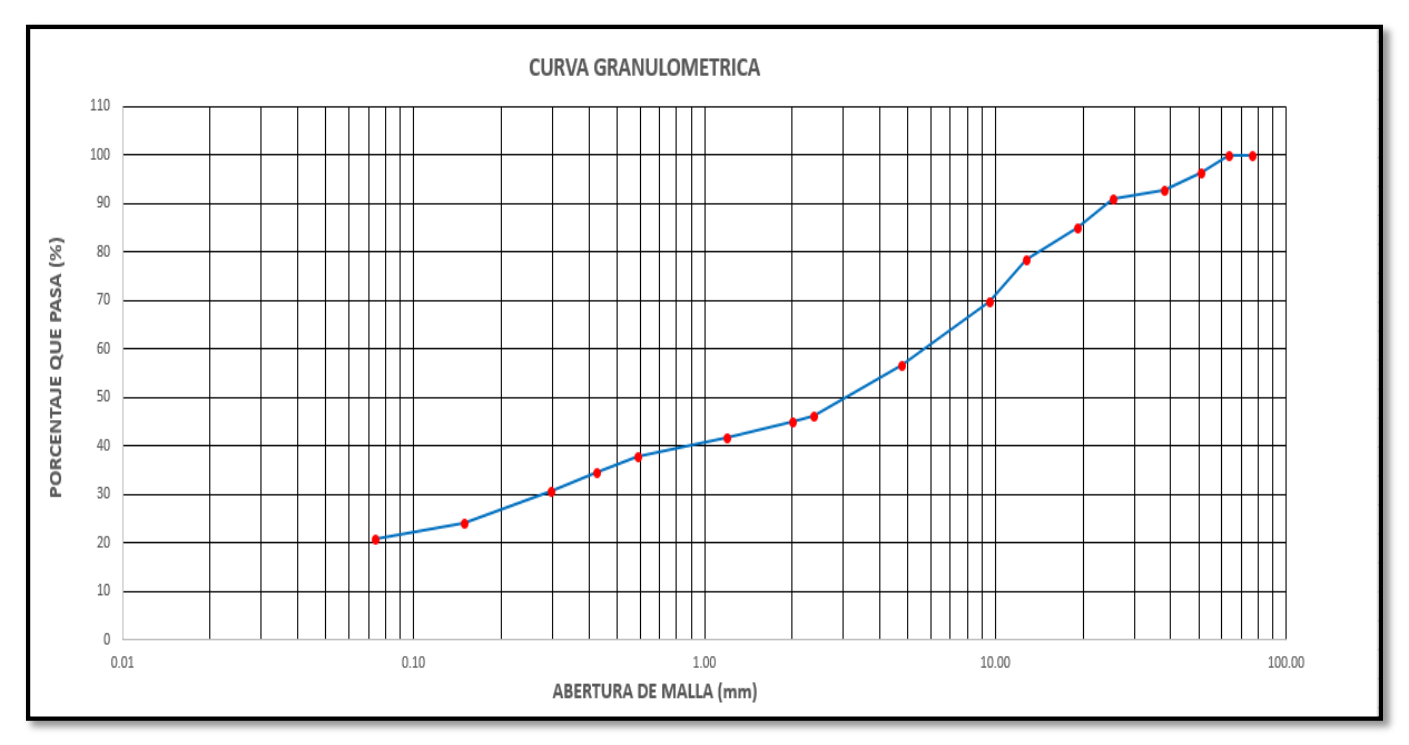

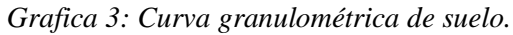

*Fuente: Elaboración Propia*

La curva granulométrica muestra como resultado una curva correctamente graduada y que beneficia a lo que está estipulado en la norma ASTM D- 422.

# **Módulo de Finura del Análisis Granulométrico Para Suelo:**

Con la Tabla N°13 de Análisis Granulométrico se inició de los tamices que alcanzan lograr un porcentaje de retenido de finos como son los tamices que se muestran en la siguiente tabla, cuyos tamices se podrán evaluar el módulo de finura adecuado de acuerdo a la muestra conseguida:

| TAMIZ N°        | <b>ABERTURA</b> | <b>P.RETENIDO</b> | P.              | R. ACUMULADO | <b>PASA</b> |
|-----------------|-----------------|-------------------|-----------------|--------------|-------------|
|                 | (mm)            | (g)               | <b>RETENIDO</b> | (%)          | $(\%)$      |
|                 |                 |                   | (%)             |              |             |
| 3/4             | 19.050          | 350.6             | 5.80            | 15.0         | 85.0        |
| 3/8"            | 9.525           | 510.3             | 8.5             | 30.2         | 69.8        |
| $N^{\circ}$ 4   | 4.760           | 800.5             | 13.3            | 43.5         | 56.5        |
| $N^{\circ} 8$   | 2.380           | 620.3             | 10.3            | 53.8         | 46.2        |
| $N^{\circ} 16$  | 1.190           | 213.1             | 3.3             | 58.4         | 41.6        |
| $N^{\circ}$ 30  | 0.590           | 230.5             | 3.8             | 62.2         | 37.8        |
| $N^{\circ}$ 50  | 0.297           | 225.3             | 3.8             | 69.3         | 30.7        |
| $N^{\circ} 100$ | 0.149           | 400.0             | 6.7             | 76.0         | 24.0        |

 *Tabla N°14: Determinación del Módulo de Finura.*

 *Fuente: Elaboración Propia*

Para encontrar el Modulo de Finura se evalúa con la siguiente formula:

Modulo de Finura = 
$$
\frac{\sum \% Acum. Retenido (3/4, 3/8, N^{\circ}4, N^{\circ}8, N^{\circ}16, N^{\circ}30, N^{\circ}50, N^{\circ}100)}{100}
$$

*Modulo de Finura* = 
$$
\frac{15.0 + 30.3 + 43.7 + 54.10 + 58.9 + 63.0 + 70.6 + 78.3}{100}
$$

Obteniendo como resultado:

# Modulo de Finura  $= 4.10$

# **4.2. Ensayo Granulométrico Para Agregados Globales NTP 400.012:**

Datos del Material que se va a utilizar en al Análisis Granulométrico:

| Datos del Material <sup>'</sup>     |                 |  |  |  |
|-------------------------------------|-----------------|--|--|--|
| Peso Inicial Seco $(g)$ : 22,749.00 | % Grava: 23.21% |  |  |  |
| Peso Lavado Seco (g) : 20,000.00    | % Arena: 34.31% |  |  |  |
| Pérdida por Lavado (g) : 2,749.40   | % Finos: 13.75% |  |  |  |

*Tabla N°15: Datos del Material (Afirmado)*

 *Fuente: Elaboración Propia*

Después se continuará a realizar el ensayo, se registrará los Pesos Retenidos en cada tamiz comenzando por el tamaño máximo nominal (TMN) en el cual en el Agregado Global se hará uso teniendo en cuenta la Norma EG – 2013 siendo de 2" y se empleara el método de Gradación "B" con un Tamaño Máximo de 1" que se tuvo que calcular y se corresponderá a evaluar con las siguientes formulas:

 Se evalúa el porcentaje de material que pasa por el tamiz de abertura 0.074 mm (N°200) de esta forma:

$$
\% \text{ } Pasa = \frac{Peso\text{ }Total-Peso\text{ } Retenido\text{ }en\text{ }la\text{ }Tamiz\text{ }N^{\circ}200}{Peso\text{ }Total} \text{ } x \text{ } 100
$$

 Se evalúa el porcentaje retenido sobre cada tamiz de la siguiente forma:

$$
\% \hspace{0.1cm} Retenido = \frac{Peso \hspace{0.1cm} Retenido \hspace{0.1cm}en \hspace{0.1cm}la \hspace{0.1cm}Tamiz}{Peso \hspace{0.1cm}Total} \hspace{0.1cm}x \hspace{0.1cm}100
$$

 Se evalúa el porcentaje más fino. Disminuyendo de manera almacenada de 100% los porcentajes retenidos en cada tamiz.

$$
\% \text{ } Pasa = 100 - \% \text{ } Retenido \text{ } Acumulado
$$

Después de hacer uso de las fórmulas adecuadas se obtendrá el siguiente cuadro con estos resultados:

| <b>TAMIZ</b>    | <b>ABERTURA</b><br>(mm) | <b>P.RETENIDO</b><br>(g) | <b>P.RETENIDO</b><br>$(\%)$ | R. ACUMULADO<br>(%) | <b>PASA</b><br>$(\%)$ |
|-----------------|-------------------------|--------------------------|-----------------------------|---------------------|-----------------------|
| 2"              | 50.8                    | $\overline{0}$           | 0                           | $\Omega$            | 100                   |
| 1"              | 25.4                    | 1,995.60                 | 9.98                        | 9.98                | 90.02                 |
| 3/8"            | 9.525                   | 3,750.60                 | 18.75                       | 28.73               | 71.27                 |
| $N^{\circ}$ 4   | 4.76                    | 4,642.60                 | 23.21                       | 51.94               | 48.06                 |
| $N^{\circ} 10$  | $\overline{2}$          | 2,530.60                 | 12.65                       | 64.6                | 35.4                  |
| $N^{\circ}$ 40  | 0.426                   | 2,320.60                 | 11.6                        | 76.2                | 23.8                  |
| $N^{\circ} 200$ | 0.074                   | 2,010.60                 | 10.05                       | 86.25               | 13.75                 |
| <b>PLATO</b>    |                         | 2,749.40                 | 13.75                       |                     |                       |

 *Tabla N°16: Resultados del Análisis Granulométrico para Agregado Global*

 *Fuente: Elaboración Propia*

#### **De los resultados obtenidos se puede apreciar lo siguiente:**

 El porcentaje de GRAVA conociendo que es el Peso Retenido Acumulado del tamiz N° 04 que seria 23.21%

- El porcentaje de ARENA conociendo que es el Peso que es el Porcentaje que pasa del tamiz N°04 disminuido con el tamiz N°200 que seria 34.31%
- El porcentaje de FINOS conociendo que es el Porcentaje que pasa del tamiz N°200 que seria 13.75 %

Considerando estos resultados se inicia a graficar a través de la confrontación de lo que se requiere en la Norma EG – 2013 para descubrir si nuestro Análisis Global perjudica para una Sub-Base Granular o Base Granular, en nuestro caso que es un material Afirmado si cumple según la Norma EG-2013. Teniendo como resultados:

 *Tabla N°17: Requerimientos Para Sub-Base Granular Según Análisis Global*

| SEGÚN NORMA EG-2013     |                    |                   |                             |  |  |
|-------------------------|--------------------|-------------------|-----------------------------|--|--|
| <b>SUBBASE GRANULAR</b> |                    |                   |                             |  |  |
| % PASA<br><b>TAMIZ</b>  |                    |                   | <b>CUMPLE EL PORCENTAJE</b> |  |  |
|                         | <b>GRADACIÓN B</b> | <b>R. MUESTRA</b> |                             |  |  |
| 2"                      | 100                | 100               | <b>CUMPLE</b>               |  |  |
| 1"                      | $75 - 95$          | 90.02             | <b>CUMPLE</b>               |  |  |
| 3/8"                    | $40 - 75$          | 71.27             | <b>CUMPLE</b>               |  |  |
| $N^{\circ}4$            | $30 - 60$          | 48.06             | <b>CUMPLE</b>               |  |  |
| N°10                    | $20 - 45$          | 35.4              | <b>CUMPLE</b>               |  |  |
| N°40                    | $15 - 30$          | 23.8              | <b>CUMPLE</b>               |  |  |
| $N^{\circ}200$          | $5 - 15$           | 13.75             | <b>CUMPLE</b>               |  |  |

*Fuente: Elaboración Propia*

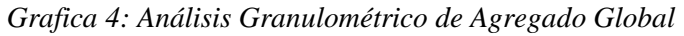

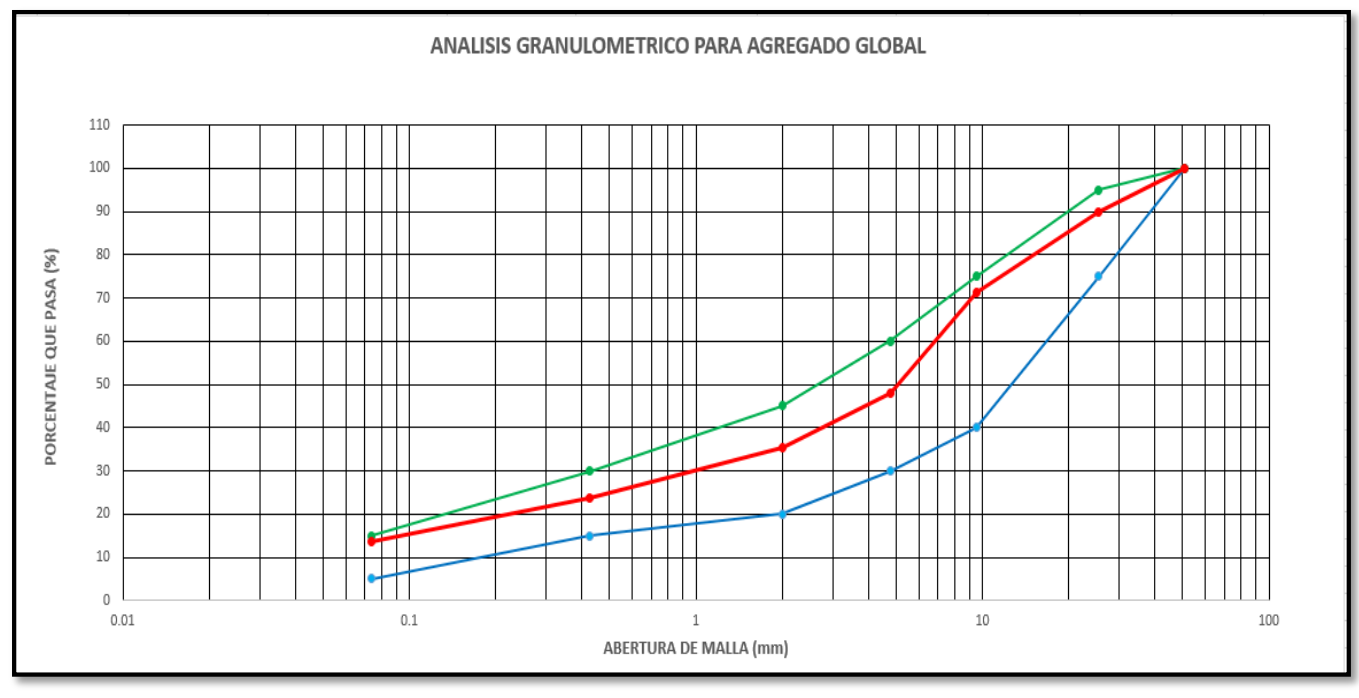

*Fuente: Elaboración Propia*
**Como conclusión de la gráfica 7, el color rojo satisface los requisitos de los porcentajes para que nuestro afirmado sea excelente para el empleo de sub-base granular o base granular.**

#### **Módulo de Finura del Análisis Granulométrico Para Agregado:**

Con la anterior Tabla N°16 de Análisis Granulométrico para Agregado Global se inició de los tamices que alcanzan a tener un porcentaje de retenido de finos como son los tamices que se muestran en la tabla, cuyos tamices se podrán evaluar el módulo de finura adecuado de acuerdo a la muestra logradas.

Para encontrar el Modulo de Finura se evalúa con la siguiente formula:

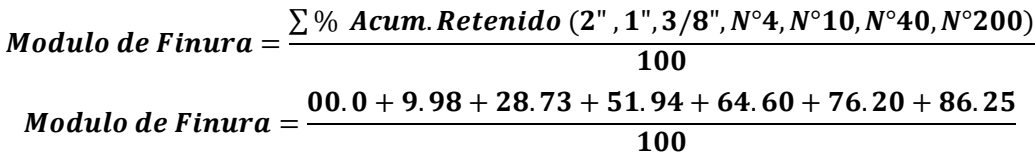

Obteniendo como resultado:

## Modulo de Finura  $= 3.18$

## **4.3. Ensayo de Abrasión de Los Ángeles MTC E 207. 2000**

El resultado del ensayo (% desgaste) es denominado como coeficiente de desgaste de los ángeles, desarrollado con la siguiente formula:

$$
\% \ DES GASTE = \frac{(P1 - P2) \times 100}{P1}
$$

Los datos de laboratorio tomados serán:

$$
\% \ DESGASTE = \frac{(5,050.0 - 2,750.0)x100}{5,050.0}
$$

Teniendo como Resultado:

$$
\% \ DESGASTE = 45.54\%
$$

#### *Tabla N°18: Porcentaje de Desgaste*

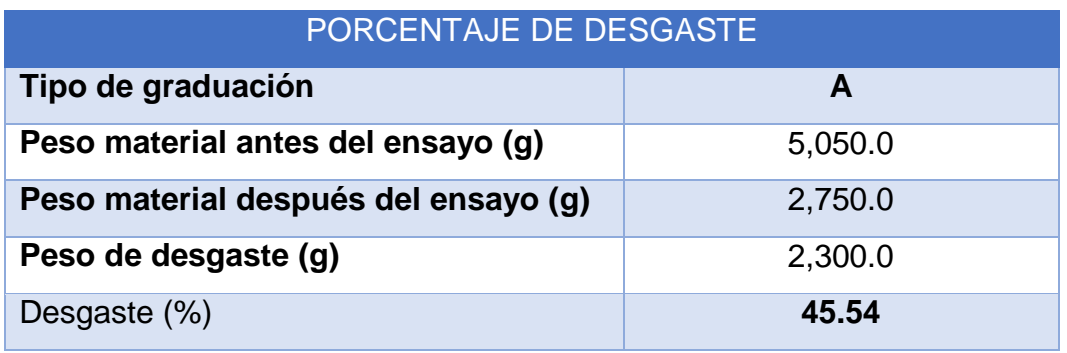

*Fuente: Elaboración Propia*

## **4.4. Ensayos de Límites de Atterberg - ASTM D 4318:**

**a. Determinación del Límite Líquido de los Suelos - Norma MTC E – 110** Para la evaluación del límite líquido se inicia hallando el contenido de humedad a través de esta fórmula:

Contenido de Humedad = 
$$
\frac{Peso\ del\ Agua}{Peso\ del\ Suelo\ Seco\ del\ Horno} \ x\ 100
$$

| <b>DESCRIPCION</b>              | <b>LIMITE LIQUIDO</b> |                |      |      |  |  |
|---------------------------------|-----------------------|----------------|------|------|--|--|
| <b>ENSAYO N°</b>                | $\mathbf{1}$          | $\overline{2}$ | 3    | 4    |  |  |
| PESO LATA + SUELO HUMEDO (g.)   | 30.2                  | 30.3           | 30.5 | 32   |  |  |
| PESO LATA + SUELO SECO (g.)     | 26.9                  | 27             | 27.3 | 28.5 |  |  |
| PESO AGUA (g.)                  | 3.3                   | 3.3            | 3.2  | 3.5  |  |  |
| PESO DE LA LATA (g.)            | 15                    | 14.6           | 15   | 14.6 |  |  |
| PESO SUELO SECO (g.)            | 11.9                  | 12.4           | 12.3 | 13.9 |  |  |
| <b>CONTENIDO DE HUMEDAD (%)</b> | 27.7                  | 26.6           | 26.0 | 25.2 |  |  |
| <b>NUMERO DE GOLPES</b>         | 18                    | 23             | 27   | 30   |  |  |

*Tabla N°19: Determinación del Límite Líquido.*

*Fuente: Elaboración Propia*

Teniendo estos resultados de contenido de humedad más el número de golpes por muestra se definirá el diagrama de fluidez:

*Grafica 5: Diagrama de fluidez*

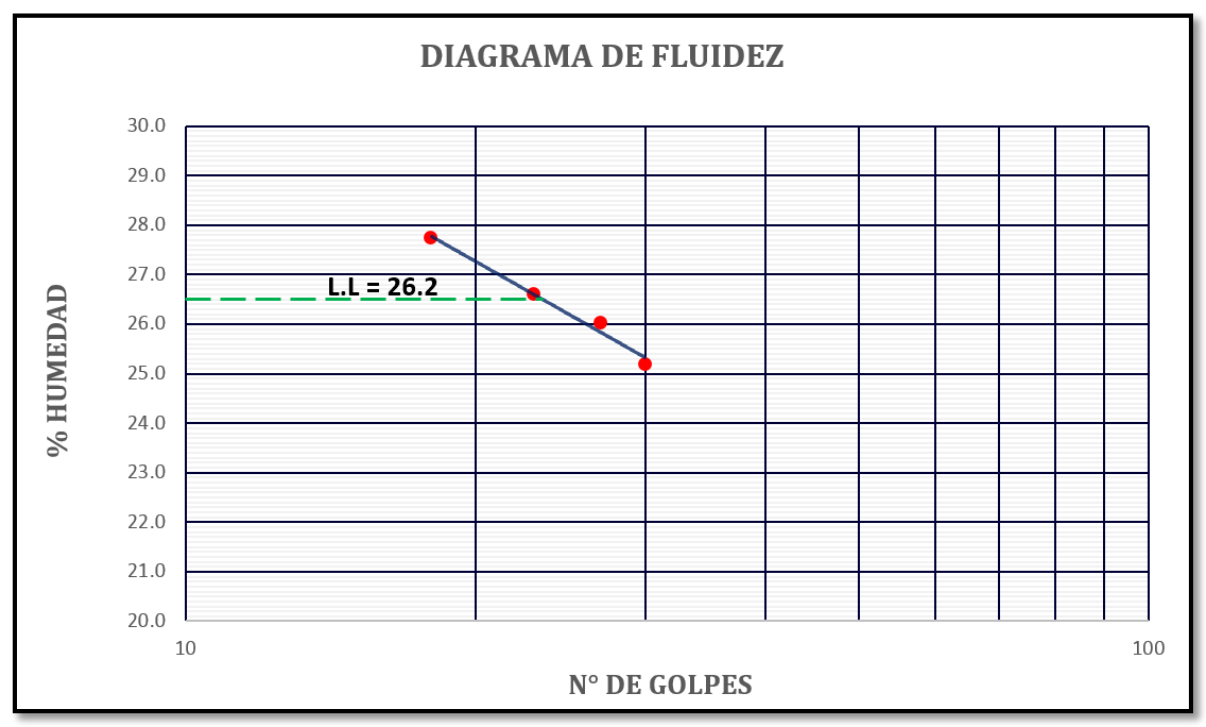

*Fuente: Elaboración Propia*

Conforme al método de 3 puntos se encuentra a través de la gráfica el límite líquido obteniendo el siguiente resultado:

$$
L.L = 26.20\%
$$

**b. Determinación del Límite Plástico de los Suelos - Norma MTC E 111** Teniendo los Datos del Laboratorio:

 *Tabla N°20: Determinación del Limite Plástico*

| <b>DESCRIPCIÓN</b>              | <b>LIMITE PLÁSTICO</b> |               |  |
|---------------------------------|------------------------|---------------|--|
| <b>ENSAYON°</b>                 | 1                      | $\mathcal{P}$ |  |
| PESO LATA + SUELO HUMEDO (g)    | 30.6                   | 31.5          |  |
| PESO LATA + SUELO SECO (g)      | 27.5                   | 28.5          |  |
| PESO AGUA (g)                   | 3.1                    | 3.0           |  |
| PESO DE LA LATA (g)             | 13.0                   | 13.0          |  |
| PESO SUELO SECO (g)             | 14.5                   | 15.5          |  |
| <b>CONTENIDO DE HUMEDAD (%)</b> | 21.4                   | 19.4          |  |

 *Fuente: Elaboración Propia* 

Para encontrar el Límite Plástico se evalúa de la siguiente manera:

$$
Limite \; Plastico = \frac{Peso \; del \; Agua}{Peso \; del \; Suelo \; Seco \; del \; Horno} \; x \; 100
$$

Siendo:

$$
Limite Plastico = \frac{3.05}{15} x 100
$$

Obteniendo como Resultado:

$$
Limite Plastico = 20.3\,\%
$$

 Ya consiguiendo el Limite Liquido (L.L) y el Limite Plástico (L.P) se continuará a evaluar el Índice de Plasticidad (I.P):

> *Indice de Plasticidad = L.L – L.P Indice de Plasticidad* =  $26.20 - 20.30$

**Obteniendo como resultado:**

*Indice de Plasticidad* =  $5.9\%$ 

## **4.5. Ensayo de Determinación del Contenido de Humedad - ASTM D 2216**

| <b>MUESTRA</b>                  |         | $M-01$         | $M-02$  |         |  |
|---------------------------------|---------|----------------|---------|---------|--|
| RECIPIENTE N°                   | 1       | $\overline{2}$ | 3       | 4       |  |
| Peso de suelo húmedo + tara (g) | 3,561.2 | 3,603.3        | 3,561.9 | 3,498.3 |  |
| Peso de suelo seco + tara (g)   | 3,520.4 | 3,561.2        | 3,520.5 | 3,450.9 |  |
| Peso de tara (g)                | 155.0   | 155.6          | 155.0   | 155.2   |  |
| Peso de agua (g)                | 40.8    | 42.1           | 41.4    | 47.4    |  |
| Peso de suelo seco (g)          | 3,365.4 | 3,405.6        | 3,365.5 | 3,295.7 |  |
| Contenido de agua (%)           | 1.21    | 1.24           | 1.23    | 1.44    |  |
| Contenido de Humedad (%)        | 1.28    |                |         |         |  |

*Tabla N°21: Determinación del Contenido de Humedad*

*Fuente: Elaboración Propia*

Haciendo uso de la Formula para encontrar el Contenido de Humedad:

$$
W=\frac{Ww}{Ws} \times 100
$$

Evaluándose y como se tuvo en cuenta cuatro muestras para así hallar un promedio para encontrar el Porcentaje Optimo de Contenido de Humedad:

$$
W = 1.28\,\%
$$

### **4.6. Ensayo de Gravedad Específica de Sólidos - ASTM D 854**

Obteniendo como datos obtenidos:

 *Tabla N°22: Determinación de la Gravedad Específica*

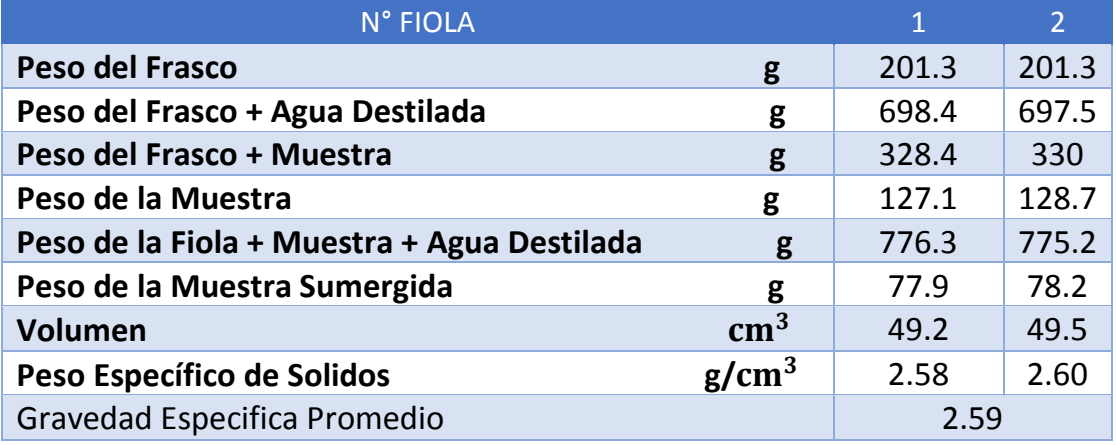

*Fuente: Elaboración Propia*

Conociendo que:

Se realizaron dos Muestras para encontrar el promedio de la gravedad específica para el afirmado teniendo como:

- $\triangleright$  Peso del Fiola + muestra + agua destilada = W1 (g) obteniendo como resultados M1 = 776.3 g y M2 = 775.20 g, siendo nuestro W1.
- Peso del Frasco + Suelo seco (g.). Consiguiendo como resultado para la M1 =328.4 g y M2 = 330.0 g, con estos resultados se puede obtener el Peso del Suelo Seco (g) al realizarse una sustracción obteniendo como resultados: M1= 127.1 g y M2 = 128.7 g, siendo nuestro W0.
- En el Peso de la Muestra Sumergida dan como resultados: M1 =77.9 g y M2  $= 78.2 g$
- > Para encontrar el Volumen en cm<sup>3</sup> se tuvo que sustraer el Peso de la Muestra – el Peso de la Muestra Sumergida obteniendo como resultados:  $M1 = 49.2$  cm<sup>3</sup> y M2 = 49.5 cm<sup>3</sup>
- Con dichos resultados se continuará a realizar el cálculo del Peso Específico de Solidos que nos da como Resultados: M1 = 2.58 g/ $\rm cm^3$  y M2 = 2.60 g/ $\rm cm^3$
- $\triangleright$  Obteniendo como promedio final para la Gravedad Especifica = 2.59 g/cm<sup>3</sup>. Como respuesta a todo el Ensayo hecho.

#### **4.7. Ensayo de Equivalente de Arena de Suelos - ASTM D 2419**

Se hicieron tres muestras de Material Fino y se lograron obtener los siguientes resultados:

 $\triangleright$  Altura de Material Fino (plg): M1 = 10.90 plg, M2 = 11.00 plg, M3 = 11.00 plg.

 $\triangleright$  Altura de Arena (plg): M1 = 3.80 plg, M2 = 4.00 plg, M3 = 3.9 plg Con dichos datos ya obtenidos por el ensayo se continua a calcular el Equivalente de Arena empleando la siguiente Formula:

$$
EA(%) = (Na/Nt) * 100
$$

Siendo: Na = Altura de Arena y Nt = Altura de Material Fino

$$
M1 = EA (%) = \frac{3.80}{11.00} * 100
$$

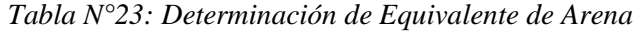

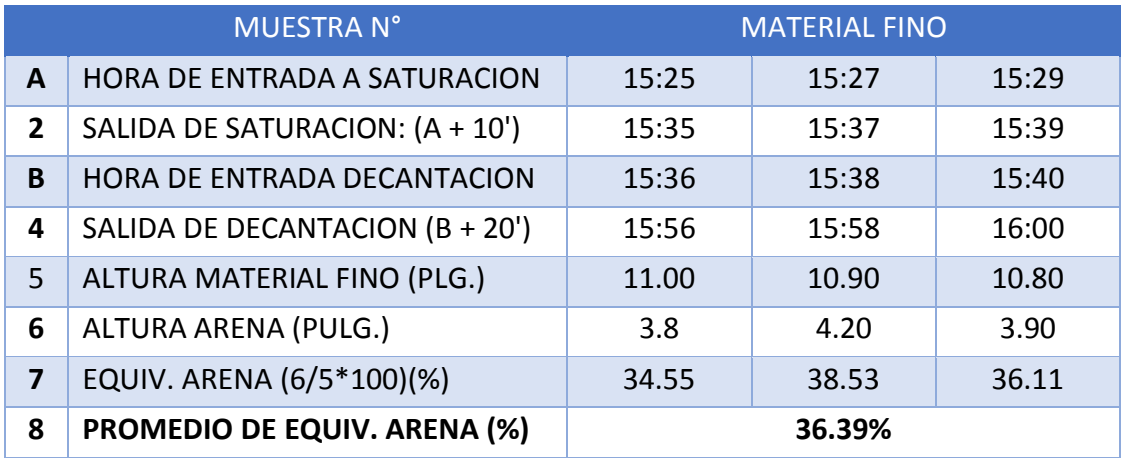

 *Fuente: Elaboración Propia*

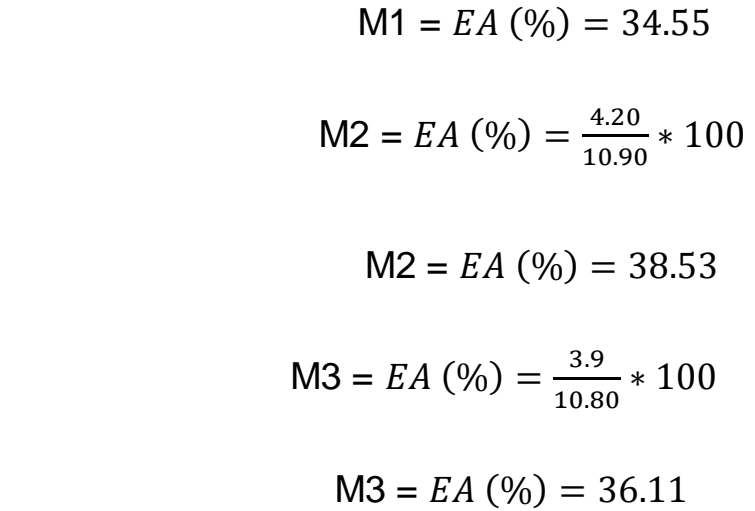

Obteniendo como Promedio de Equivalente de Arena:

P. EA (%) = 36.39 %

## **4.8. Ensayo de Proctor Modificado - ASTM D 1557**

*Tabla N°24: Ensayo de Proctor Modificado*

Para el ensayo hecho se utilizaron cuatro muestras del mismo suelo y se empleó el Método "C", con número de Capas 5 y número de golpes 56.

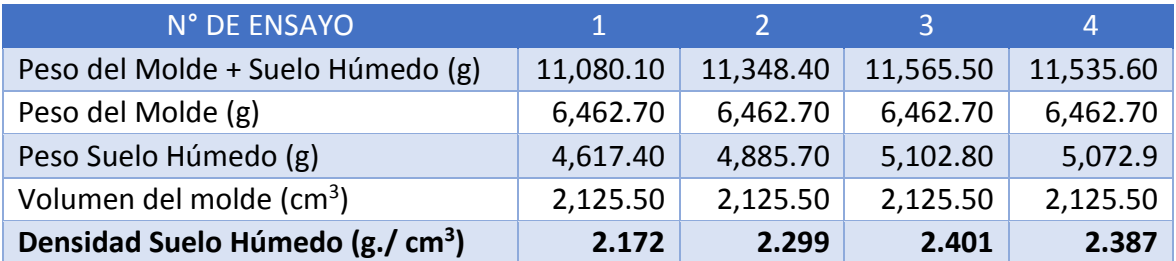

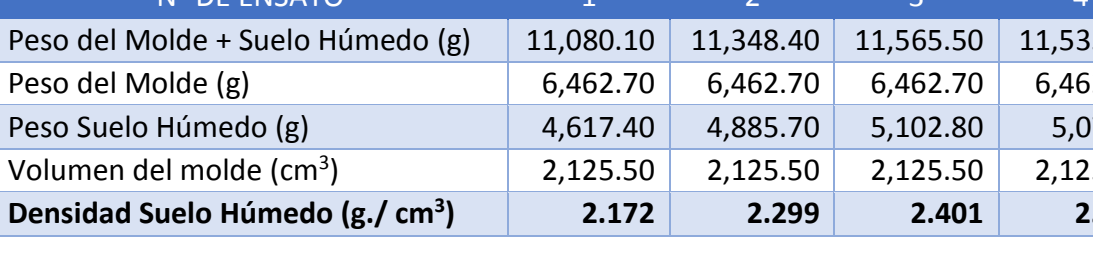

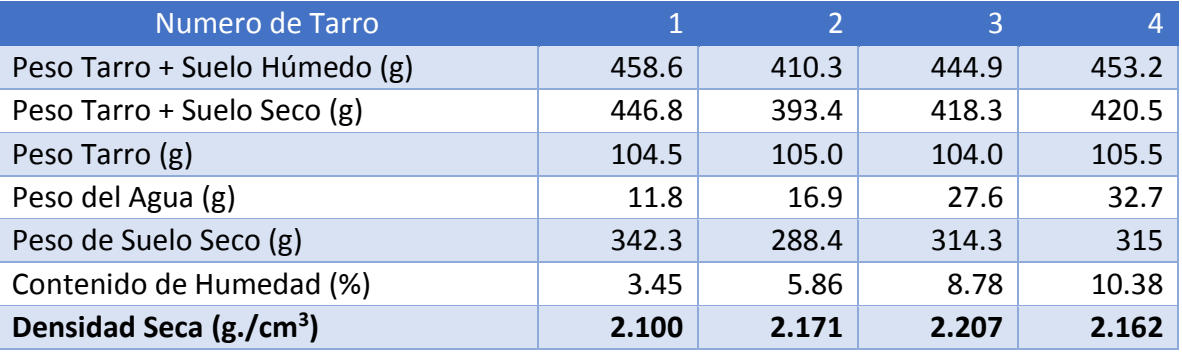

*Fuente: Elaboración Propia*

Para encontrar la Densidad Humedad y la Densidad Seca se utilizaron siguientes Formulas:

**Densidad Húmeda:**

$$
Pm = \frac{(Mt - Mmd)}{V}
$$

$$
Pm = \frac{11,080.10 - 6,462.7}{2,125.5}
$$

$$
Pm = 2,172
$$

Las muestras como fueron cuatro, el resto se calcula de la misma forma a través de la fórmula dicha teniendo como resultados:

 $\triangleright$  M1 = 2.172  $\triangleright$  M2 = 2.299  $\triangleright$  M3 = 2.866  $M4 = 2.387$ 

Para encontrar el Contenido de Humedad en Porcentaje se utilizará:

$$
W=\frac{W}{Ws} \times 100
$$

Siendo las cuatro muestras obtenidas en el laboratorio:

$$
W=\frac{11.80}{342.3}\; x\; 100
$$

 $W = 3.45$ 

 $\triangleright$  M1 = 3.45  $\triangleright$  M2 = 5.86  $\triangleright$  M3 = 8.78  $\triangleright$  M4 = 10.38

Habiéndose calculado los contenidos de humedad de las cuatro muestras se continuará a evaluar la Densidad Seca en g/cm3, a través de la siguiente forma:

$$
Pd=\frac{Pm}{1+w/100}\times 100
$$

Obteniendo como Resultados:

$$
Pd = \frac{2.172}{1+3.45/100} x 100
$$

$$
Pd = 2.100
$$

$$
\triangleright \quad \text{M1} = 2.100
$$

$$
\triangleright \quad \text{M2} = 2.171
$$

$$
\triangleright \quad \text{M3} = 2.207
$$

$$
\triangleright \quad \text{M4} = 2.162
$$

Habiendo tenido nuestras Densidades Secas y Nuestros Contenidos de Humedad se continua a graficar:

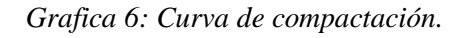

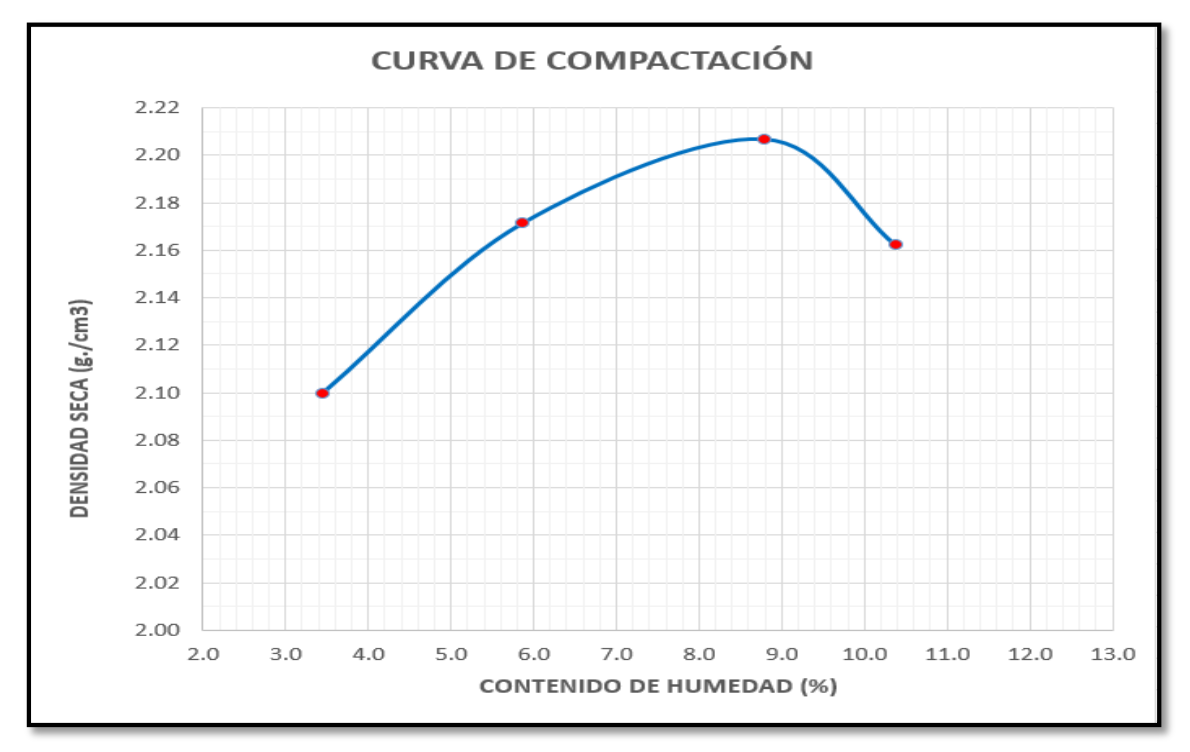

*Fuente: Elaboración Propia*

Obteniendo como Resultados: Sacados de la Grafica N°6:

- $\mathbf{\hat{F}}$  Máxima Densidad Seca (g/cm<sup>3</sup>) = 2.207 g/cm<sup>3</sup>
- **Optimo Contenido de Humedad (%) = 8.78 %**

## **4.9. Ensayo de California Bearing Ratio (CBR) – NTP 339.145**

En este ensayo se emplearon tres moldes compactados teniendo como prueba los siguientes resultados Para la Muestra de Suelo Afirmado:

*Tabla N° 25: Compactación y Densidades Húmedas de los Moldes* 

| <b>COMPACTACION</b>                      | MOLDE - 1       |                      | MOLDE-2         |                  | $MOLDE - 3$     |                  |
|------------------------------------------|-----------------|----------------------|-----------------|------------------|-----------------|------------------|
| <b>CONDICIÓN</b>                         | <b>SIN</b>      | <b>SUMERGIDO</b>     | <b>SIN</b>      | <b>SUMERGIDO</b> | <b>SIN</b>      | <b>SUMERGIDO</b> |
|                                          | <b>SUMERGIR</b> |                      | <b>SUMERGIR</b> |                  | <b>SUMERGIR</b> |                  |
| Número de Capas/N° Golpes                |                 | 5/56<br>5/25<br>5/12 |                 |                  |                 |                  |
| Muestra húmeda + Molde (g)               | 13,681.5        | 13,828.5             | 13,498.6        | 13,598.5         | 13,368.3        | 13,382.2         |
| Peso del Molde (g)                       | 8,610.0         | 8,610.0              | 8,540.1         | 8,540.1          | 8,562.3         | 8,562.3          |
| Peso de la Muestra húmeda (g)            | 5,072.0         | 5,219.0              | 4,959.0         | 5,058.0          | 4,806.0         | 4,820.0          |
| Volumen de la Muestra (cm <sup>3</sup> ) | 2,119.5         | 2,120.6              | 2,121.2         | 2,121.6          | 2,122.6         | 2,122.9          |
| Densidad húmeda (g/ $cm3$ )              | 2.393           | 2.461                | 2.338           | 2.384            | 2.266           | 2.270            |

*Fuente: Elaboración Propia*

**Para la Densidad Húmeda del Molde 1:** 

Estado Sin Sumergir

$$
Pm = \frac{(13,681.5-8,610.0)}{2,119.5}
$$

$$
Pm = 2.393
$$

Estado Sumergido:

$$
Pm = \frac{(13,828.5 - 8,610.0)}{2,120.6}
$$

$$
Pm = 2.461
$$

#### **Para la Densidad Húmeda del Molde 2:**

Estado Sin Sumergir:

$$
Pm=\frac{(13,498.6-8,540.1)}{2,121.2}
$$

$$
Pm = 2.338
$$

> Estado Sumergido:

$$
Pm = \frac{(13,598.5 - 8,540.1)}{2,121.6}
$$

$$
Pm = 2.384
$$

## **Para la Densidad Húmeda del Molde 3:**

Estado Sin Sumergir:

$$
Pm = \frac{(13,368.3-8,562.3)}{2,122.6}
$$

$$
Pm = 2.264
$$

$$
\triangleright
$$
 Estado Sumergido:

$$
Pm = \frac{(13,382.2 - 8,562.3)}{2,122.9}
$$

$$
Pm = 2.270
$$

*Tabla N° 26: Contenido de Humedad*

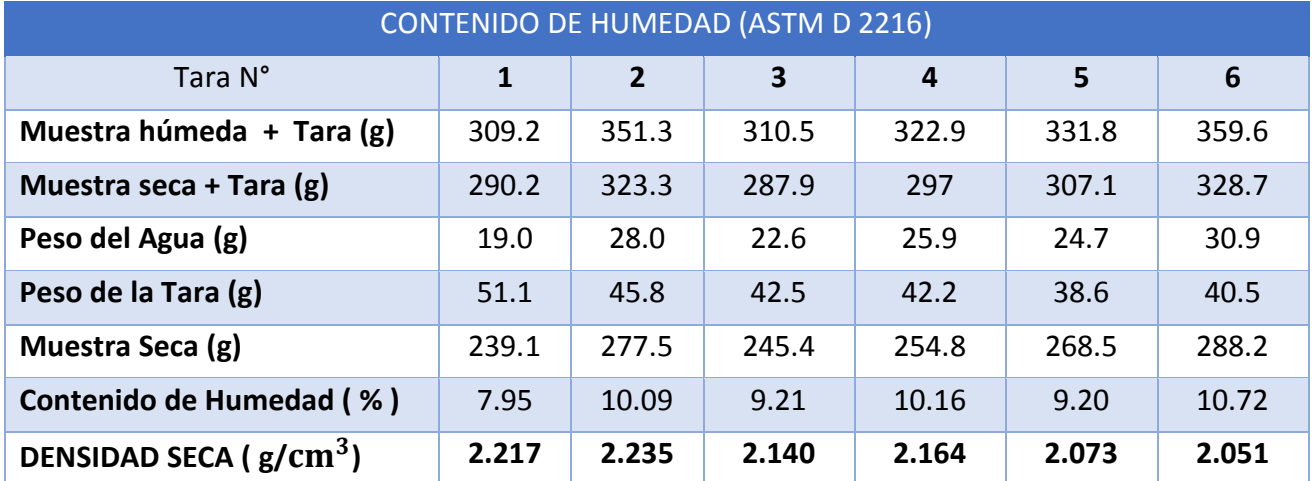

*Fuente: Elaboración Propia*

Para el Contenido de Humedad se hicieron seis ensayos de la misma muestra de afirmado obteniendo como resultados:

 $\triangleright$  Muestra 1:

$$
W=\frac{19}{239.1}\;x\;100
$$

$$
W=7.95\,\%
$$

$$
\triangleright \text{ Muestra 2:}
$$

$$
W = \frac{28}{277.5} \times 100 = 10.09\%
$$

 $\triangleright$  Muestra 3:

$$
W=\frac{22.6}{245.4} \times 100 = 9.21\%
$$

 $\triangleright$  Muestra 4:

$$
W=\frac{25.9}{254.8} \times 100 = 10.16 \%
$$

 $\triangleright$  Muestra 5:

$$
W=\frac{24.7}{268.5} \times 100 = 9.20\%
$$

 $\triangleright$  Muestra 6:

$$
W=\frac{30.9}{288.2} \times 100 = 10.72 \%
$$

Con los datos Obtenidos del Contenido de Humedad de las seis Muestras se evalúa la Densidad Seca para las seis Muestras:

 $\triangleright$  Muestra 1:

$$
Pd = \frac{2.393}{1 + 7.95/100} x 100 = 2.217 g/cm3
$$

 $\triangleright$  Muestra 2:

$$
Pd = \frac{2.461}{1+10.09/100} x 100 = 2.235 g/cm3
$$

 $\triangleright$  Muestra 3:

$$
Pd = \frac{2.338}{1 + 9.21/100} x 100 = 2.140 g/cm3
$$

 $\triangleright$  Muestra 4:

$$
Pd = \frac{2.384}{1+10.16/100} x 100 = 2.164 g/cm3
$$

 $\triangleright$  Muestra 5:

$$
Pd = \frac{2.264}{1 + 9.\frac{20}{100}} \times 100 = 2.073 \frac{g}{cm3}
$$

 $\triangleright$  Muestra 6:

$$
Pd = \frac{2.270}{1+10.72/100} x 100 = 2.051 g/cm3
$$

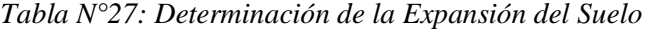

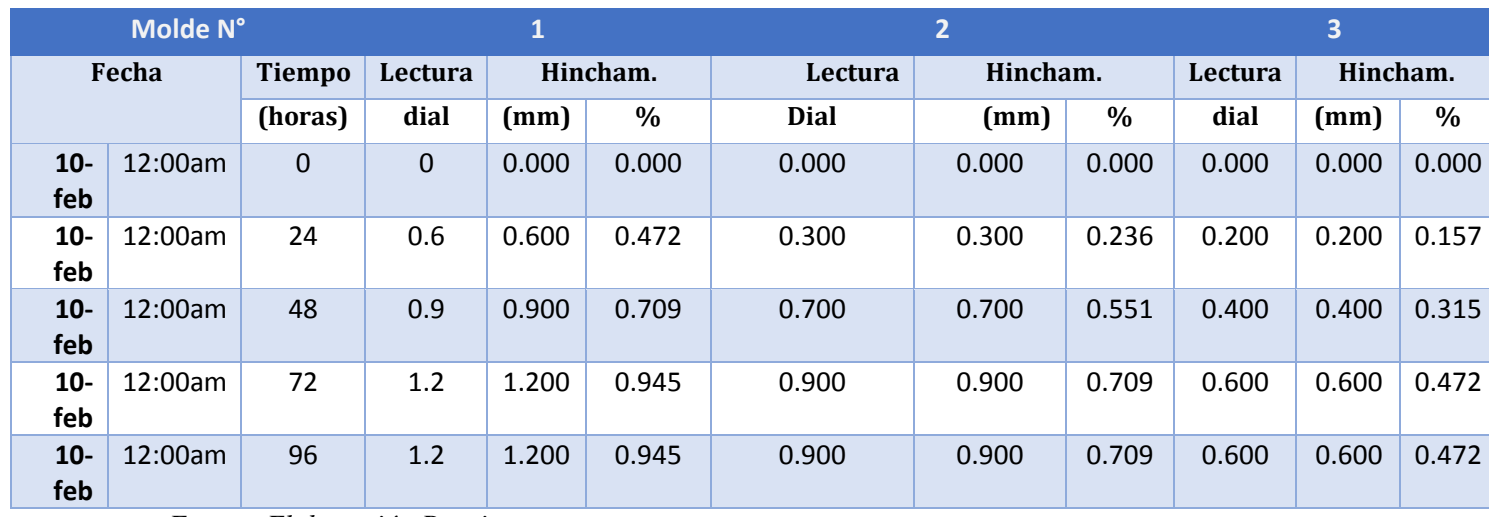

*Fuente: Elaboración Propia*

Para encontrar el Porcentaje de Expansión del Suelo Para tres moldes de igual muestra de Afirmado:

$$
\% \ Expansion = \frac{Hinchamiento \ (mm)}{127} \ x \ 100
$$

### $\triangleright$  Molde 1:

• % Expansion =  $\frac{0.000}{127}$  $\frac{1000}{127}$  x 100 = 0.000 % = Para 0 horas • % Expansion =  $\frac{0.600}{127}$  $\frac{1.600}{127}$  x 100 = 0.472 % = Para 24 horas • % Expansion =  $\frac{0.900}{127}$  $\frac{1.500}{127}$  x 100 = 0.709 % = Para 48 Horas • % Expansion  $=$   $\frac{1.200}{127}$  $\frac{1.200}{127}$  x 100 = 0.945 % = Para 72 Horas • % Expansion  $=$   $\frac{1.200}{1.37}$  $\frac{1.200}{127}$  x 100 = 0.945 % = Para 96 Horas

#### $\triangleright$  Molde 2:

• % Expansion =  $\frac{0.000}{127}$  $\frac{1000}{127}$  x 100 = 0.000 % = Para 0 horas • % Expansion =  $\frac{0.300}{127}$  $\frac{1.500}{127}$  x 100 = 0.236 % = Para 24 horas • % Expansion =  $\frac{0.700}{1.37}$  $\frac{1700}{127}$  x 100 = 0.551 % = Para 48 Horas • % Expansion =  $\frac{0.900}{127}$  $\frac{1.500}{127}$  x 100 = 0.709 % = Para 72 Horas • % Expansion =  $\frac{0.900}{127}$  $\frac{1.500}{127}$  x 100 = 0.709 % = Para 96 Horas  $\triangleright$  Molde 3:

- % Expansion =  $\frac{0.000}{127}$  $\frac{1000}{127}$  x 100 = 0.000 % = Para 0 horas • % Expansion =  $\frac{0.200}{127}$  $\frac{0.200}{127}$  x 100 = 0.157 % = Para 24 horas • % Expansion =  $\frac{0.400}{127}$  $\frac{1}{127}$  x 100 = 0.315 % = Para 48 Horas
- % Expansion =  $\frac{0.600}{127}$  $\frac{1.600}{127}$  x 100 = 0.472 % = Para 72 Horas • % Expansion =  $\frac{0.600}{127}$  $\frac{1.600}{127}$  x 100 = 0.472 % = Para 96 Horas

| abla N°28: Ensayo de Carga – Penetración |        |             |                  |             |                    |            |                    |  |
|------------------------------------------|--------|-------------|------------------|-------------|--------------------|------------|--------------------|--|
| <b>PENETRACIÓN</b>                       | (Pulg) | Molde N° 01 |                  | Molde N° 02 |                    | Molde N°03 |                    |  |
| (mm)                                     |        | Carga (Kg)  | $\text{kg/cm}^2$ | Carga (Kg)  | kg/cm <sup>2</sup> | Carga (Kg) | kg/cm <sup>2</sup> |  |
| 0.64                                     | 0.025  | 89.50       | 4.63             | 70.50       | 3.64               | 32.30      | 1.67               |  |
| 1.27                                     | 0.05   | 211.50      | 10.93            | 125.20      | 6.47               | 80.50      | 4.16               |  |
| 1.91                                     | 0.075  | 403.50      | 20.85            | 288.60      | 14.91              | 195.50     | 10.10              |  |
| 2.54                                     | 0.1    | 800.50      | 41.37            | 600.50      | 31.03              | 400.50     | 20.70              |  |
| 3.81                                     | 0.15   | 1,073.60    | 55.48            | 810.50      | 41.89              | 600.50     | 31.03              |  |
| 5.08                                     | 0.2    | 1,450.50    | 74.96            | 1,127.50    | 58.27              | 900.50     | 46.54              |  |
| 6.35                                     | 0.25   | 1,730.50    | 89.43            | 1,300.50    | 67.21              | 1,097.50   | 56.72              |  |
| 7.62                                     | 0.3    | 2,097.50    | 108.40           | 1,612.50    | 83.33              | 1,250.30   | 64.61              |  |
| 12.7                                     | 0.5    | 2,065.30    | 106.73           | 1,819.60    | 94.04              | 1,415.50   | 73.15              |  |

*Tabla N°28: Ensayo de Carga – Penetración*

*Fuente: Elaboración Propia*

Considerando que nuestra Área del Pistón es: 19.35 cm<sup>2</sup> con esto se evalua las Cargas Unitarias del Ensayo (Esfuerzos):

Cargas Unitarias del Ensayo = 
$$
\frac{Carga (Kg)}{Area del Piston (cm2)}
$$

# **Considerando como Cargas Unitarias del Ensayo (Esfuerzos) los resultados de la Tabla N°28 Obtenidas de la Formula.**

Para obtener el Cálculo del CBR % en 56, 25 y 12 Golpes Respectivamente en 0.1" y 0.2" de Penetración en la cual se conducirá a emplear la formula siguiente:

$$
CBR\% = \frac{Carga\ Unitaria\ del\ Ensayo}{Cargas\ Patron} \times 100
$$

## **Teniendo como Cargas Patrón para:**

- $(2.54 \text{ mm}) (0.1^{\circ}) = 70.31 \text{ kg/cm}^2$
- $(5.08 \text{ mm})$  (0.2") = 105.46 kg/cm<sup>2</sup>

Para hallar los datos Reales para 2.54 mm y 5.08 mm de Esfuerzo se tiene que Graficar el Esfuerzo vs Penetración para cada Golpes hechos:

*Grafica 7: Compactación a 56 Golpes*

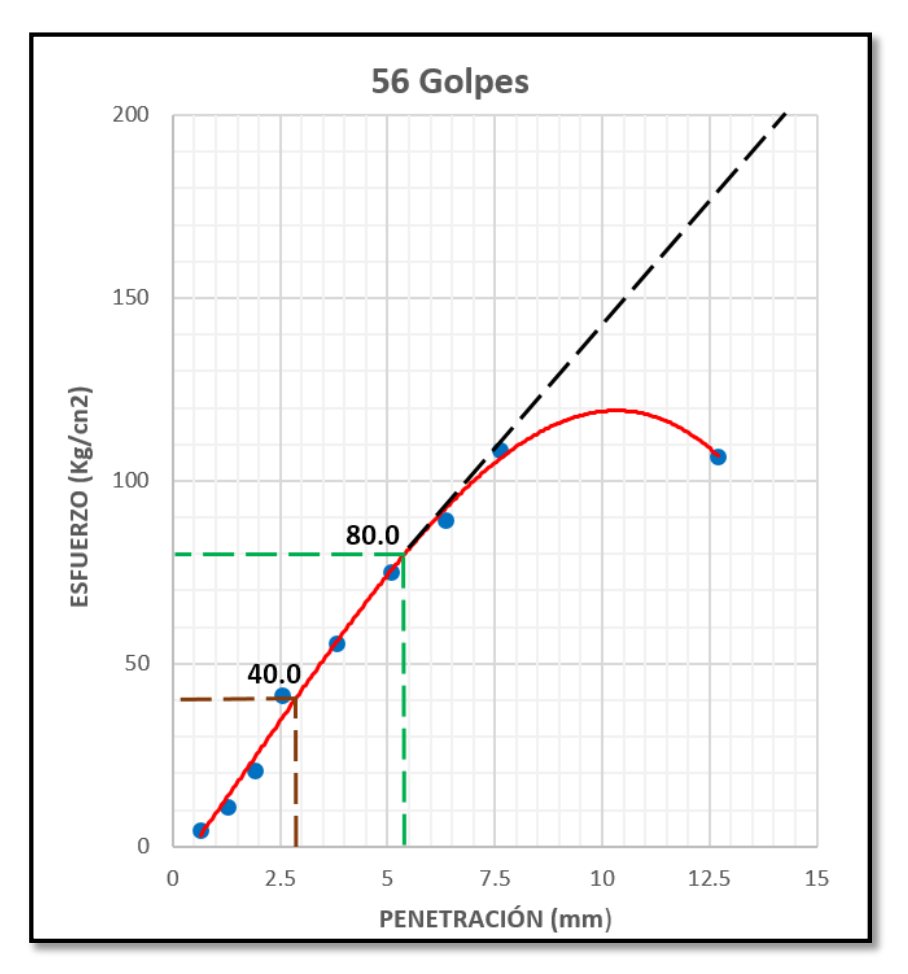

*Fuente: Elaboración Propia*

## **Como Resultado se obtuvo:**

Para 56 Golpes :

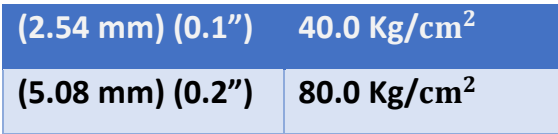

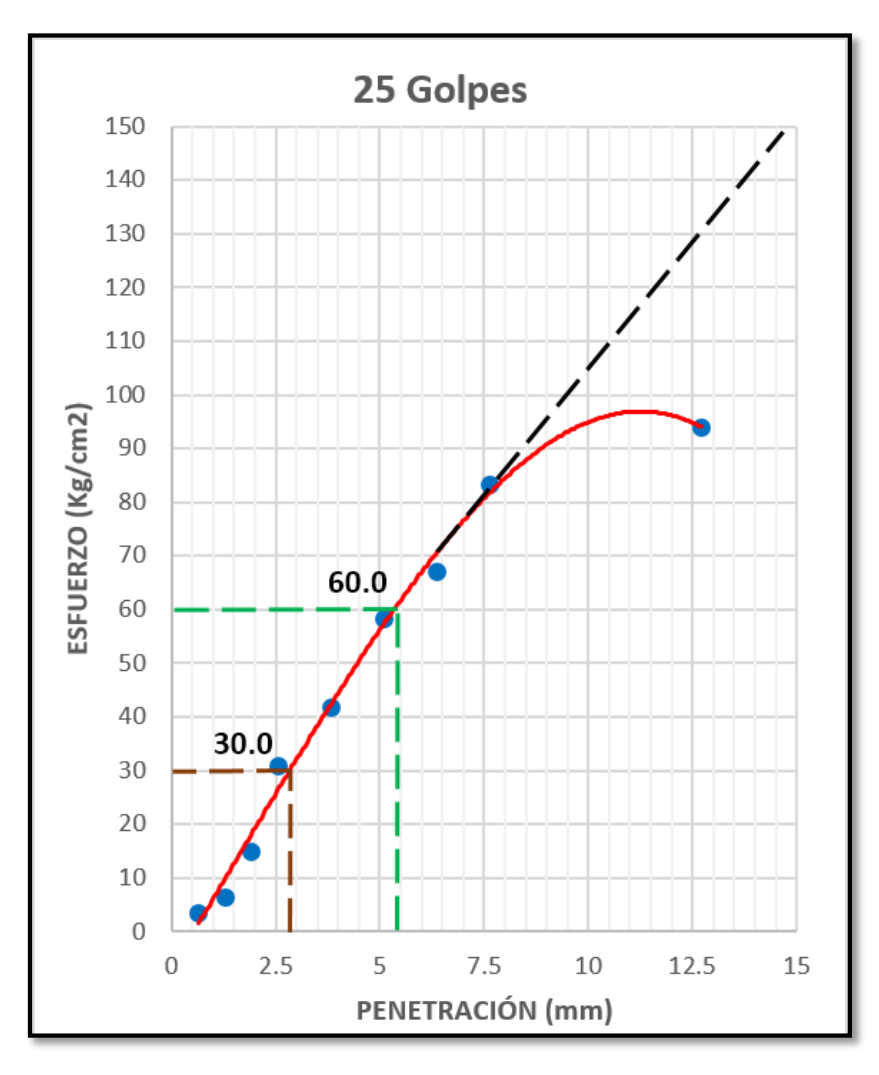

*Fuente: Elaboración Propia*

## **Como Resultado se obtuvo:**

 $\triangleright$  Para 25 Golpes:

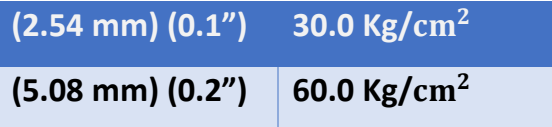

*Grafica 9: Compactación a 12 Golpes*

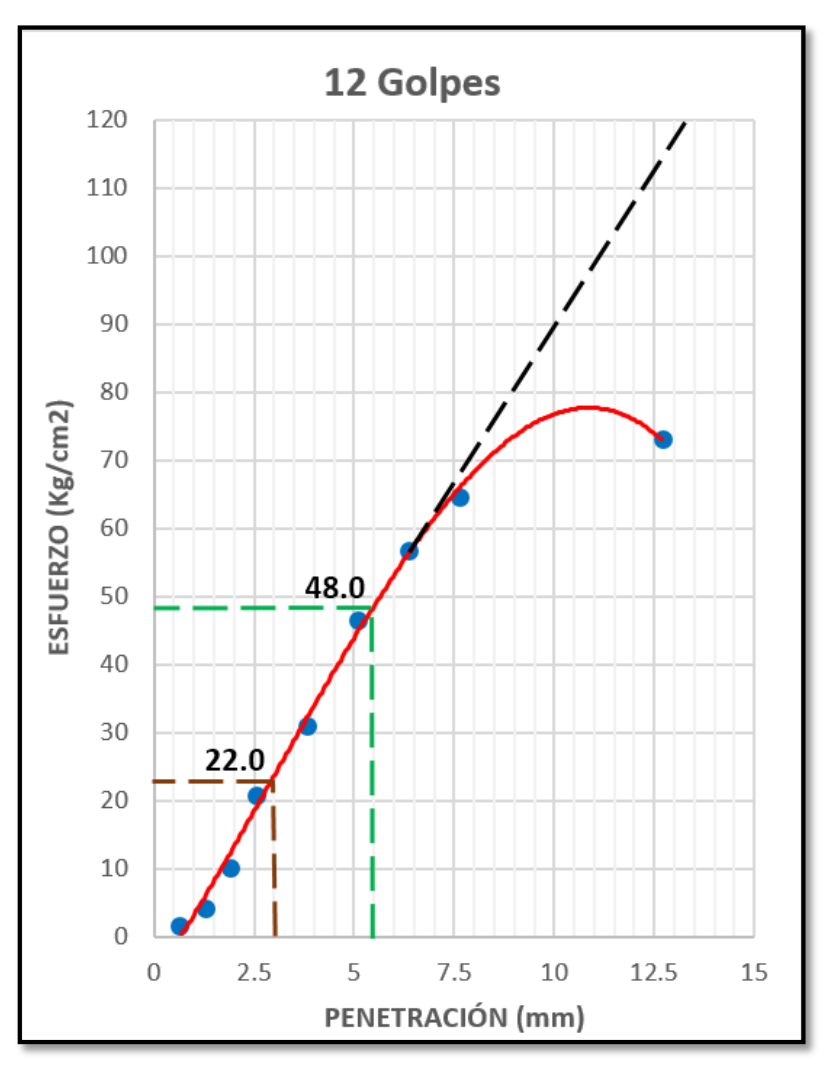

*Fuente: Elaboración Propia*

#### **Como Resultado se obtuvo:**

> Para 12 Golpes:

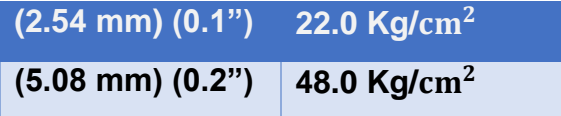

Con los datos obtenidos de las gráficas se continua a calcular los Porcentaje de CBR para 56, 25 y 12:

*Tabla N°29: Resultados de Porcentaje de CBR*

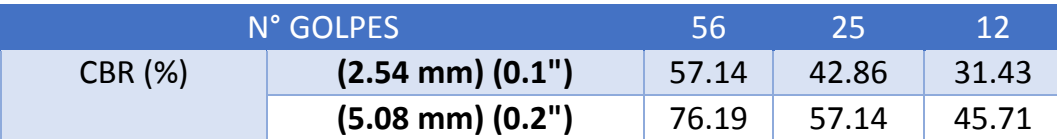

*Fuente: Elaboración Propia*

 $\triangleright$  Para 56 Golpes:

$$
CBR\% = \frac{40.00}{70.31} \times 100 = 57.14\% \dots \dots \dots \quad (2.54 \text{ mm})(0.1")
$$

$$
CBR\% = \frac{80.00}{105.46} \times 100 = 76.19\% \dots \dots \quad (5.08 \text{ mm})(0.2")
$$

 $\triangleright$  Para 25 Golpes:

$$
CBR\ \% = \frac{30.00}{70.31}\ x\ 100 = 42.86\ \% \ \dots \dots \dots \ (2.54\ mm)(0.1")
$$

$$
CBR\% = \frac{60.00}{105.46} \times 100 = 57.14\% \dots (5.08 \text{ mm})(0.2")
$$

Para 12 Golpes:

$$
CBR\% = \frac{22.00}{70.31} \times 100 = 31.43\% \dots (2.54 \text{ mm})(0.1")
$$

$$
CBR\ \% = \frac{48.00}{105.46}\ x\ 100 = 45.71\ \% \ \ldots \ldots \ldots \quad (5.08\ mm)(0.2")
$$

Se continua a Graficar la Curva Densidad – CBR pero para ello se requiere los Resultados de Densidad Seca Máxima del Ensayo de Proctor modificado y el Porcentaje Optimo de Humedad.

*Tabla N°30: Resumen Proctor Modificado.*

| <b>RESUMEN PROCTOR MODIFICADO:</b>             |                       |  |  |  |
|------------------------------------------------|-----------------------|--|--|--|
| 2.21 (g/ $\rm cm^3$ )<br>DENSIDAD SECA MAXIMA: |                       |  |  |  |
| HUMEDA OPTIMA:                                 | 8.8(%)                |  |  |  |
| 95 % DSM:                                      | 2.10 (g/ $\rm cm^3$ ) |  |  |  |

*Fuente: Elaboración Propia*

≻ Calculo 95% DSM = 2.21 g/cm3 x 0.95 = 2.10 g/cm<sup>3</sup>

Con dichos datos principales se continua a Graficar la Curva Densidad Para hallar el CBR% de Diseño:

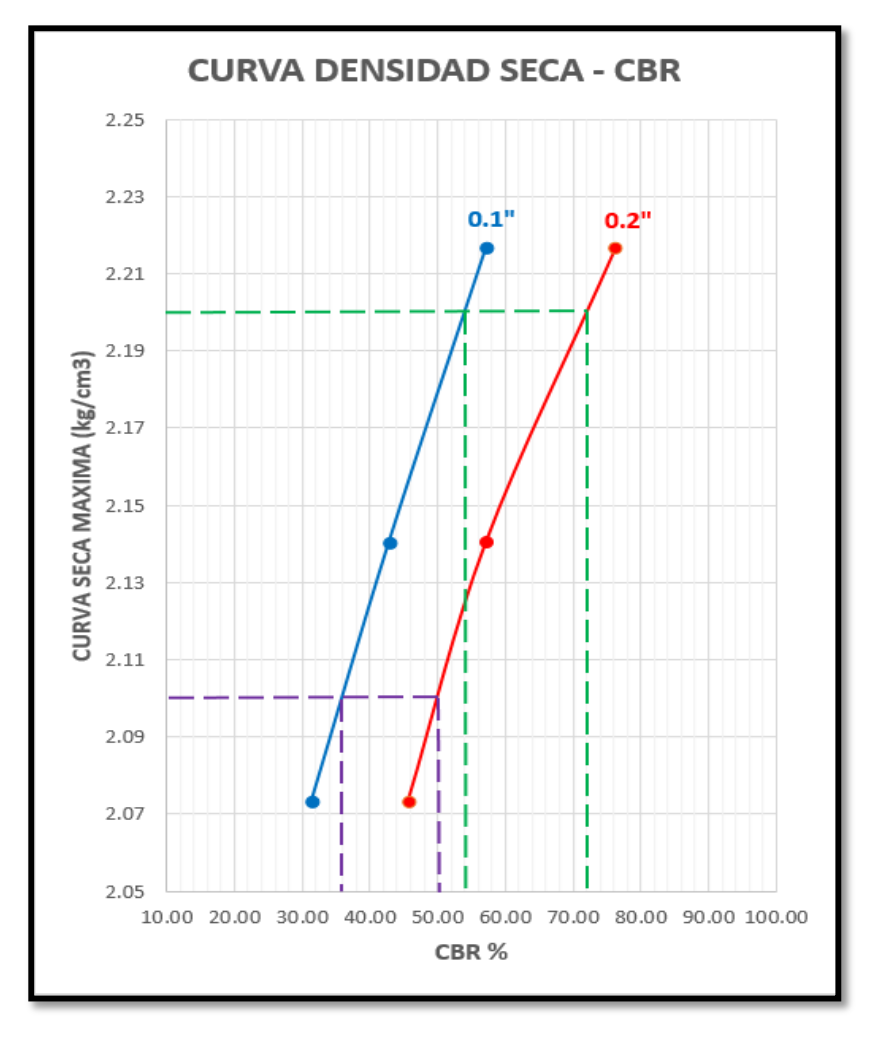

*Grafica 10: Curva Densidad Seca – CBR de Afirmado*

*Fuente: Elaboración Propia*

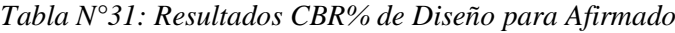

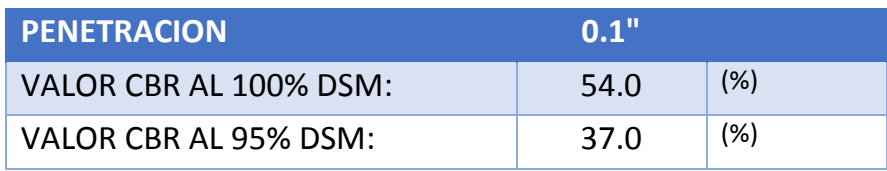

*Fuente: Elaboración Propia*

# **4.10.Ensayo de Proctor Modificado Adicionando Cemento Portland Tipo I más Cal Hidratada - ASTM D 1557**

Con el ensayo realizado se hizo uso de cuatro muestras del mismo suelo y se empleó el Método "C", con número de Capas 5 y Número de golpes 56.

| N° DE ENSAYO                         | 1        | $\overline{2}$ | 3        | 4        |
|--------------------------------------|----------|----------------|----------|----------|
| Peso del Molde + Suelo Húmedo (g)    | 11,260.5 | 11,520.6       | 11,555.6 | 11,501.6 |
| Peso del Molde (g)                   | 6,462.7  | 6,462.7        | 6,462.7  | 6,462.7  |
| Peso Suelo Húmedo (g)                | 4,787.80 | 5,057.9        | 5,092.9  | 5,047.9  |
| Volumen del molde (cm <sup>3</sup> ) | 2,125.5  | 2,125.5        | 2,125.5  | 2,125.5  |
| Densidad Suelo Húmedo ( $g/cm3$ )    | 2.257    | 2.380          | 2.396    | 2.375    |
|                                      |          |                |          |          |
| Numero de Tarro                      | 1        | 2              | 3        | 4        |
| Peso Tarro + Suelo Húmedo (g)        | 428.9    | 389.3          | 461.7    | 403.7    |
| Peso Tarro + Suelo Seco (g)          | 416.1    | 370.5          | 429.9    | 372.5    |
| Peso Tarro (g)                       | 105.5    | 104.1          | 114.2    | 109.7    |
| Peso del Agua (g)                    | 12.8     | 18.8           | 31.8     | 31.2     |
| Peso de Suelo Seco (g)               | 310.6    | 266.4          | 315.7    | 262.8    |
| Contenido de Humedad (%)             | 4.12     | 7.06           | 10.07    | 11.87    |
| Densidad Seca ( $g/cm3$ )            | 2.168    | 2.223          | 2.177    | 2.123    |

 *Tabla N°32: Ensayo de Proctor Modificado Adicionando Cemento Portland Tipo I y Cal Hidratada*

 *Fuente: Elaboración Propia*

Para encontrar la Densidad Humedad y la Densidad Seca se utilizaron las siguientes Formulas:

## **Densidad Húmeda:**

$$
Pm = \frac{(Mt - Mmd)}{V}
$$

$$
Pm = \frac{11,260.5 - 6,462.7}{2,125.5}
$$

$$
Pm=2.257
$$

Debido que son cuatro muestras lo demás se evalúa de la misma forma a través de la fórmula establecida anteriormente teniendo como resultados:

$$
\triangleright \quad \text{M1} = 2.257
$$
\n
$$
\triangleright \quad \text{M2} = 2.380
$$
\n
$$
\triangleright \quad \text{M3} = 2.396
$$
\n
$$
\triangleright \quad \text{M4} = 2.375
$$

**Para Determinar el Contenido de Humedad en Porcentaje se utilizará:**

$$
W=\frac{W}{Ws} \times 100
$$

Siendo las cuatro muestras obtenidas en el laboratorio:

$$
W=\frac{12.8}{310.6} \times 100
$$

$$
W=4.12
$$

$$
MM = 4.12
$$
  
\n
$$
M = 7.06
$$
  
\n
$$
M = 10.07
$$
  
\n
$$
M = 11.87
$$

**Ya encontradas los contenidos de humedad de las cuatro muestras se continuará a evaluar la Densidad Seca en g/cm3, a través de la siguiente forma:**

$$
Pd=\frac{Pm}{1+w/100}\;x\;100
$$

Obteniendo como Resultados:

$$
Pd = \frac{2.257}{1+4.12/100} x 100
$$
  

$$
Pd = 2.168
$$

 $M1 = 2.168$ 

 M2 = 2.223 M3 = 2.177 M4 = 2.123

Habiéndose obtenido Nuestras Densidades Secas y Nuestros Contenidos de Humedad se procedió a graficar:

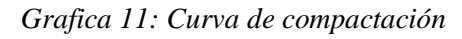

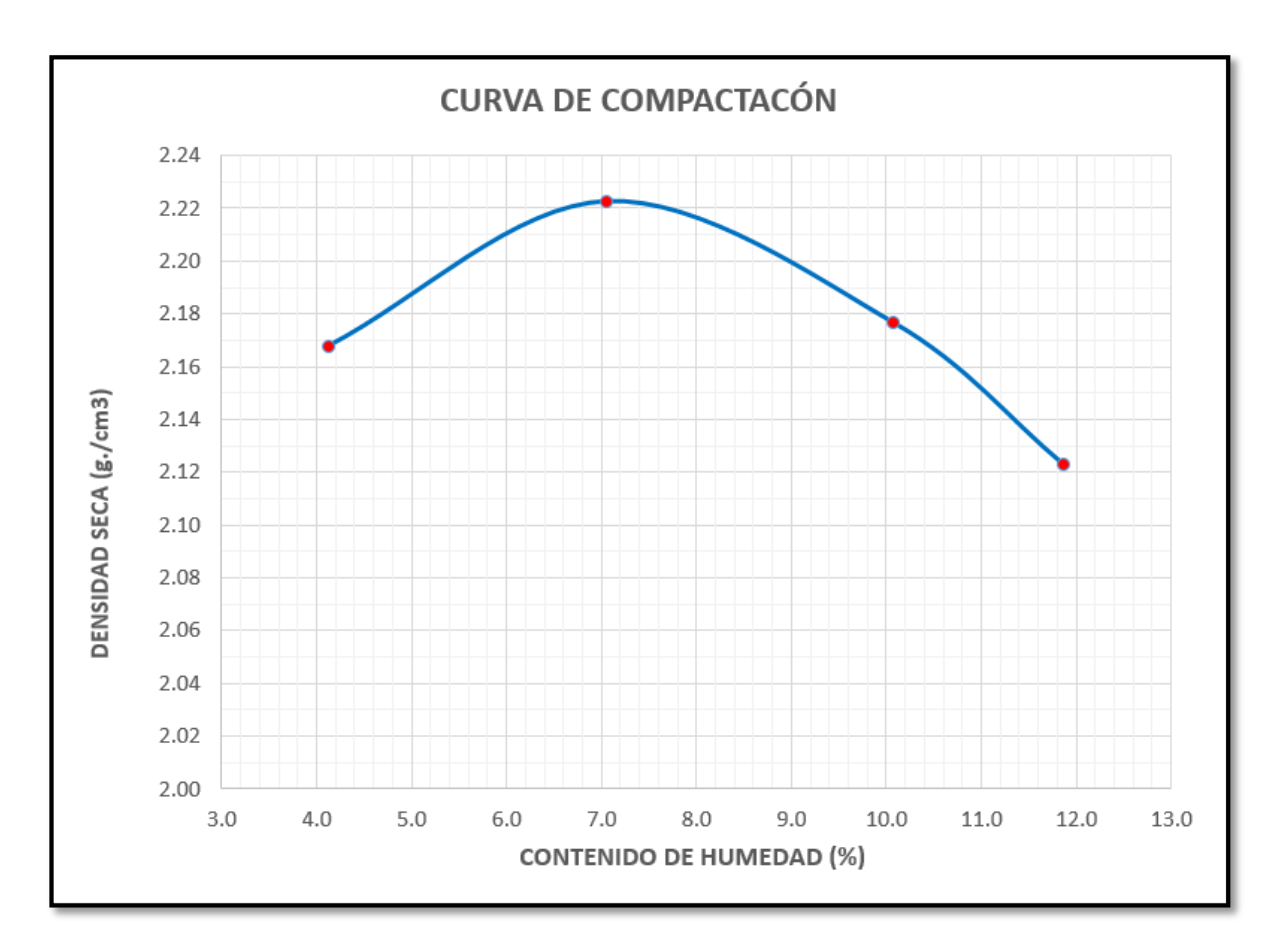

*Fuente: Elaboración Propia*

- $\div$  Máxima Densidad Seca (g/cm3) = 2.223 g/cm<sup>3</sup>
- **Optimo Contenido de Humedad (%) = 7.07 %**

# **4.11.Ensayo de California Bearing Ratio (CBR) para Suelo Adicionando Cemento Portland Tipo I más Cal Hidratada – NTP 339.145**

En este ensayo se hizo uso de tres moldes compactados considerando como prueba los siguientes resultados Para la Muestra de Suelo Afirmado con Aditivo:

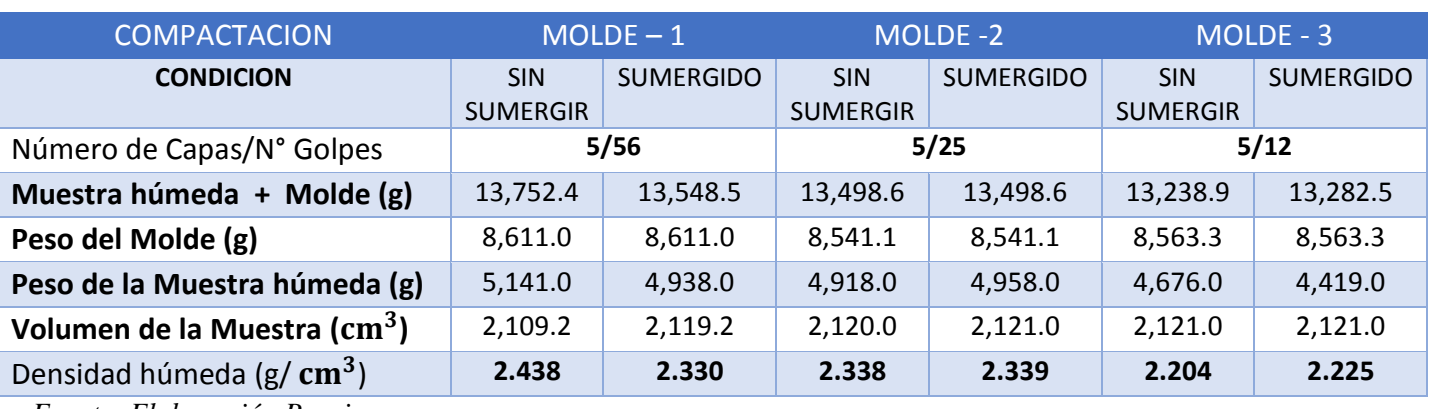

*Tabla N°33: Compactación y Densidades Húmedas de los Moldes* 

*Fuente: Elaboración Propia*

Para la Densidad Húmeda del Molde 1:

**Estado Sin Sumergir**

$$
Pm = \frac{(13,752.4-8,611.0)}{2,109.2}
$$

$$
Pm = 2.438
$$

**Estado Sumergido:**

$$
Pm = \frac{(13{,}548.5 - 8{,}611.0)}{2{,}119.2}
$$

$$
Pm = 2.330
$$

Para la Densidad Húmeda del Molde 2:

▶ Condition Sin Sumergir  
\n
$$
Pm = \frac{(13,458.6 - 8,541.1)}{2,120.0}
$$
\n
$$
Pm = 2.320
$$

**Condición Sumergido:**

$$
Pm = \frac{(13,498.6 - 8,541.1)}{2,120.0}
$$

$$
Pm = 2.338
$$

Para la Densidad Húmeda del Molde 3:

**Condición Sin Sumergir**

$$
Pm = \frac{(13,238.9-8,563.3)}{2,121.0}
$$

$$
Pm = 2.204
$$

**Condición Sumergido:**

$$
Pm = \frac{(13,282.5 - 8,563.3)}{2,121.0}
$$

$$
Pm = 2.225
$$

*Tabla N°34: Contenido de Humedad*

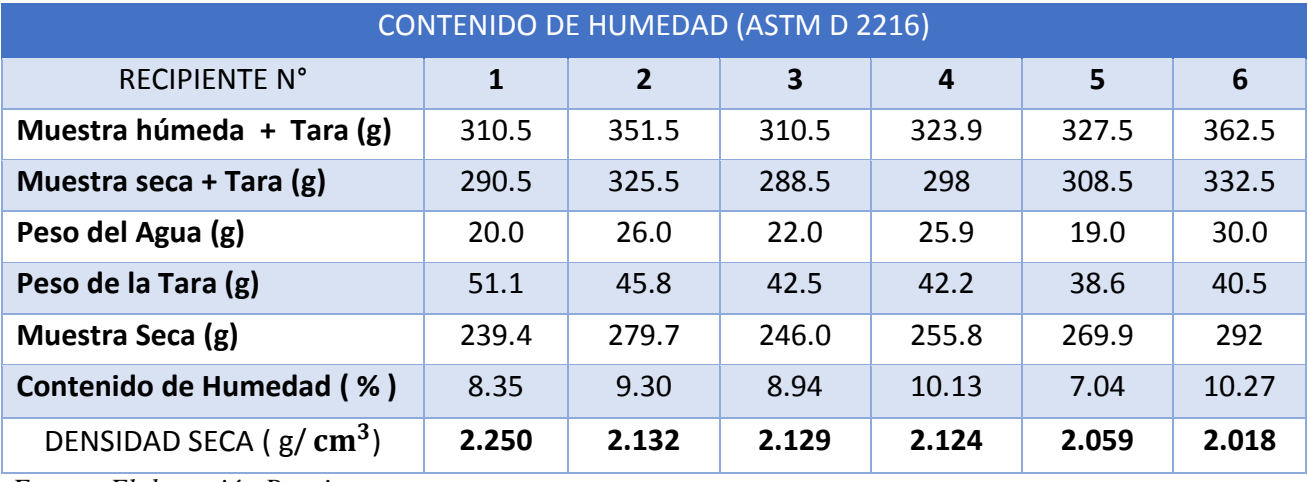

*Fuente: Elaboración Propia*

Para el Contenido de Humedad se hizo uso de seis ensayos de la misma muestra de afirmado considerando como resultados:

 $\triangleright$  Muestra 1:

$$
W=\frac{20.00}{239.4} \times 100
$$

$$
W=8.35\%
$$

 $\triangleright$  Muestra 2:

$$
W = \frac{26.00}{279.7} \times 100 = 9.30\%
$$

 $\triangleright$  Muestra 3:

$$
W=\frac{22.00}{246.00} \times 100 = 8.94\%
$$

 $\triangleright$  Muestra 4:

$$
W=\frac{25.9}{255.8} \times 100 = 10.13 \%
$$

 $\triangleright$  Muestra 5:

$$
W=\frac{19.00}{269.90} \times 100=7.04\%
$$

 $\triangleright$  Muestra 6:

$$
W=\frac{30.00}{292.00} \times 100 = 10.27 \%
$$

Con los Resultados logrados del Contenido de Humedad de las seis Muestras se evalúa la Densidad Seca para las seis Muestras:

**Muestra 1:**

$$
Pd = \frac{2.438}{1+8.35/100} x 100 = 2.250 g/cm^3
$$

**Muestra 2:**

$$
Pd = \frac{2.330}{1+9.30/100} \times 100 = 2.132 \text{ g/cm}^3
$$

**Muestra 3:**

$$
Pd = \frac{2.320}{1+8.94/100} \times 100 = 2.129 \text{ g/cm}^3
$$

**Muestra 4:**

$$
Pd = \frac{2.338}{1 + 8.94/100} \times 100 = 2.140 \text{ g/cm}^3
$$

**Muestra 5:**

$$
Pd = \frac{2.204}{1 + 7.04/100} x 100 = 2.059 g/cm^{3}
$$

83

#### **Muestra 6:**

$$
Pd = \frac{2.225}{1 + 10.27/100} x 100 = 2.018 g/cm^{3}
$$

| Molde N°      |         |               | 1           |          |               | $\overline{2}$ |          |               | 3       |          |               |
|---------------|---------|---------------|-------------|----------|---------------|----------------|----------|---------------|---------|----------|---------------|
|               | Fecha   | <b>Tiempo</b> | Lectura     | Hincham. |               | Lectura        | Hincham. |               | Lectura | Hincham. |               |
|               |         | (horas)       | <b>Dial</b> | (mm)     | $\frac{0}{0}$ | dial           | (mm)     | $\frac{0}{0}$ | dial    | (mm)     | $\frac{0}{0}$ |
| $10-$<br>feb  | 10:00am | $\mathbf{0}$  | 0.00        | 0.000    | 0.000         | 0.000          | 0.000    | 0.000         | 0.000   | 0.000    | 0.000         |
| $11 -$<br>feb | 10:00am | 24            | 0.500       | 0.500    | 0.394         | 0.100          | 0.400    | 0.315         | 0.200   | 0.200    | 0.157         |
| $12 -$<br>feb | 10:00am | 48            | 0.900       | 0.900    | 0.709         | 0.800          | 0.800    | 0.630         | 0.400   | 0.400    | 0.315         |
| $13 -$<br>feb | 10:00am | 72            | 1.500       | 1.500    | 1.181         | 1.000          | 1.000    | 0.787         | 0.800   | 0.800    | 0.630         |
| $14 -$<br>feb | 10:00am | 96            | 1.500       | 1.500    | 1.181         | 1.000          | 1.000    | 0.787         | 0.800   | 0.800    | 0.630         |

*Tabla N°35: Determinación de la Expansión del Suelo*

*Fuente: Elaboración Propia*

Para encontrar el Porcentaje de Expansión del Suelo Para tres moldes de la misma muestra de Afirmado:

$$
\% \ Expansion = \frac{Hinchamiento \ (mm)}{127} \ x \ 100
$$

- $\triangleright$  Molde 1:
	- % Expansion  $=$   $\frac{0.000}{127}$  $\frac{1000}{127}$  x 100 = 0.000 % = Para 0 horas • % Expansion  $=$   $\frac{0.500}{137}$  $\frac{1.500}{127}$  x 100 = 0.394 % = Para 24 horas • % Expansion =  $\frac{0.900}{127}$  $\frac{1.500}{127}$  x 100 = 0.709 % = Para 48 Horas • % Expansion =  $\frac{1.500}{1.37}$  $\frac{1.500}{127}$  x 100 = 1.181 % = Para 72 Horas • % Expansion  $=$   $\frac{1.500}{1.37}$  $\frac{1.500}{127}$  x 100 = 1.181 % = Para 96 Horas

#### $\triangleright$  Molde 2:

• % Expansion =  $\frac{0.000}{127}$  $\frac{1000}{127}$  x 100 = 0.000 % = Para 0 horas • % Expansion =  $\frac{0.394}{127}$  $\frac{1.534}{127}$  x 100 = 0.315 % = Para 24 horas

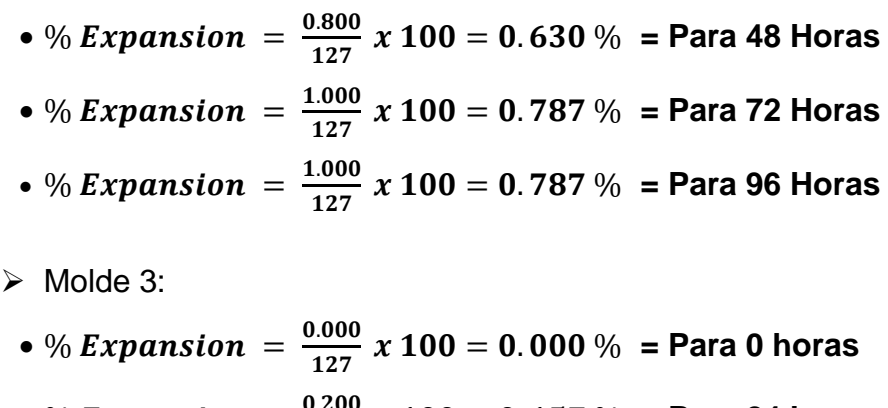

- % Expansion =  $\frac{0.200}{127}$  $\frac{0.200}{127}$  x 100 = 0.157 % = Para 24 horas • % Expansion =  $\frac{0.400}{127}$  $\frac{1}{127}$  x 100 = 0.315 % = Para 48 Horas • % Expansion =  $\frac{0.800}{1.37}$  $\frac{1.800}{127}$  x 100 = 0.630 % = Para 72 Horas
- % Expansion =  $\frac{0.800}{127}$  $\frac{1.600}{127}$  x 100 = 0.630 % = Para 96 Horas

*Tabla N°36: Ensayo de Carga – Penetración*

| PENETRACIÓN | (Pulg) | Molde N° 01 |           | Molde N° 02 |                    | Molde N°03 |           |
|-------------|--------|-------------|-----------|-------------|--------------------|------------|-----------|
| (mm)        |        | Carga (Kg)  | kg/ $cm2$ | Carga (Kg)  | kg/cm <sup>2</sup> | Carga (Kg) | kg/ $cm2$ |
| 0.64        | 0.025  | 200.50      | 10.36     | 170.50      | 8.81               | 71.50      | 3.70      |
| 1.27        | 0.05   | 395.50      | 20.44     | 286.50      | 14.81              | 167.18     | 8.64      |
| 1.91        | 0.075  | 695.50      | 35.94     | 515.50      | 26.64              | 376.50     | 19.46     |
| 2.54        | 0.1    | 860.50      | 44.47     | 768.50      | 39.72              | 589.50     | 30.47     |
| 3.81        | 0.15   | 1.444.50    | 74.65     | 1,250.50    | 64.63              | 787.50     | 40.70     |
| 5.08        | 0.2    | 1,770.50    | 91.50     | 1,570.50    | 81.16              | 1,172.50   | 60.59     |
| 6.35        | 0.25   | 2,200.50    | 113.72    | 1,773.50    | 91.65              | 1,452.25   | 75.05     |
| 7.62        | 0.3    | 2,630.50    | 135.94    | 1,920.50    | 99.25              | 1,500.40   | 77.54     |
| 12.7        | 0.5    | 2,960.50    | 153.00    | 1,950.50    | 100.80             | 1,559.50   | 80.59     |

*Fuente: Elaboración Propia*

Considerando que nuestra Área del Pistón es: 19.35 cm2 con esto se evalua las Cargas Unitarias del Ensayo (Esfuerzos):

Cargas Unitarias del Ensayo = 
$$
\frac{Carga (Kg)}{Area del Piston (cm2)}
$$

Considerando como Cargas Unitarias del Ensayo (Esfuerzos) los resultados de la Tabla N°36, conseguidas de la Formula.

Para tener el Cálculo del CBR % en 56, 25 y 12 Golpes Respectivamente en 0.1" y 0.2" de Penetración en la cual se continuará a hacer uso de la siguiente Formula:

> $CBR\% =$ Carga Unitaria del Ensayo  $\frac{1}{\text{Cargas Patron}}$  x 100

Obteniendo como Cargas Patrón para:

$$
\triangleright
$$
 (2.54 mm) (0.1") = 70.31 kg/cm<sup>2</sup>

$$
(5.08 \text{ mm}) (0.2^{\prime\prime}) = 105.46 \text{ kg}/cm^2
$$

Para encontrar los datos Reales para 2.54 mm y 5.08 mm de Esfuerzo se tiene que Graficar el Esfuerzo vs Penetración para cada Golpes hechos:

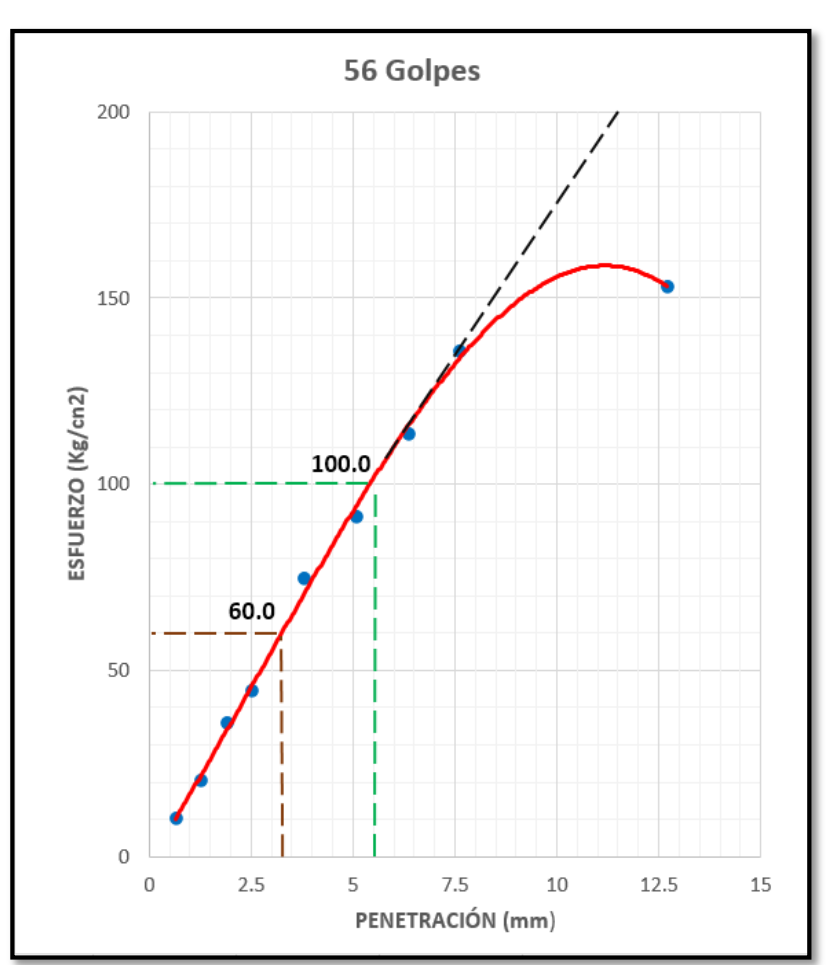

*Grafico 12: Compactación a 56 Golpes*

*Fuente: Elaboración Propia*

#### Como Resultado se obtuvo:

Para 56 Golpes :

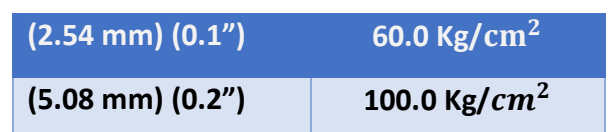

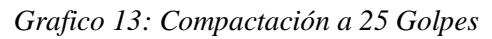

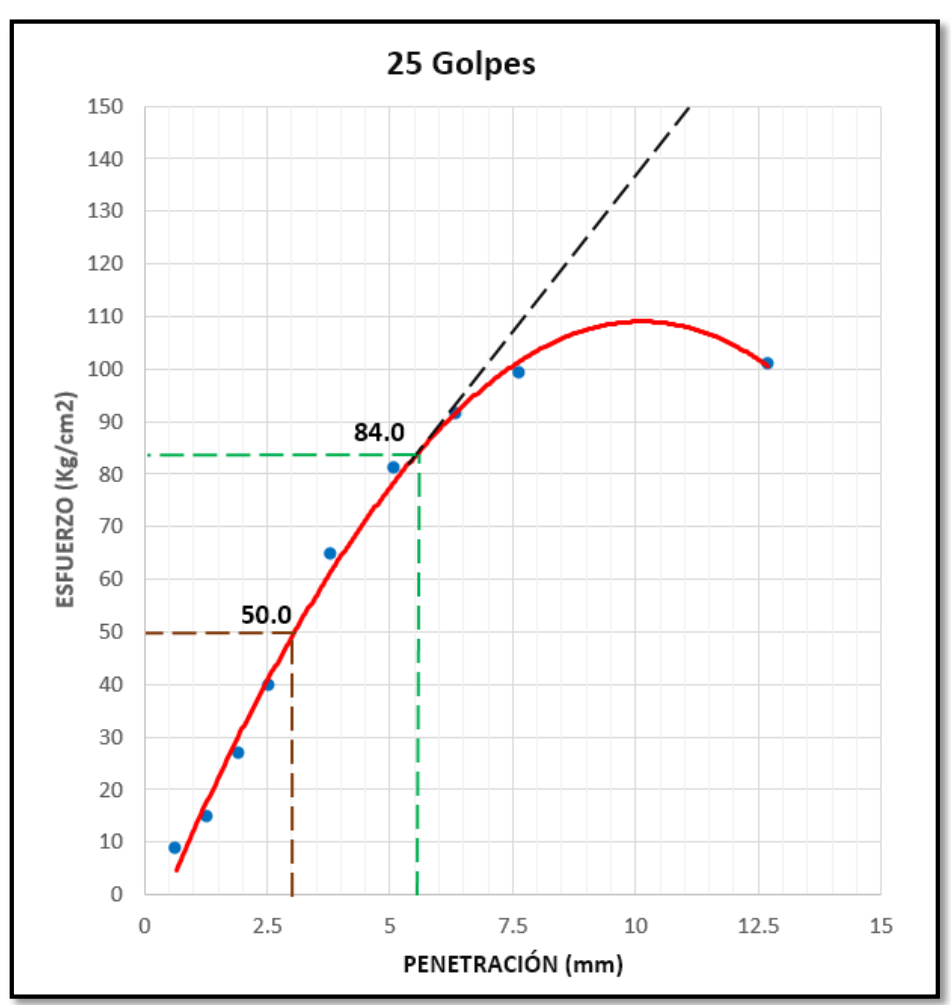

*Fuente: Elaboración Propia*

## **Como Resultado se obtuvo:**

 $\triangleright$  Para 25 Golpes:

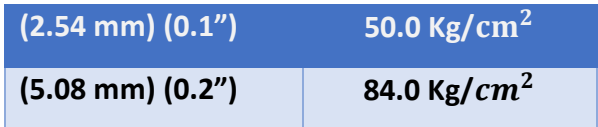

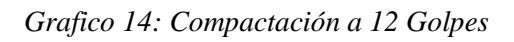

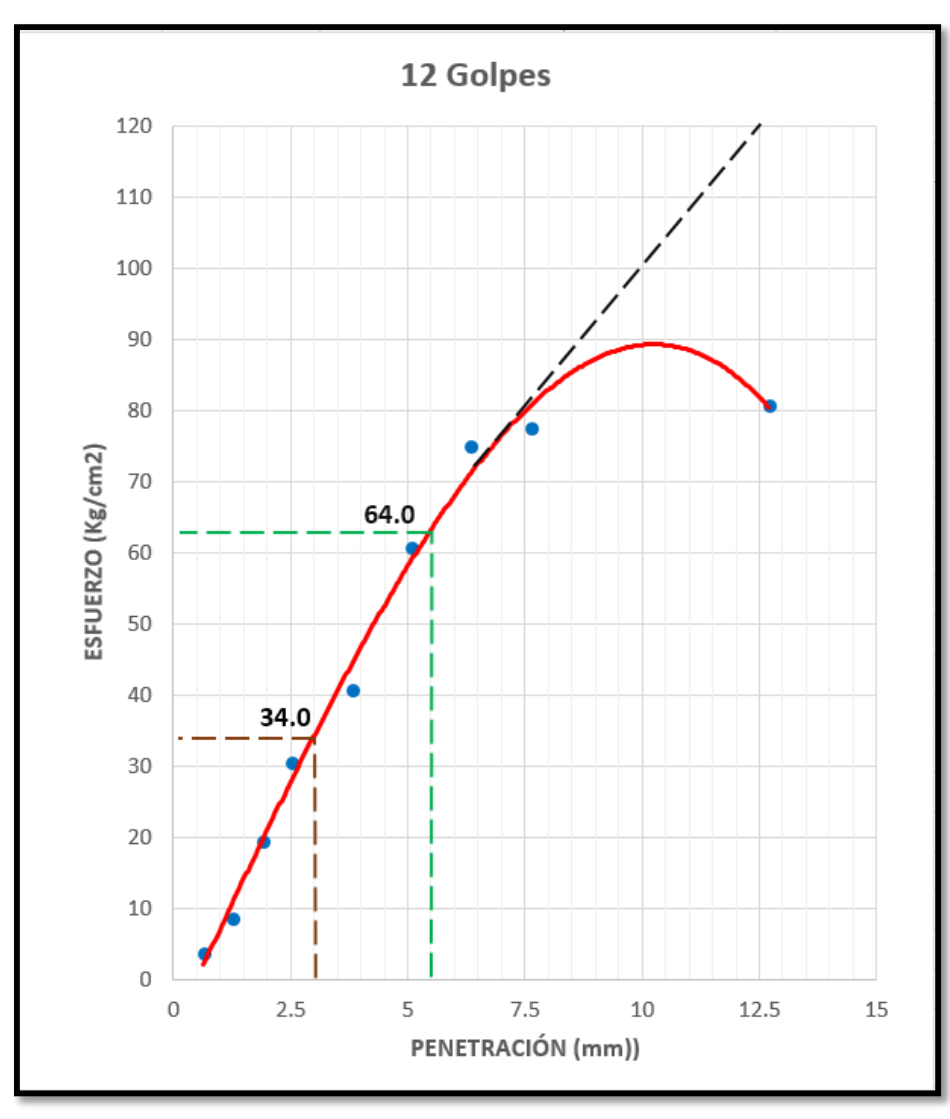

*Fuente: Elaboración Propia*

## **Como Resultado se obtuvo:**

Para 12 Golpes:

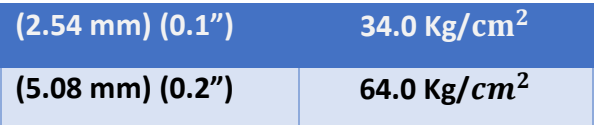

# **Con los Datos obtenidos de las gráficas se continua a calcular los Porcentaje de CBR para 56, 25 y 12:**

*Tabla N°37: Resultados de Porcentaje de CBR para Afirmado Estabilizado*

| N° GOLPES |                            | 56    | ワト    | 12'   |
|-----------|----------------------------|-------|-------|-------|
| CBR(%)    | $(2.54 \text{ mm}) (0.1")$ | 85.71 | 71.43 | 48.57 |
|           | (5.08 mm) (0.2")           | 95.24 | 80.00 | 60.95 |

*Fuente: Elaboración Propia*

 $\triangleright$  Para 56 Golpes:

$$
CBR\ \% = \frac{60.00}{70.31}\ \text{x}\ 100 = 85.71\ \% \ \text{...........(2.54 mm)} (0.1")
$$

$$
CBR\ \% = \frac{100.00}{105.46}\ x\ 100 = 95.24\ \% \ \ldots \ldots \ldots \quad (5.08\ \text{mm})(0.2")
$$

 $\triangleright$  Para 25 Golpes:

$$
CBR\ \% = \frac{50.00}{70.31}\ \text{x}\ 100 = 71.43\ \% \ \dots \dots \dots \ (2.54\ \text{mm})(0.1")
$$

$$
CBR\ \% = \frac{84.00}{105.46}\ \text{x\ }100 = 80.00\%\ \dots \dots \dots \quad (5.08\ \text{mm})(0.2")
$$

 $\triangleright$  Para 12 Golpes:

$$
CBR\ \% = \frac{34.00}{70.31}\ x\ 100 = 48.57\ \% \ \dots \dots \quad (2.54\ mm)(0.1")
$$

$$
CBR\ \% = \frac{64.00}{105.46}\ \text{\texttt{x}}\ 100 = 60.95\ \%\ \text{........ (5.08 mm)} (0.2")
$$

Se continua a Graficar la Curva Densidad – CBR para eso es necesario los Resultados de Densidad Seca Máxima del Ensayo de Proctor modificado y el Porcentaje Optimo de Humedad.

*Tabla N°38: Resumen Proctor Modificado para Afirmado Estabilizado*

| <b>RESUMEN PROCTOR MODIFICADO:</b>               |                    |  |  |  |  |
|--------------------------------------------------|--------------------|--|--|--|--|
| 2.22 $(g./cm^3)$<br><b>DENSIDAD SECA MAXIMA:</b> |                    |  |  |  |  |
| <b>HUMEDA OPTIMA:</b>                            | 7.06(%)            |  |  |  |  |
| 95 % DSM:                                        | 2.112 (g./ $cm3$ ) |  |  |  |  |

Fuente: Elaboración Propia

► Calculo 95% DSM = 2.22 g/cm3 x 0.95 = 2.112 g/cm<sup>3</sup>

Dichos datos fueron importantes, se continua a Graficar la Curva Densidad Para hallar el CBR% de Diseño:

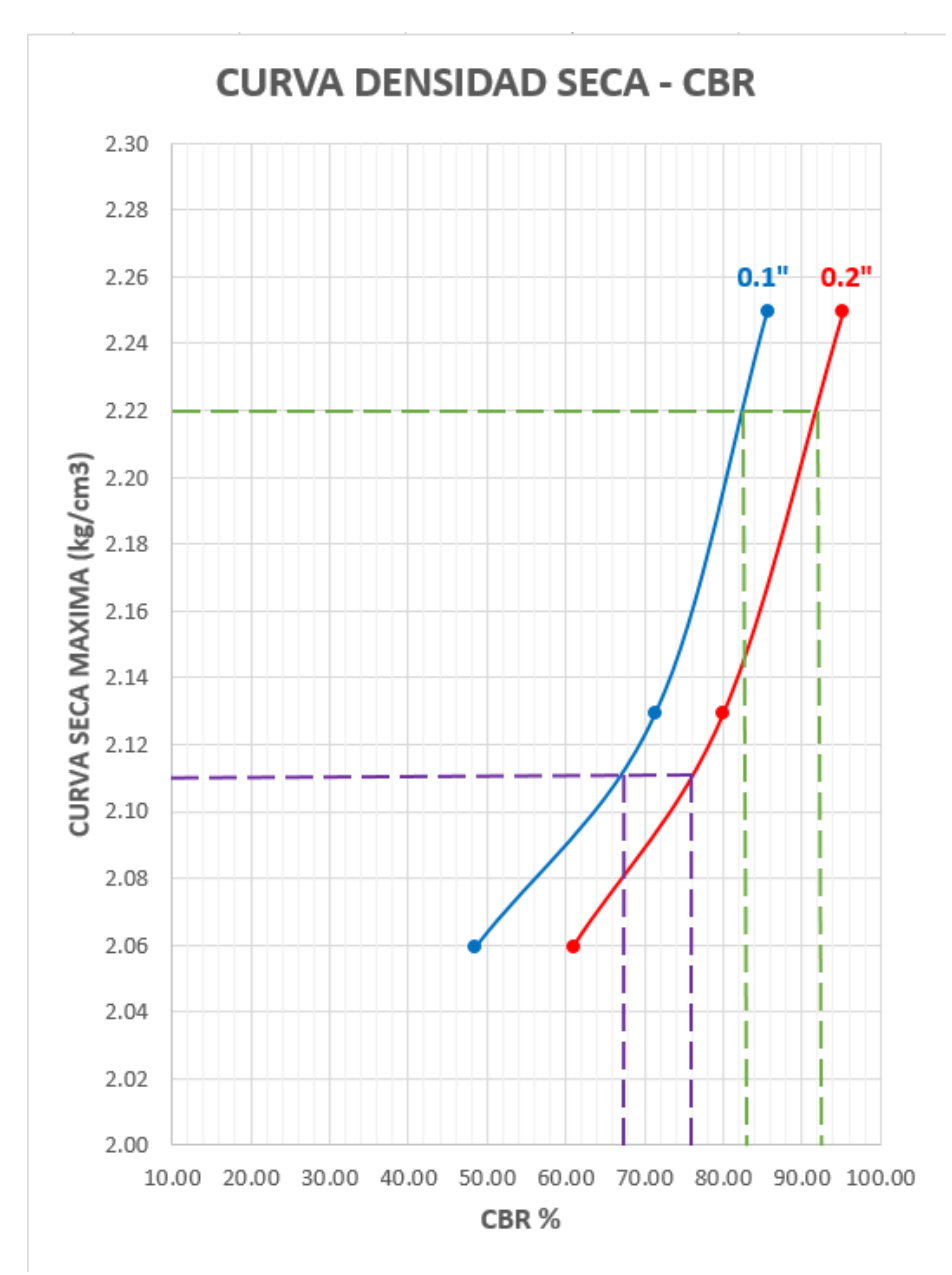

*Grafica 15: Curva densidad Seca – CBR para Afirmado con Estabilización Cemento Portland Tipo I más Cal Hidratada*

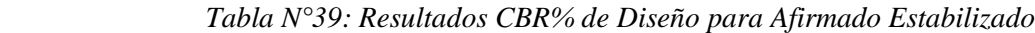

| <b>PENETRACION</b>     | 0.1" |      |
|------------------------|------|------|
| VALOR CBR AL 100% DSM: | 82.8 | (% ) |
| VALOR CBR AL 95% DSM:  | 66.5 | (%)  |

 *Fuente: Elaboración Propia*

## **4.12.Ensayo de Densidad de Campo mediante el Cono de Arena – NTP 339.143**

#### **Para Suelo Afirmado:**

*Tabla N°40: Densidad de Campo para Afirmado:*

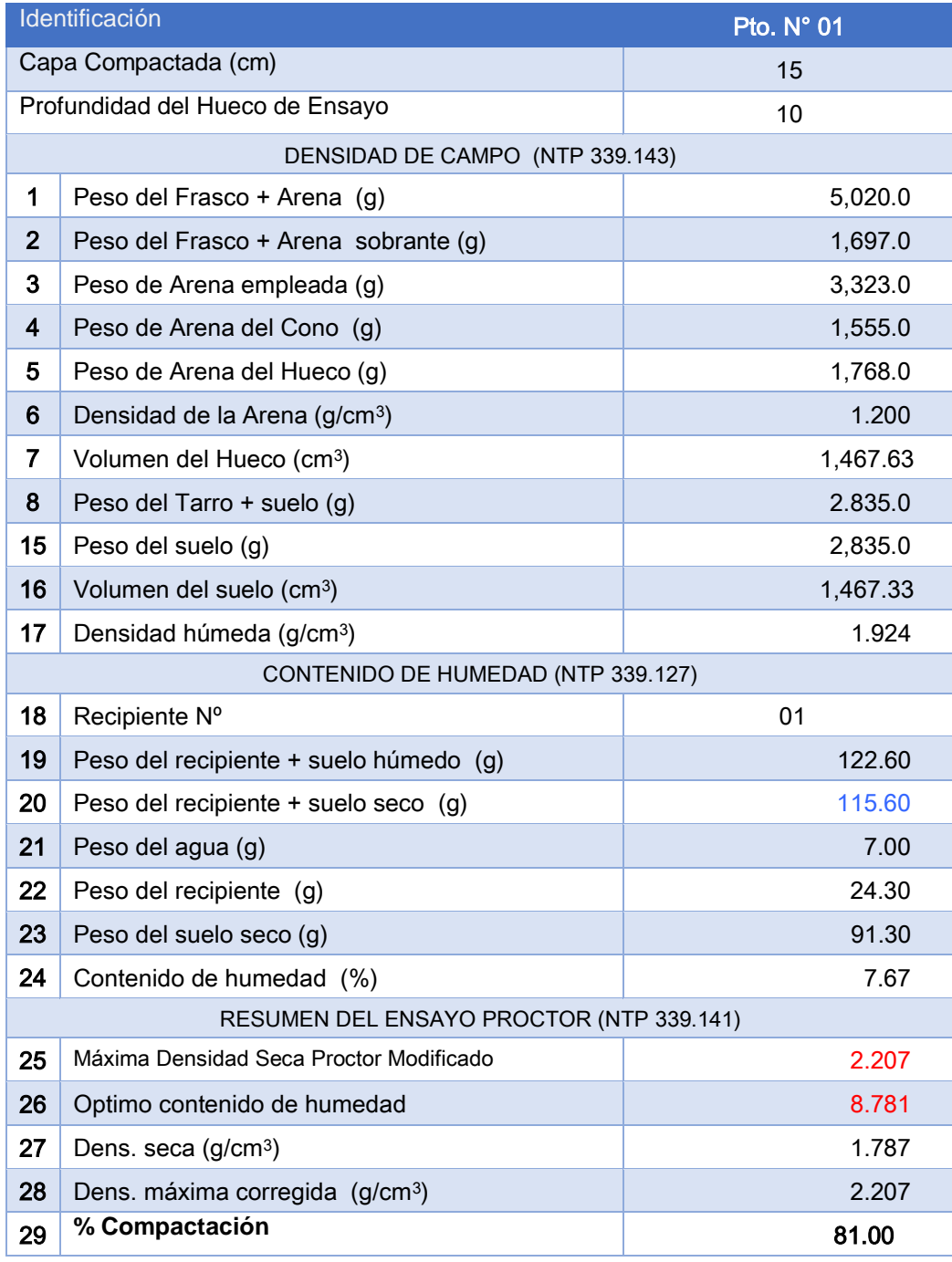

*Fuente: Elaboración Propia*

## **Se logró obtener un Porcentaje de Compactación de 81.00 %**

# **Para Suelo Estabilizado con Cemento Portland Tipo I más Cal Hidratada:**

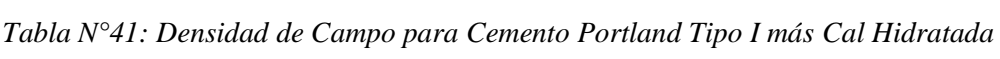

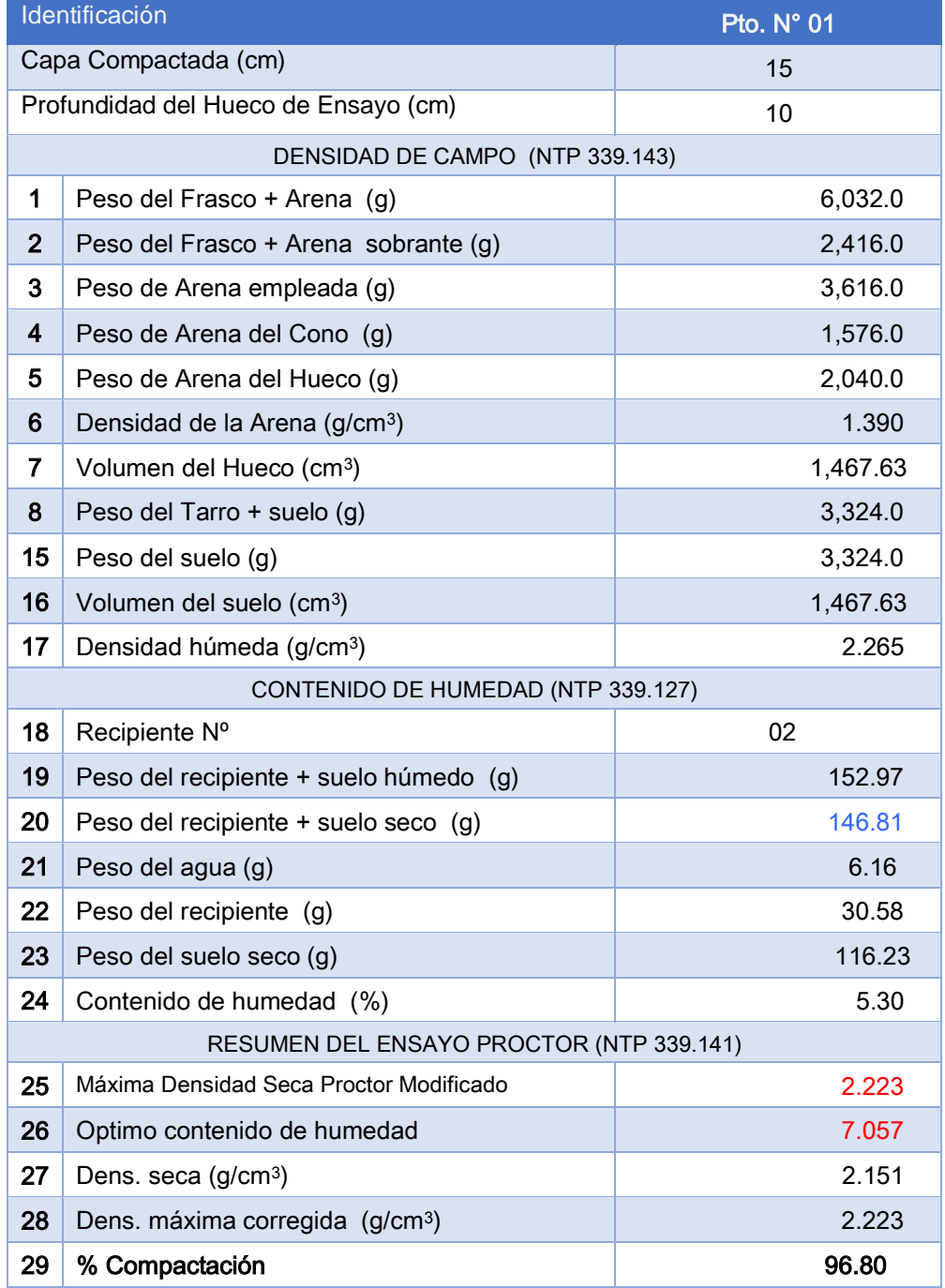

*Fuente: Elaboración Propia*

 **Se logró obtener un Porcentaje de Compactación de 96.80 %**

### **5. DISCUSIÓN DE RESULTADOS**

1. Habiéndose realizado el ensayo de granulometría para el material afirmado tomando como referencia la **NTP 339.128 – Granulometría para suelos**, en el cual se menciona que la medida de la muestra a utilizar se tendrá la medida que competa al diámetro nominal máximo que es de 2" y considerado para este ensayo una porción mínima de 4 kg, en la cual se pudo tener los porcentajes de grava, finos y arena que comprende la muestra de suelo siendo los siguientes porcentajes: Grava = 43.50%, Arena = 35.60% y Finos = 20.80%, revelando estos resultados un suelo perfectamente graduado y que beneficia a lo dicho en la norma ASTM D – 422.

Para el ensayo de granulometría hecho para el material afirmado se toma como base la **NTP 400.012 – Granulometría para agregados,** en la que la parte mínima de muestra a utilizar será de acuerdo al tamaño máximo nominal que fue de 2". Se consideró una muestra no menor a 20 kg siendo una muestra específica, en los que resultaron los siguientes porcentajes respectivos para la grava, arena y finos que tiene la muestra de suelo siendo los siguientes: Grava = 23.21%, Arena = 34.31% y Finos =13.75%, los cuales son buenos para el uso en una Base.

- 2. Según los ensayos de granulometría hechos para agregados y para suelos se registró los módulos de finura siguientes:
	- Módulo de Finura Suelo = **4.10**
	- Módulo de Finura Agregado = **3.18**

Sien do el Modulo de finura de agregado el que más nos interese.

3. Teniendo en cuenta las Especificaciones Técnicas Generales para la Construcción – 2013 (EG – 2013), se expone los requerimientos mínimos para ensayos especiales en la siguiente tabla para sub-bases granulares:
| <b>ENSAYO</b>               | <b>Norma</b>     | <b>Norma</b> | <b>Norma</b>  | <b>REQUERIMIENTO</b> |                  |
|-----------------------------|------------------|--------------|---------------|----------------------|------------------|
|                             | <b>MTC</b>       | <b>ASTM</b>  | <b>AASHTO</b> | < 3000 msnm          | $\geq$ 3000 msnm |
| Abrasión de los Ángeles     | <b>MTC E 207</b> | C 131        | T 96          | 50 % máx.            | 50 % máx.        |
| <b>CBR</b>                  | <b>MTC E 132</b> | D 1883       | T 193         | 40 % mín.            | 40 % mín.        |
| Límite Líquido              | <b>MTC E 110</b> | D 4318       | T 89          | 25 % máx.            | 25 % máx.        |
| Índice de Plasticidad       | <b>MTC E 111</b> | D 4318       | T 90          | 6 % máx.             | 4 % máx.         |
| <b>Equivalente de Arena</b> | <b>MTC E 114</b> | D 2419       | T 176         | 25 % mín.            | 35 % mín.        |

*Tabla N°42: Requerimientos de Ensayos Especiales.*

Fuente: Especificaciones Técnicas Generales para Construcción EG – 2013

De los mencionados requerimientos se logró comprobar que los resultados de los ensayos de laboratorio acaten con los mencionados requerimientos para que así el material sea adecuado para su empleo del afirmado en nuestra Sub-base Granular.

Teniendo en los ensayos realizados los siguientes resultados:

- Ensayo de Abrasión de Los Ángeles:

#### **Desgaste = 45.54%**

- Límite Líquido:

$$
LL = 26.2\%
$$

- Índice de Plasticidad

**IP = 5.9%** 

- CBR:

**Valor CBR al 95% DSM: 37.00% (NO CUMPLE)**

- Equivalente de Arena

$$
EA = 36.39\%
$$

4. De los ensayos hechos se logró obtener el siguiente cuadro resumen que se observa a continuación:

#### *Tabla N° 43: Cuadro Resumen de Ensayos*

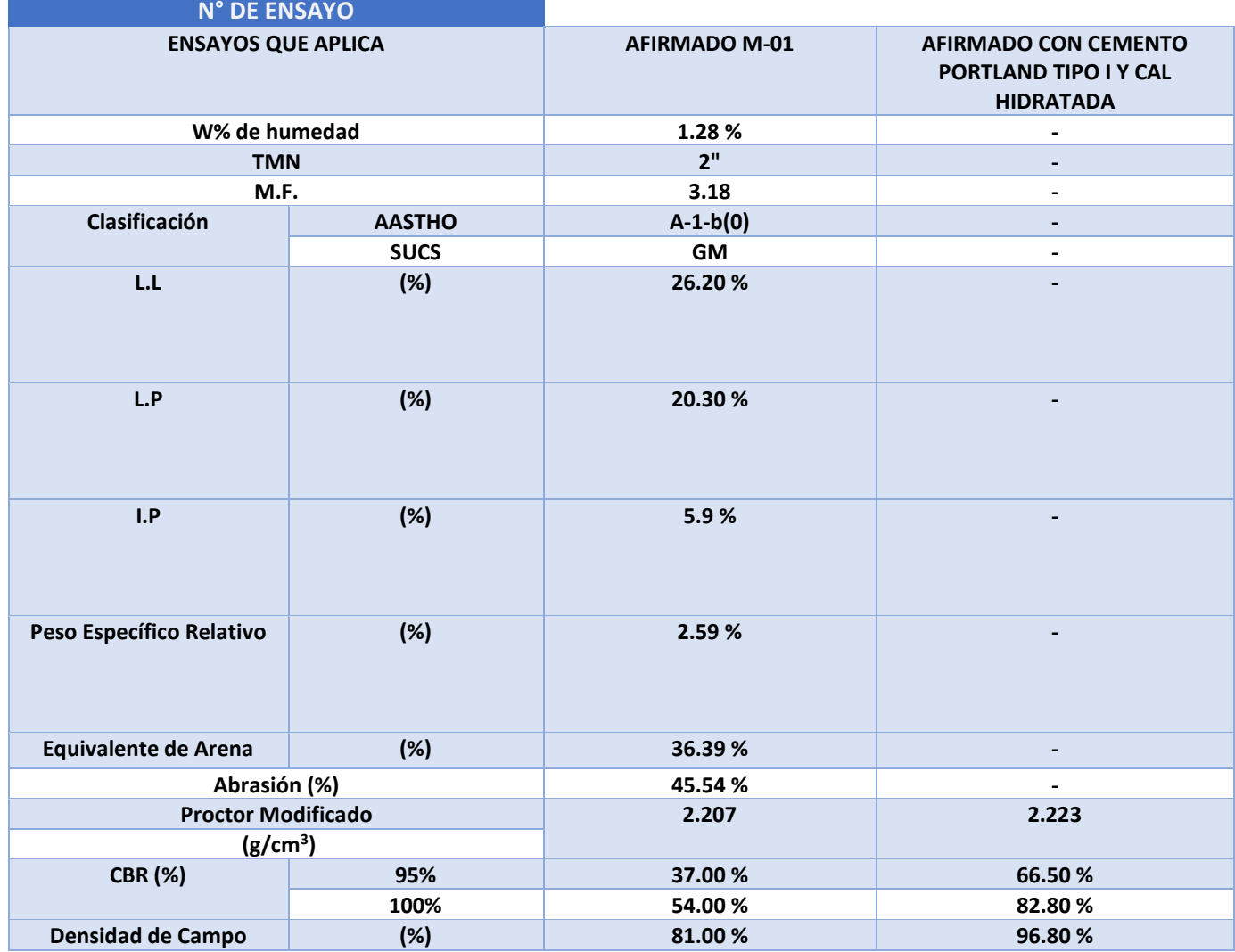

*Fuente: Elaboración Propia*

- 5. Se observa que los resultados de la tabla Nº 43, el CBR de laboratorio aplicado en el afirmado se obtiene una mejoría al aplicarse la mezcla de Cemento Portland Tipo I y cal hidratada, mejorando las propiedades físicas y mecánicas para el uso ya sea base granular o para Sub-base Granular.
- 6. Se observa que, si cumple con los requerimientos de la NTP 339.143 para la densidad de campo, estando en el rango de 95% al 100% de compactación excelente para el empleo de la vía para un alto o bajo volumen de tránsito.

## **CONCLUSIONES**

Se determinaron las propiedades físicas y mecánicas con la estabilización de suelos adicionando cemento portland tipo I más cal hidratada en vías afirmadas en el centro poblado el alto Trujillo, distrito el porvenir, departamento La Libertad, obteniendo como resultados: Con un total de muestras de 3 calicatas. En granulometría: los resultados promedios fueron para grava: 43.50%, arena: 35.60% y finos: 20.8% y en sus módulos de finura fueron para módulo de finura -suelo :4.10 y módulo de finura – agregado: 3.18. En el Ensayo de Resistencia al desgaste en la máquina de Los Ángeles tuvo un promedio de 45.54%. En el ensayo de límites de atterberg los resultados fueron para el límite liquido :26.2% y para el límite plástico: 20.30% y el índice de plasticidad :5.9%. y ensayo de equivalente de arena su resultado fue: 36.39% todos estos resultados satisfaciendo los requerimientos de ensayos especiales de la tabla N°42, que nos proporciona las especificaciones técnicas generales para construcción EG-2013

Se aplicó el estabilizador del suelo en la proporción de: 30% de cemento portland tipo I y 70% de cal hidratada. se utiliza por cada 20m2 una bolsa de cemento.

Se determinó con el ensayo de Proctor Modificado que la densidad humedad es medida con el porcentaje de contenido de humedad para el suelo con cemento portland tipo I más cal hidratada para obtener el resultado de nuestra máxima densidad seca que es de 2.223 g/cm3 y teniendo un óptimo contenido de humedad de 7.07 %.

Se determinó con el ensayo de CBR el porcentaje de resistencia al corte al 95 % de su Densidad máxima Seca ya aplicado la adición de cemento portland tipo I más Cal Hidratada en el suelo granular en un 66.50 %. Y al 100 % de su Densidad máxima Seca en un 82.80 %.

Se obtuvo que el suelo estabilizado con cemento portland tipo I más cal hidratada mejora las características físicas y mecánicas iniciales del suelo aumento un 29.5 % la capacidad de soporte en el suelo satisfaciendo así sus necesidades y requerimientos que nos proporciona la tabla N°42 para el uso de Sub-Base Granular Mejorada o Base Granular

## **RECOMENDACIONES**

Se recomienda en el trabajo de compactación, se realice una primera pasada sin vibración y una segunda pasada con vibración, para obtener una compactación uniforme en el afirmado para así evitar los fisuramientos que se realizan por la mala utilización del rodillo compactador.

Es conveniente que previo al proceso de compactación del afirmado estabilizado se mezcle, se humedezca y se deje reposar como mínimo doce horas, respetando asi el plazo de curado para luego proceder a realizar el trabajo de compactación.

El uso de la mezcla del cemento portland tipo I y cal hidratada representa bajos costos por lo cual es recomendable para la estabilización de suelos, siendo aproximado S/2.00 por m2.

En el país existen diversas vías de afirmado que generan contaminación, motivo por el cual se recomienda el uso de productos que protejan el medio ambiente y que representan nuevas alternativas para la estabilización de suelos.

## **REFERENCIAS BIBLIOGRAFICAS**

- Álvarez Jorge. (1990). Estabilización de subrasantes, "Mecánica de suelos", Tomo 1 y 2, México. Editorial Limusa.
- Ancade, Anter, & Ieca. Manual de Estabilización de Suelos Con cemento o cal. Madrid (2010): Vaquero Servicios De Publicaciones, S.L.
- Barrera García, John Henry, Piracono Sánchez, Carlos Mauricio y Rojas Gonzales, Hialmar Ivan. (2007). "Análisis Comparativo De La Estabilización De Una Base Granular, a Través De Dos Elementos Químicos Como El Multienzema Perma-Zyme11x y Cemento En Un Suelo De Bogotá D.C". Universidad De La Salle. Bogotá - Colombia
- Bowles J. Manual de laboratorio de suelos para ingeniería civil. 1980. Bogotá. Mc.Graw Hill.
- Carlos Crespo Villalaz. (2004). "Mecánica de Suelos y Cimentaciones". Quinta Edición. México. Editorial Limusa.
- Del castillo Hermilo; Rico Rodríguez "Geotecnia aplicada a las vías terrestres. Tomo 1 y 2" México. 1974. Limusa.
- Especificaciones Generales para la Construcción de Caminos y Puentes (Ecuador: MOP 2002) capítulo IV Sección 402-3 p-18.
- Fernández Loaiza Carlos. (1992). "Mejoramiento y estabilización de Suelos". México. Editorial Limusa.
- Gavilanes Bayas, Erick Giovanny.(2015). "Estabilización y Mejoramiento de Sub-Rasante Mediante Cal Y Cemento Para Una Obra Vial en el Sector de Santos Pamba Barrio Colinas del Sur". Universidad Internacional Del Ecuador. Quito –Ecuador
- Huezo Maldonado, H. M., & Orellana Martinez, A. C. (2009). Guia Basica Para Estabilización De Suelos Con Cal En Caminos De Baja Intensidad Vehicular En El Salvador. San Salvador: Universidad De El Salvador.
- Janet Veronica Saavedra Vera "Cemento Portland Tecnologia de los Materiales. Universidad Nacional del Santa. Facultad de Ingenieria. DAICS 2013
- Juárez Badillo, Eulalia y Rico Rodríguez, Alfonso. (1996). "Mecánica de

suelos". Tomos2. México. Editorial Limusa.

- Leonards. "Foundation Engineering". McGraw Hill. New York, 1962.
- Ministerio de Transportes y Comunicaciones (2008). "Manual de Diseño de Carreteras Pavimentadas de Bajo Volumen de Transito". Dirección General de Caminos y Ferrocarriles. República del Perú.
- Ministerio de Transportes y Comunicaciones (2016). "Manual de Ensayo de Materiales". Dirección General de Caminos y Ferrocarriles. República del Perú.
- Ministerio de Transportes y Comunicaciones. (2005). "Manual para el Diseño de Caminos no Pavimentados de Bajo Volumen de Transito". Proyecto especial de Infraestructura de Transporte Rural (PROVIAS RURAL). República del Perú.
- Ministerio de Transportes y Comunicaciones. (2006). "Manual Técnico de Mantenimiento Rutinario para la Red Vial Departamental no Pavimentada". Dirección General de Caminos y Ferrocarriles. República del Perú.
- Ministerio de Transportes y Comunicaciones. (2013). "Manual de Carreteras, Especificaciones Técnicas Generales para Construcción EG-2013". Dirección General de Caminos y Ferrocarriles. Tomo 1. República del Perú.
- Norma Técnica Peruana. (1998). "Suelos. Método de ensayo para determinar el Contenido de Humedad de un Suelo". [NTP 339.127].
- Norma Técnica Peruana. (1998). "Suelos. Obtención en Laboratorio de muestras representativas (Cuarteo)". [NTP 339.089].
- Norma Técnica Peruana. (1999). "Método de ensayo de CBR (Relación de Soporte de California) de suelos compactados en el laboratorio". [NTP 339.145].
- Norma Técnica Peruana. (1999). "Método de ensayo para la compactación del suelo en laboratorio utilizando una energía modificada (2.700  $kn - m/m3$ (56.000 pie -lbf/pie3)". [NTP 339.141].
- Norma Técnica Peruana. (1999). "Método para la clasificación de suelos con propósitos de ingeniería (sistema unificado de clasificación de suelos, SUCS)". [NTP 339.134].
- Norma Técnica Peruana. (1999). "Método para la clasificación de suelos para uso en vías de transporte". [NTP 339.135].
- Norma Técnica Peruana. (1999). "Suelos. Método de ensayo para Análisis Granulométrico". [NTP 339.128].
- Norma Técnica Peruana. (1999). "Suelos. Método de ensayo para determinar el Limite Liquido, Limite Plástico, e índice de plasticidad de Suelos". [NTP 339.129].
- Norma Técnica Peruana. (1999). "Suelos. Método de ensayo para determinar el Peso Específico Relativo de las partículas sólidas de un suelo". [NTP 339.131].
- Norma Técnica Peruana. (2000). "Método de ensayo estándar para el valor equivalente de arena de suelos y agregado fino". [NTP 339.146].
- Norma Técnica Peruana. (2001). "Análisis Granulométrico del agregado fino, grueso y global". [NTP 400.012].
- Norma Técnica Peruana. (2002). "Método de ensayo normalizado para la determinación de la resistencia a la degradación en agregados gruesos de tamaños menores por abrasión e impacto en la máquina de Los Ángeles". [NTP 400.019].
- Norma Técnica Peruana. (2002). "Método de ensayo normalizado para la determinación de la resistencia a la degradación en agregados gruesos de tamaño grande por abrasión e impacto en la máquina de Los Ángeles". [NTP 400.020].
- Sánchez Albán, María Angélica. (2014). "Estabilización De Suelos Expansivos Con Cal y Cemento En El Sector Calcical Del Cantón Tosagua Provincia De Manabí". Pontificia Universidad Católica Del Ecuador. Quito – Ecuador
- Torre C., A. (2004). Curso Basico De Tecnología Del Concreto. Lima: Universidad Nacional de Ingeniería. (2004)
- Velarde Del Castillo, Abel Darwin. (2015). "Aplicación De La Metodología De Superficie De Respuesta En La Determinación De La Resistencia a La Compresión Simple De Suelos Arcillosos Estabilizados Con Cal y Cemento". Universidad Nacional Del Altiplano. Puno – Perú
- W.I. Caraguay, "Estabilización de Suelos con cal para uso en las vías Terrestres" Tesis Universitaria. 2006 pág. 47-55.

# **ANEXOS**

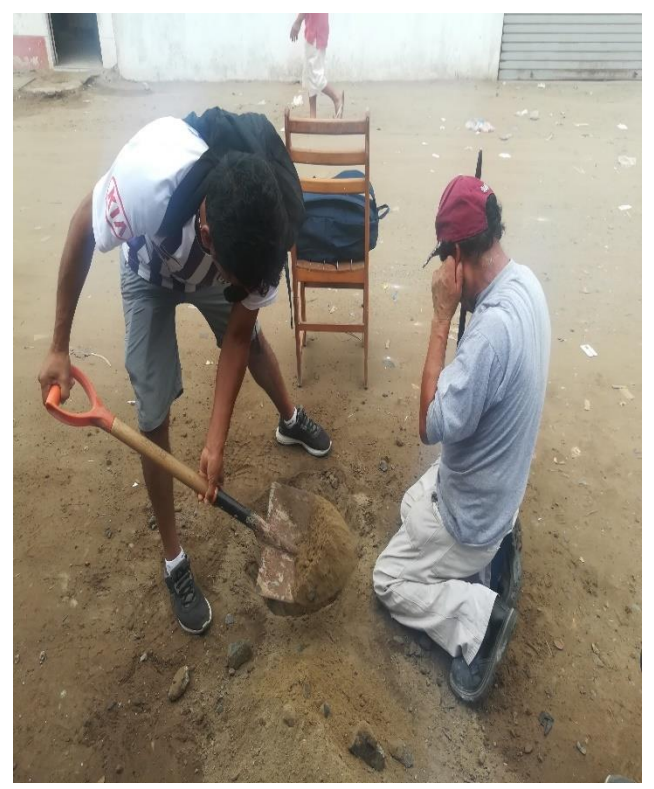

*Figura 3: Recojo de Muestras para laboratorio*

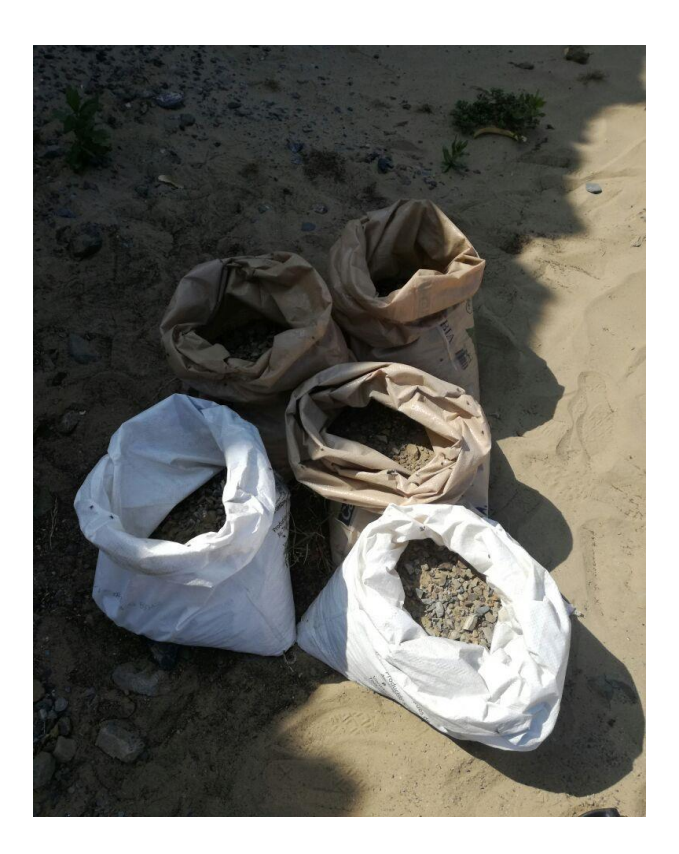

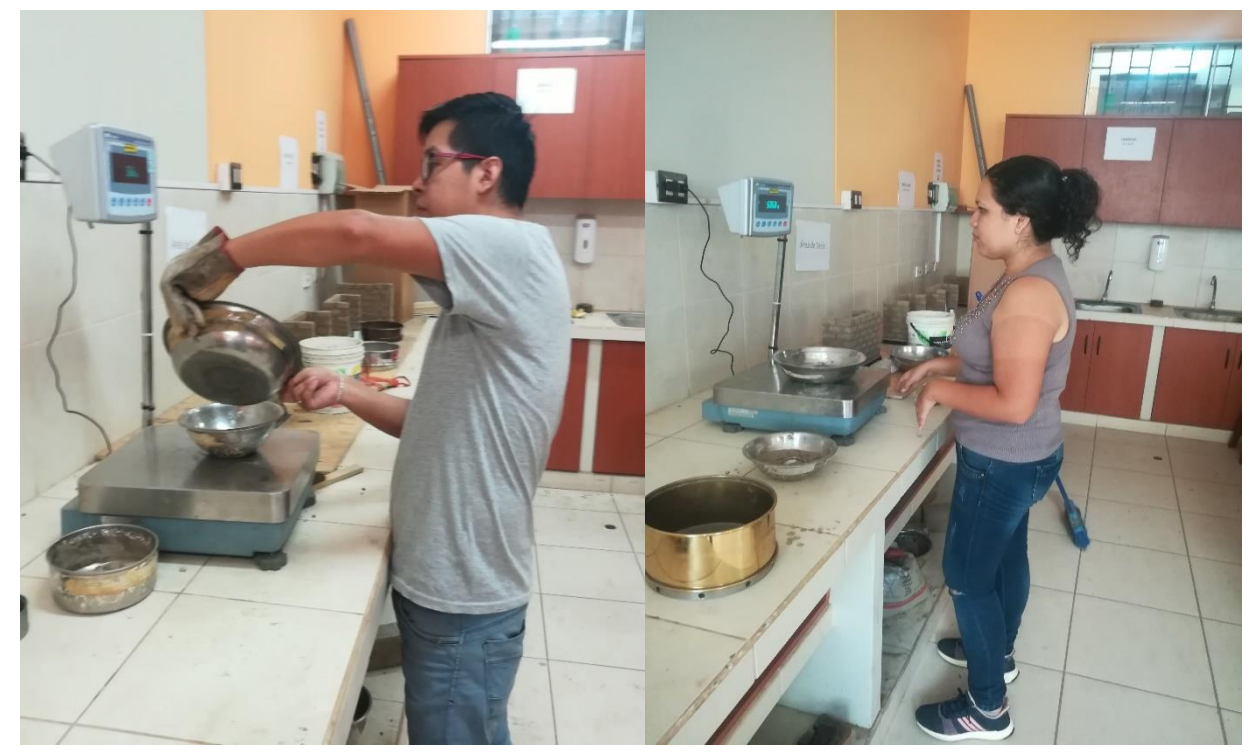

*Figura 4: Peso de muestra seca y Peso de muestra lavada (Contenido De Humedad)*

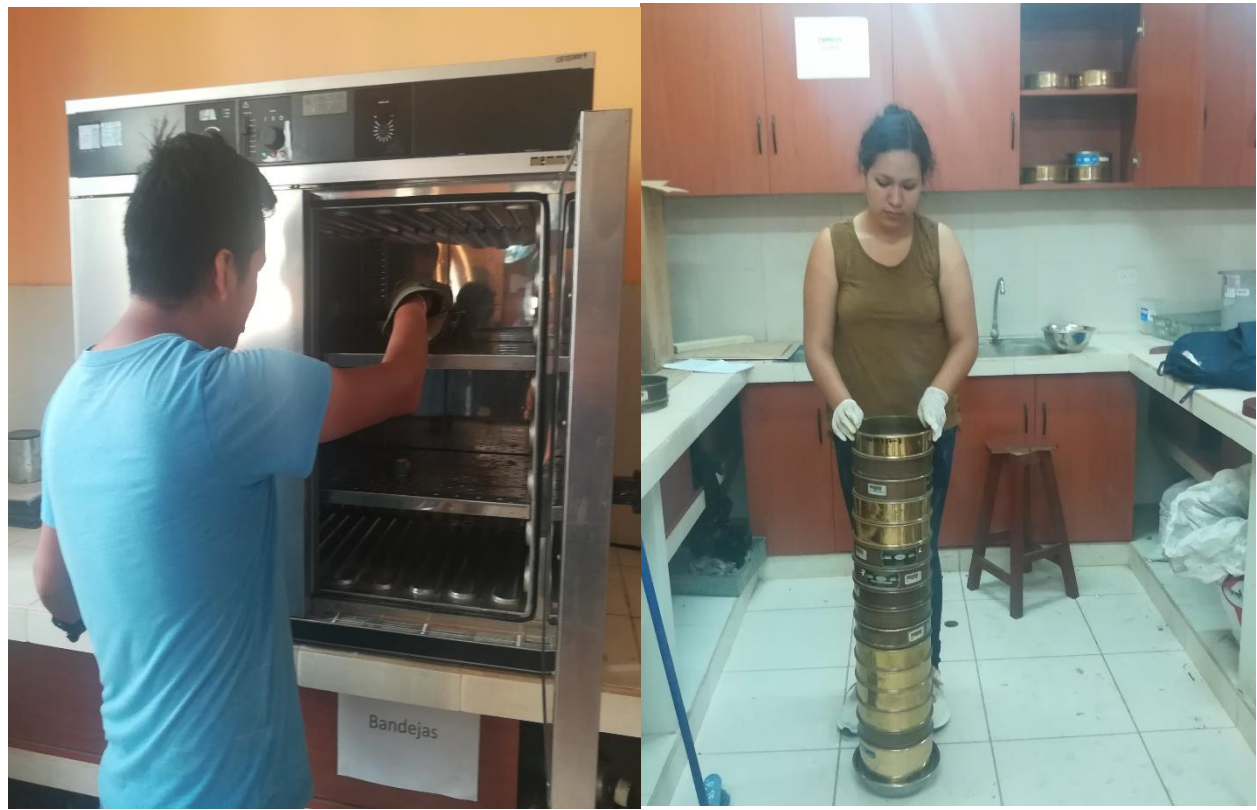

*Figura 5: Ensayo de Granulometría*

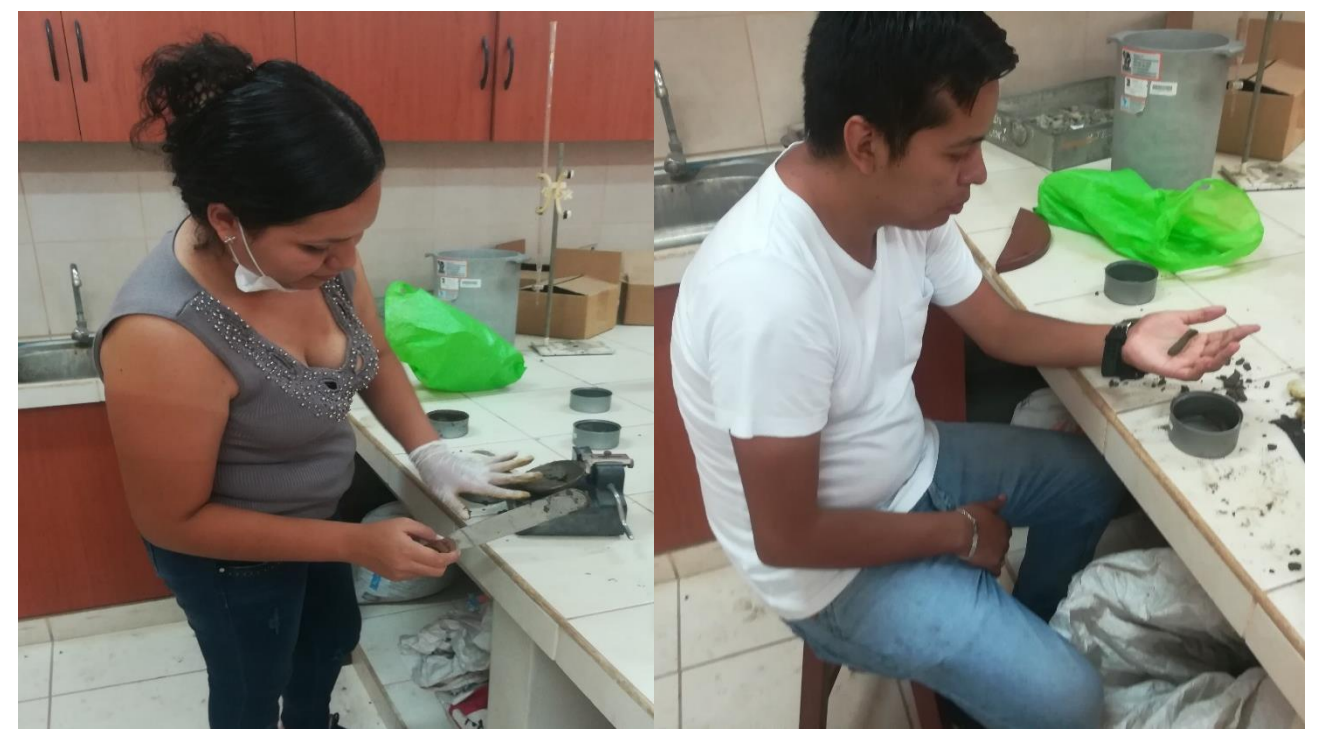

*Figura 6: Ensayo Limites de Atterberg*

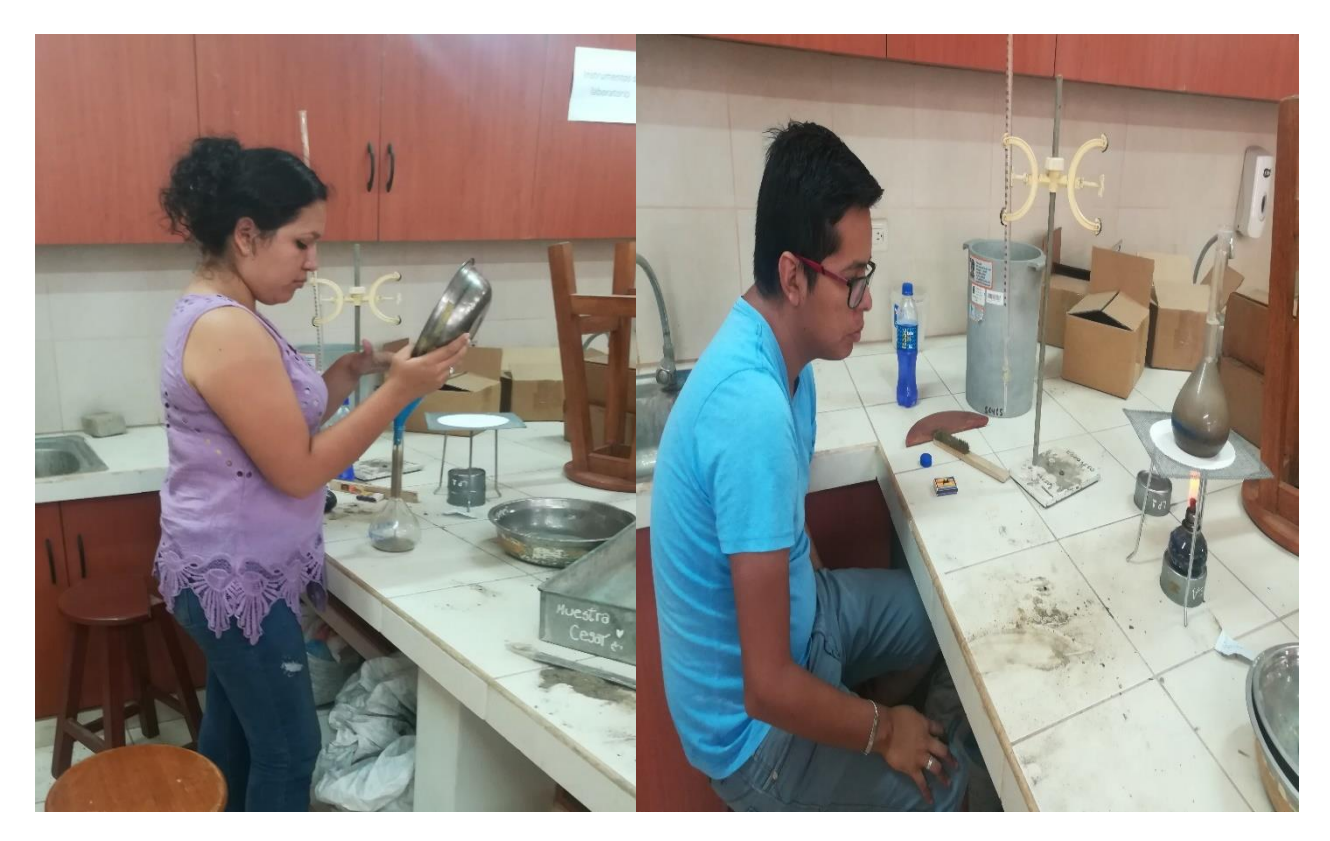

*Figura 7: Ensayo de Peso Específico Relativo*

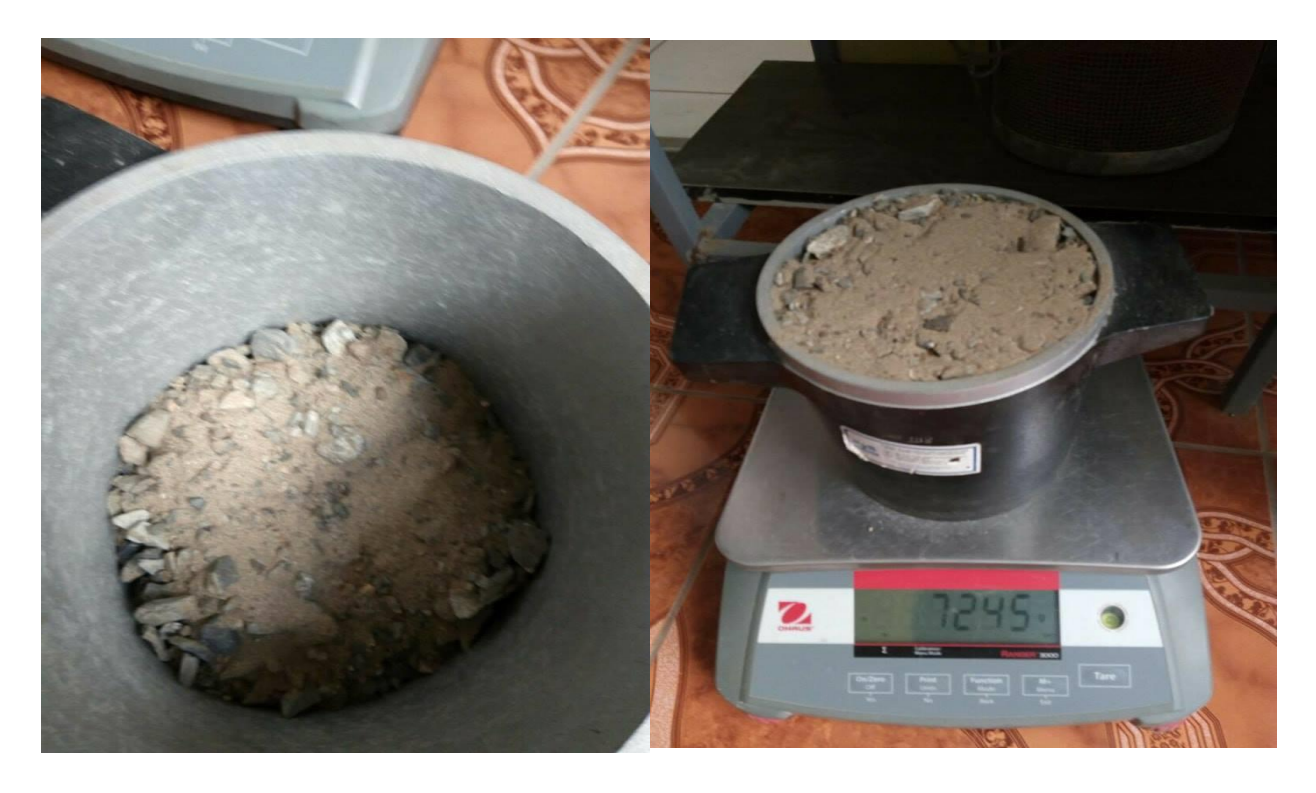

*Figura 8: Ensayo de Equivalentes de Arenas*

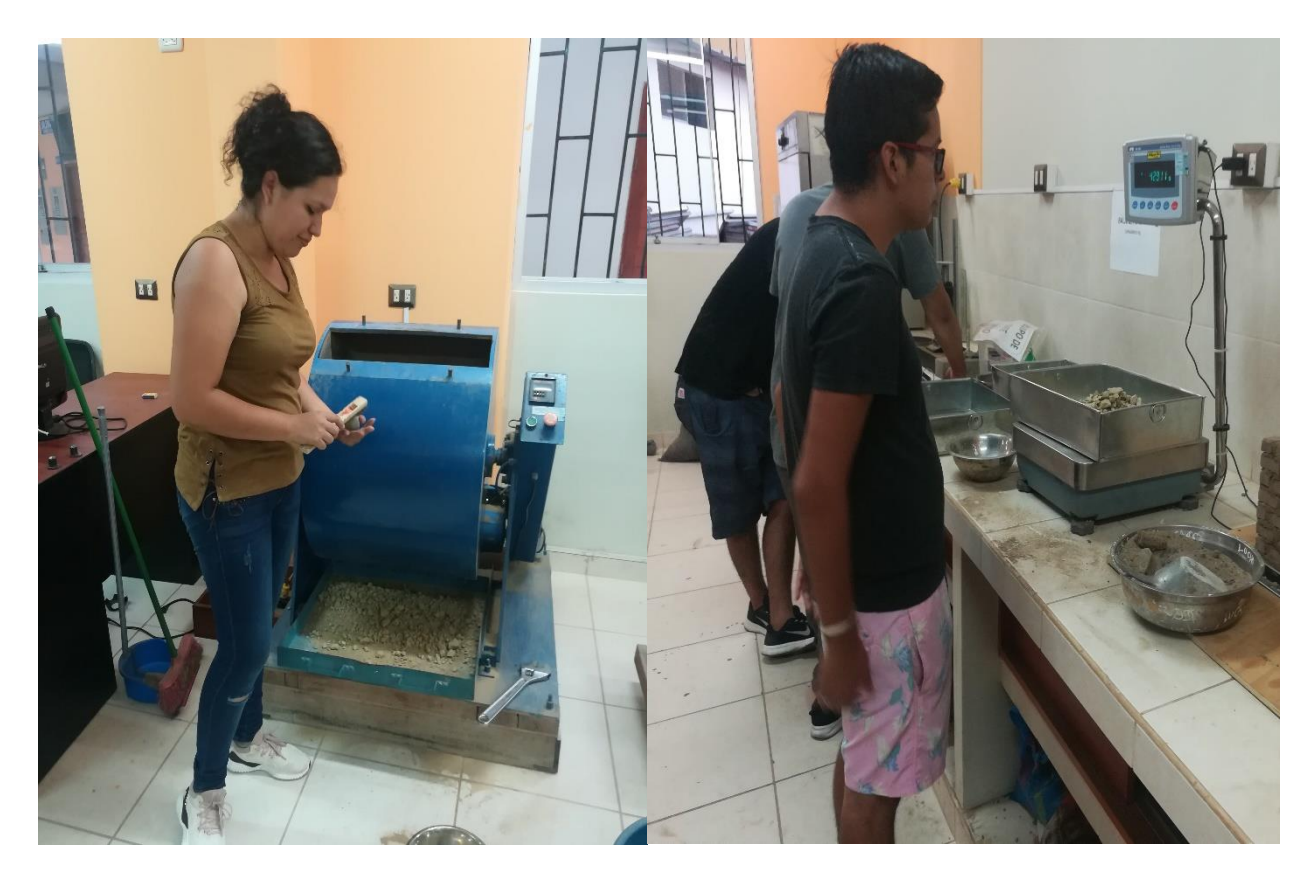

*Figura 9: Ensayo de Abrasión de los Ángeles*

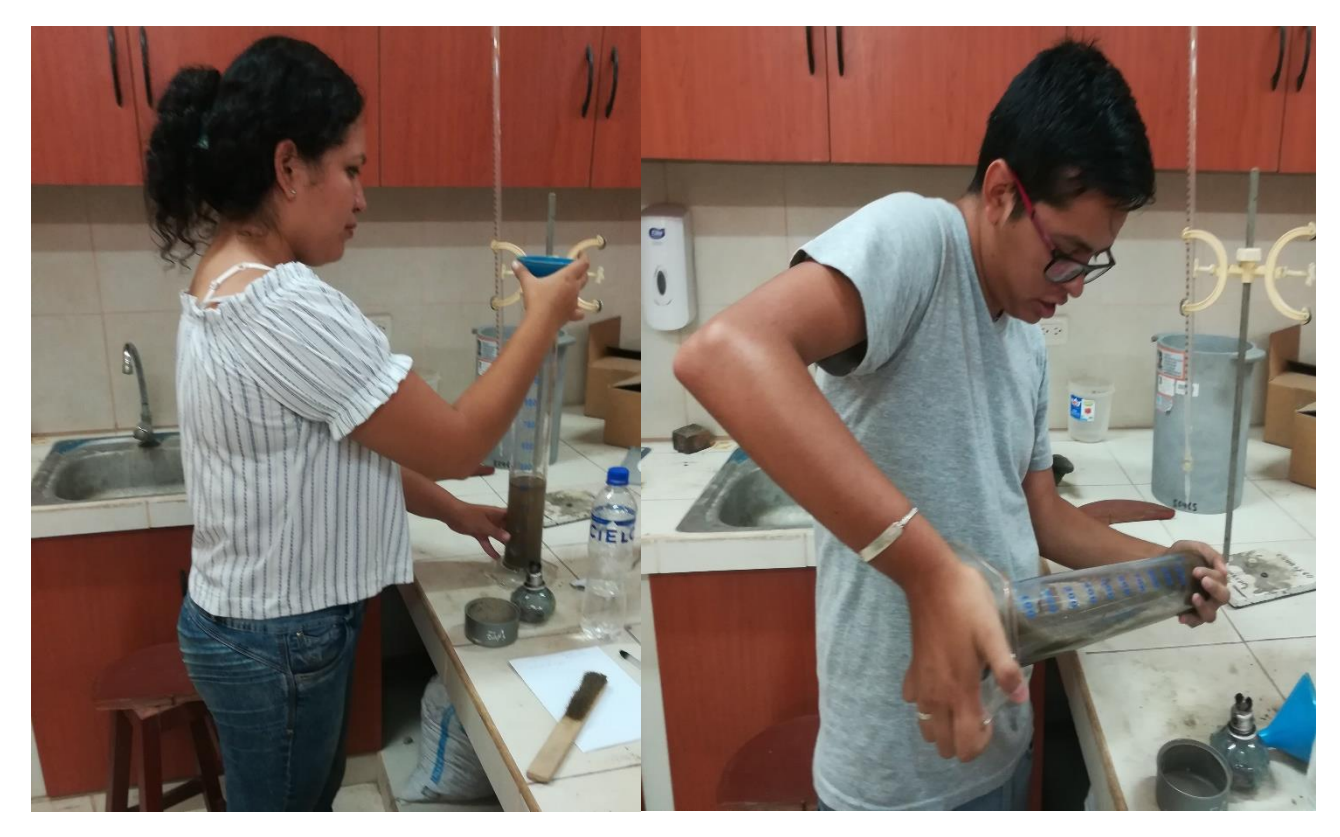

*Figura 10: Ensayo de Gravedad Especifica*

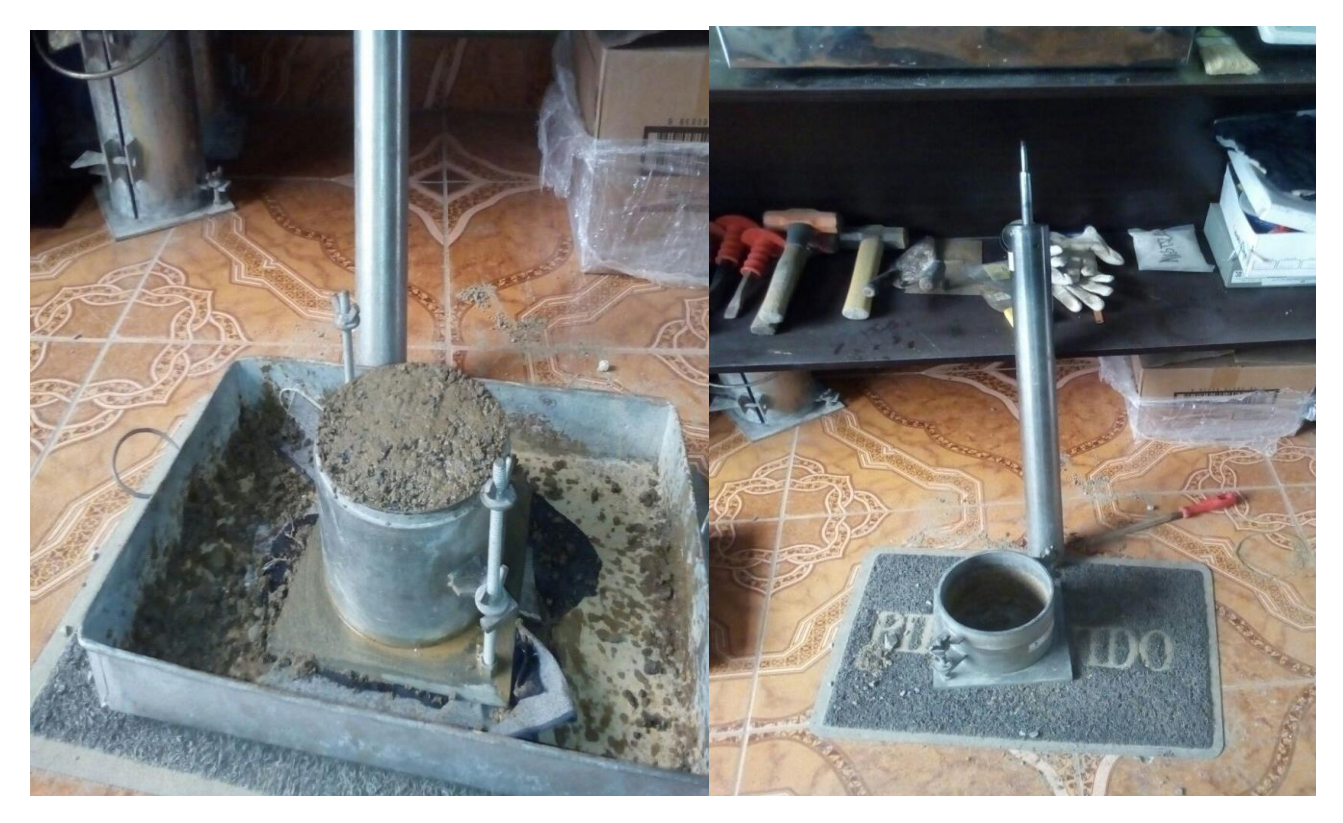

*Figura 11: Ensayo de Proctor Modificado*

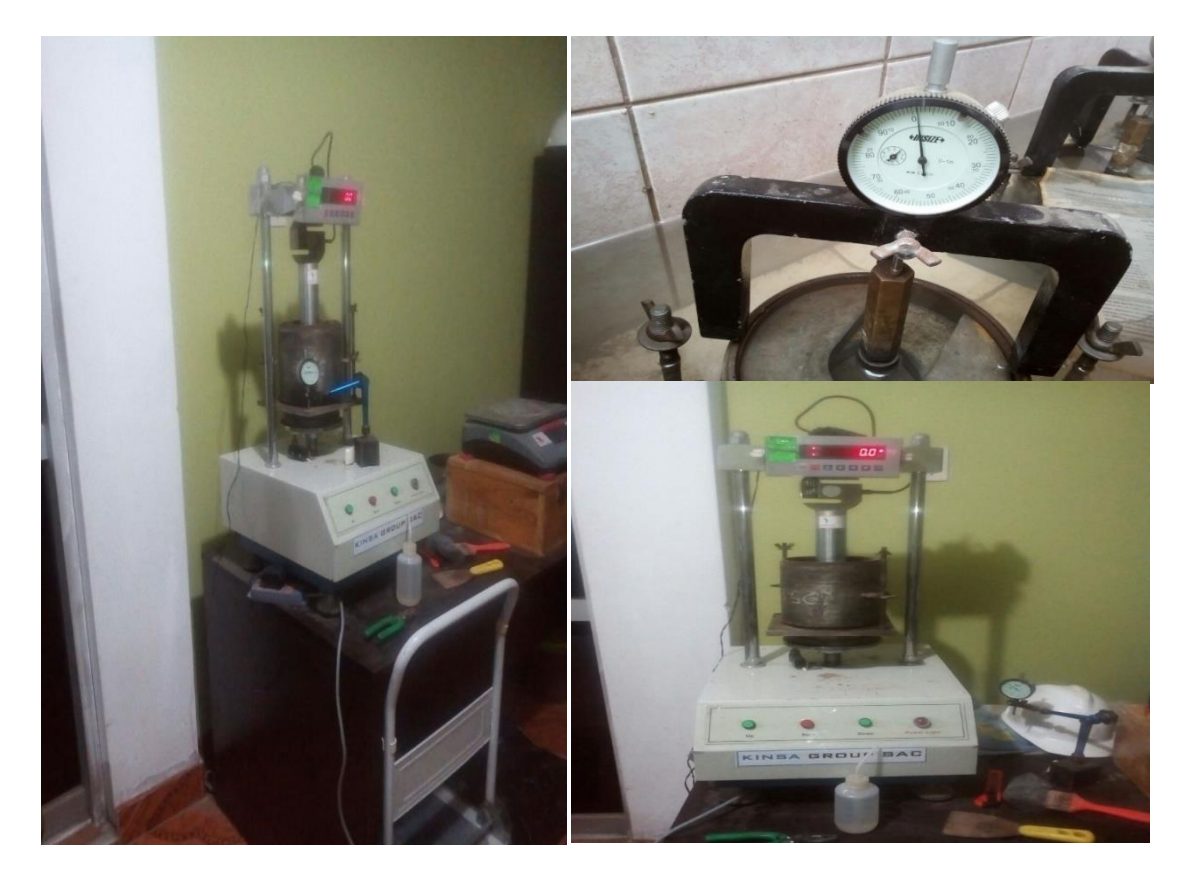

*Figura 12: Ensayo de CBR*

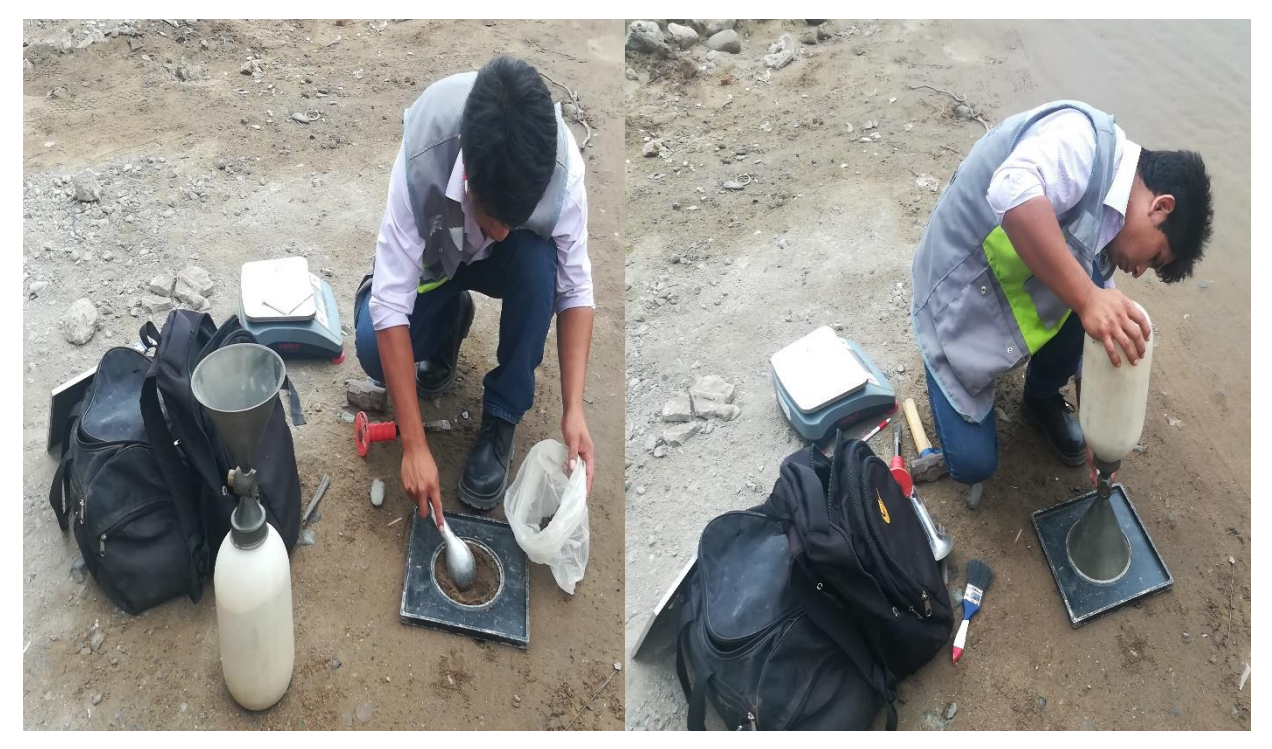

Figura 13: Densidad de Campo

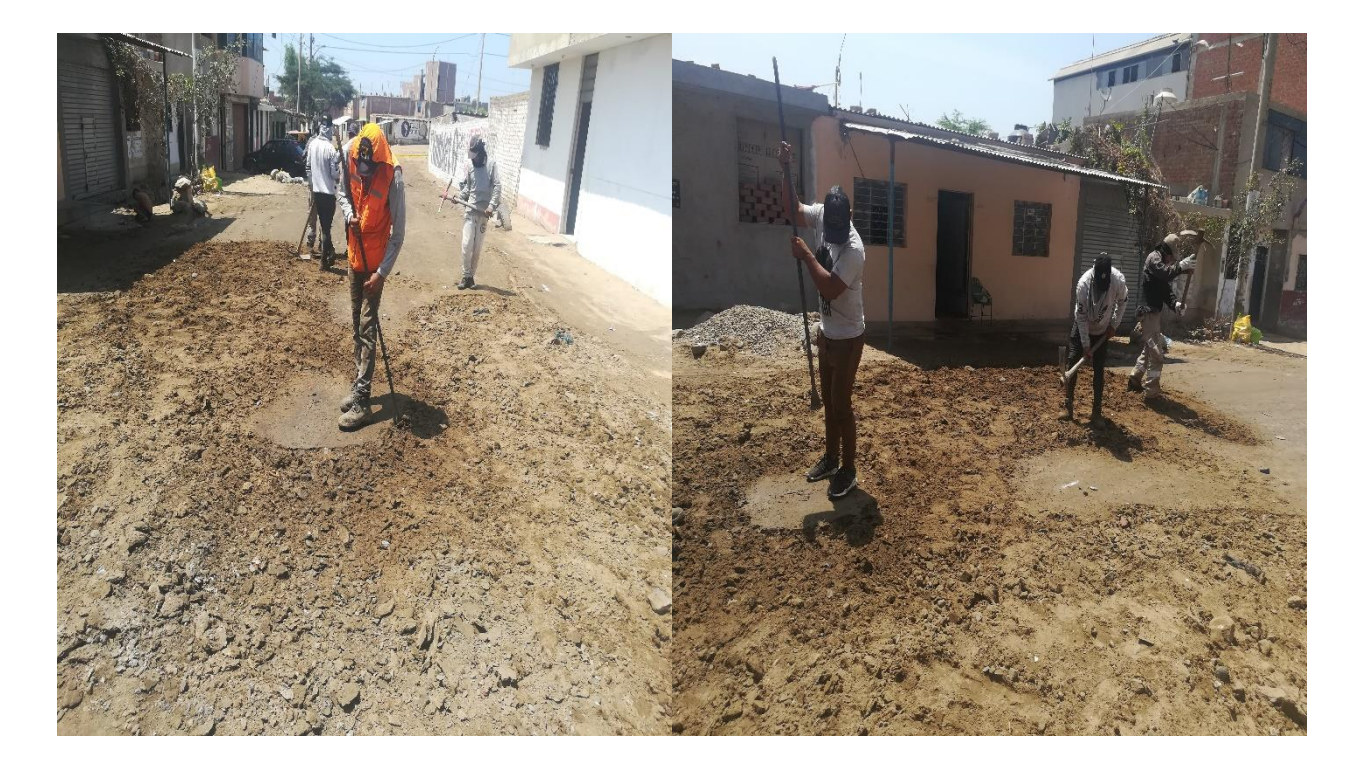

Figura 14: Escarificado de Terreno a Prueba

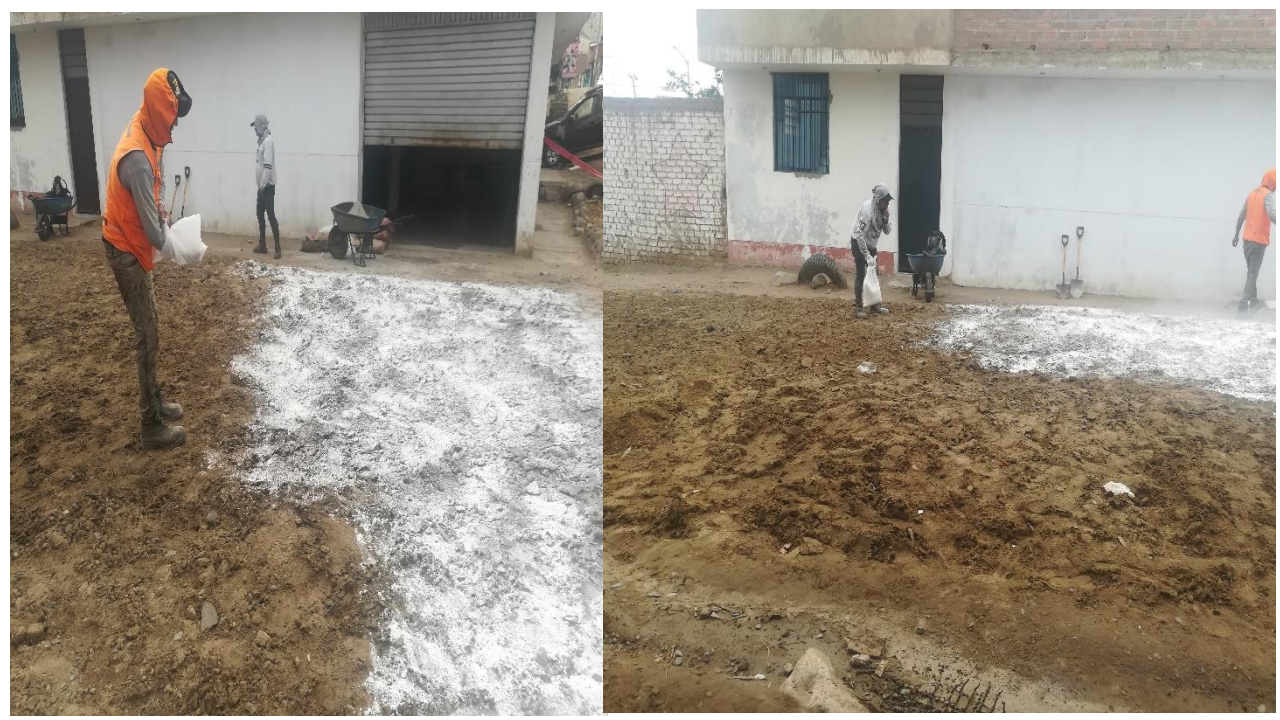

*Figura 15: Aplicación de Cal hidratada*

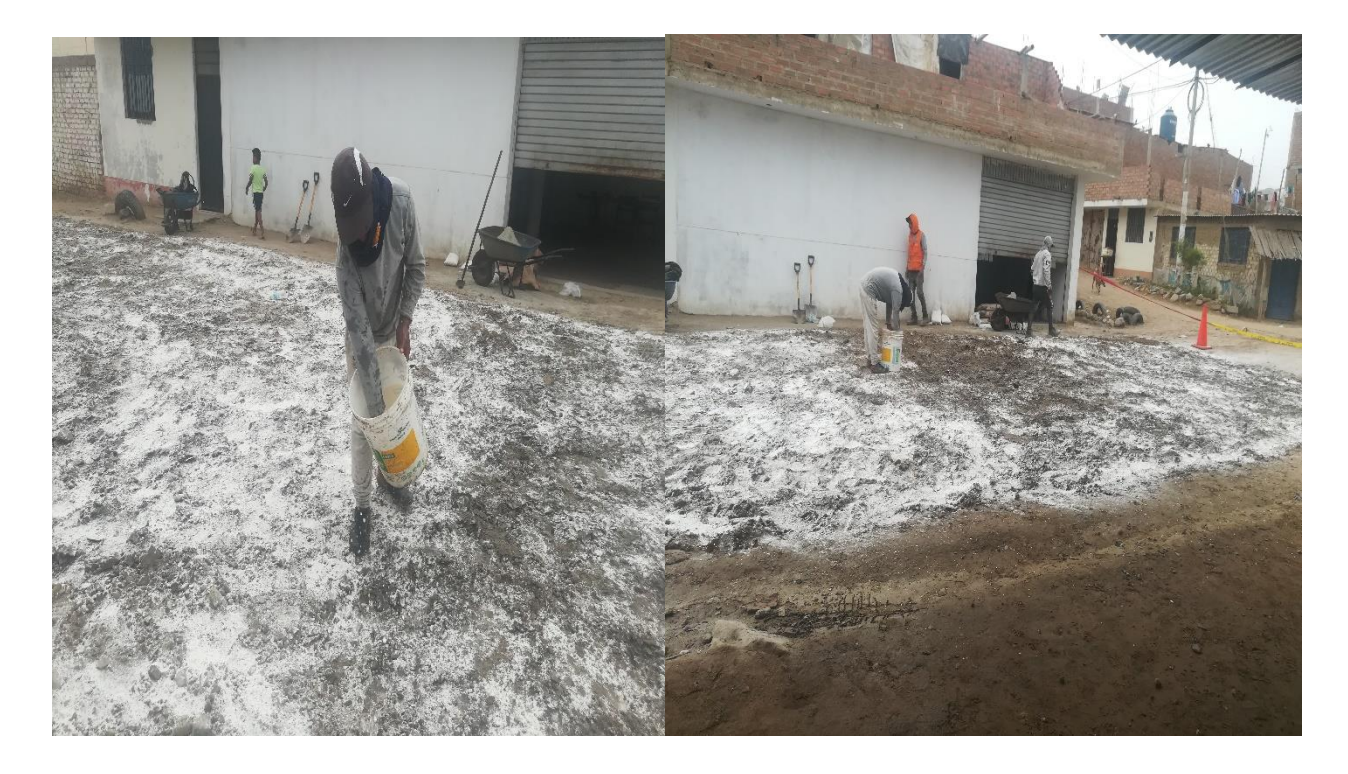

*Figura 16: Humectación de la cal hidratada*

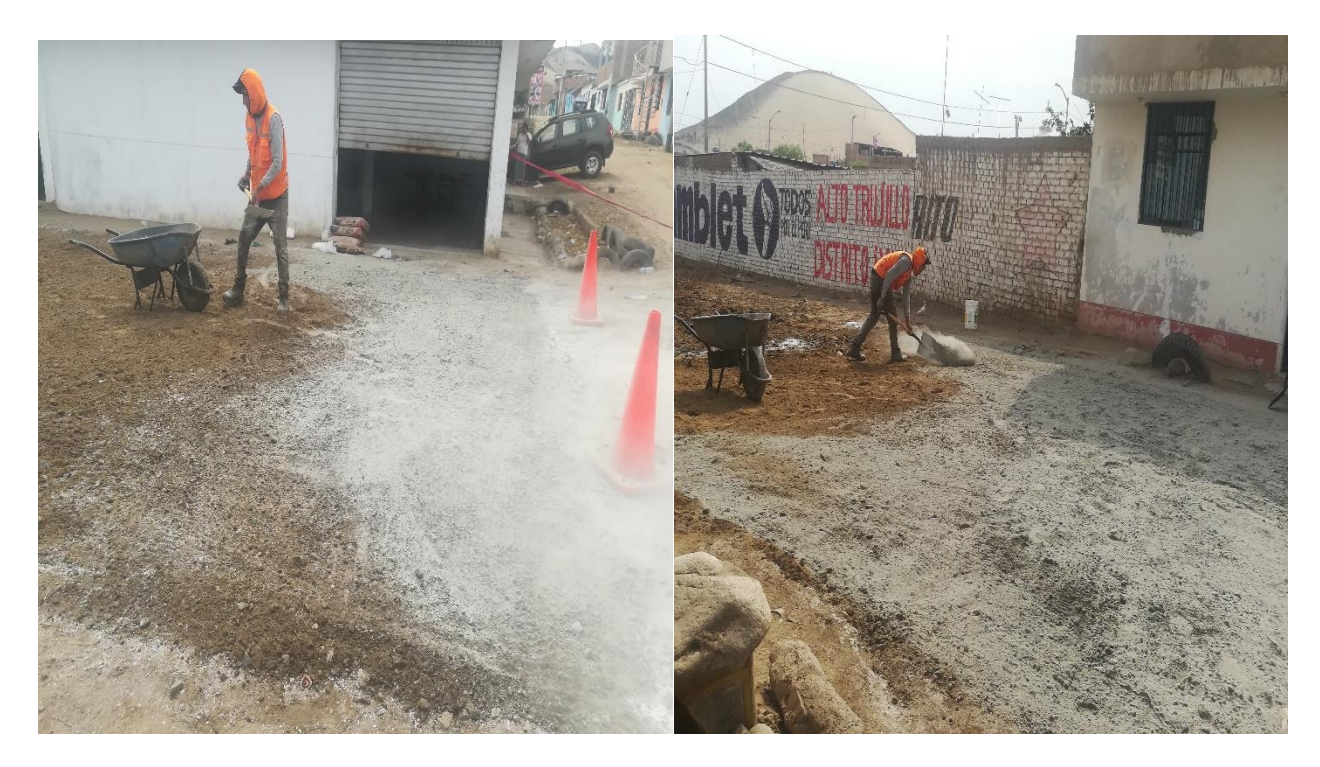

*Figura 17: Aplicación de Cemento Portland Tipo I*

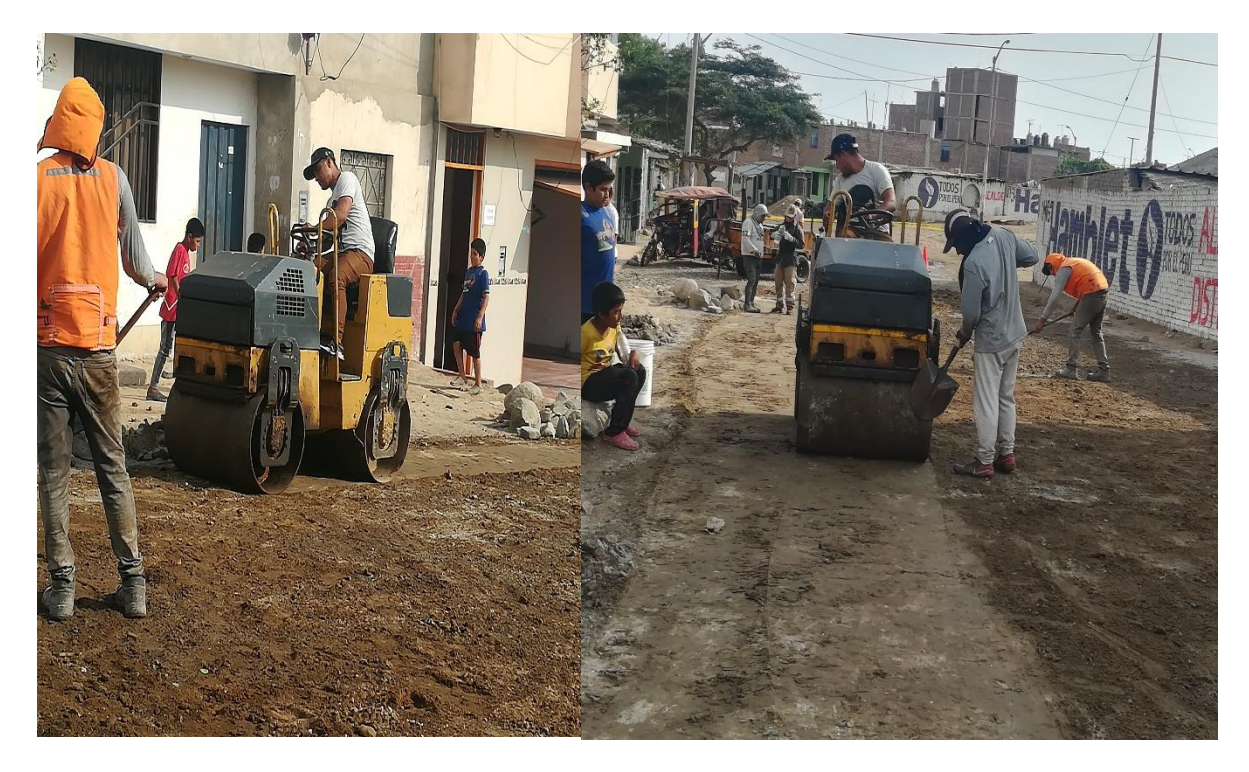

*Foto 18: Compactación en el tramo de prueba*

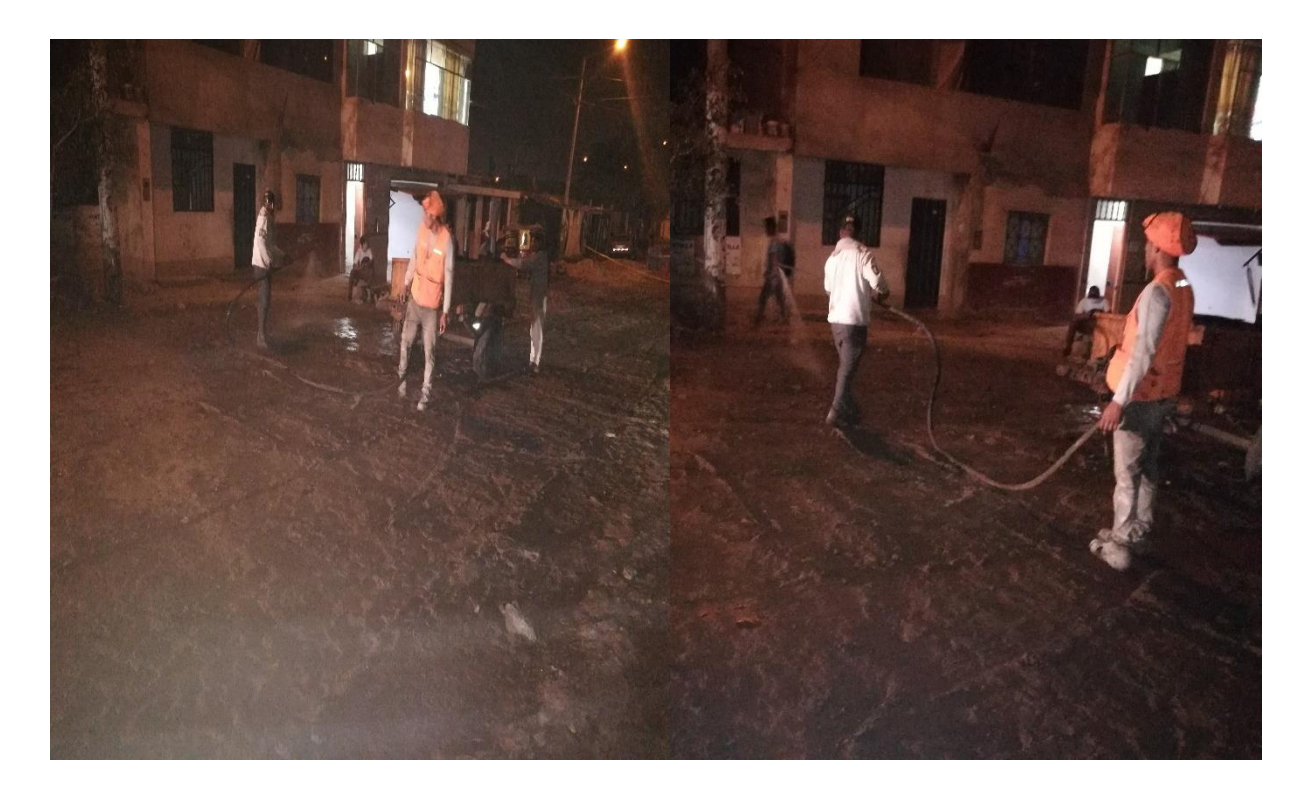

*Foto 19: Rociado de agua* 

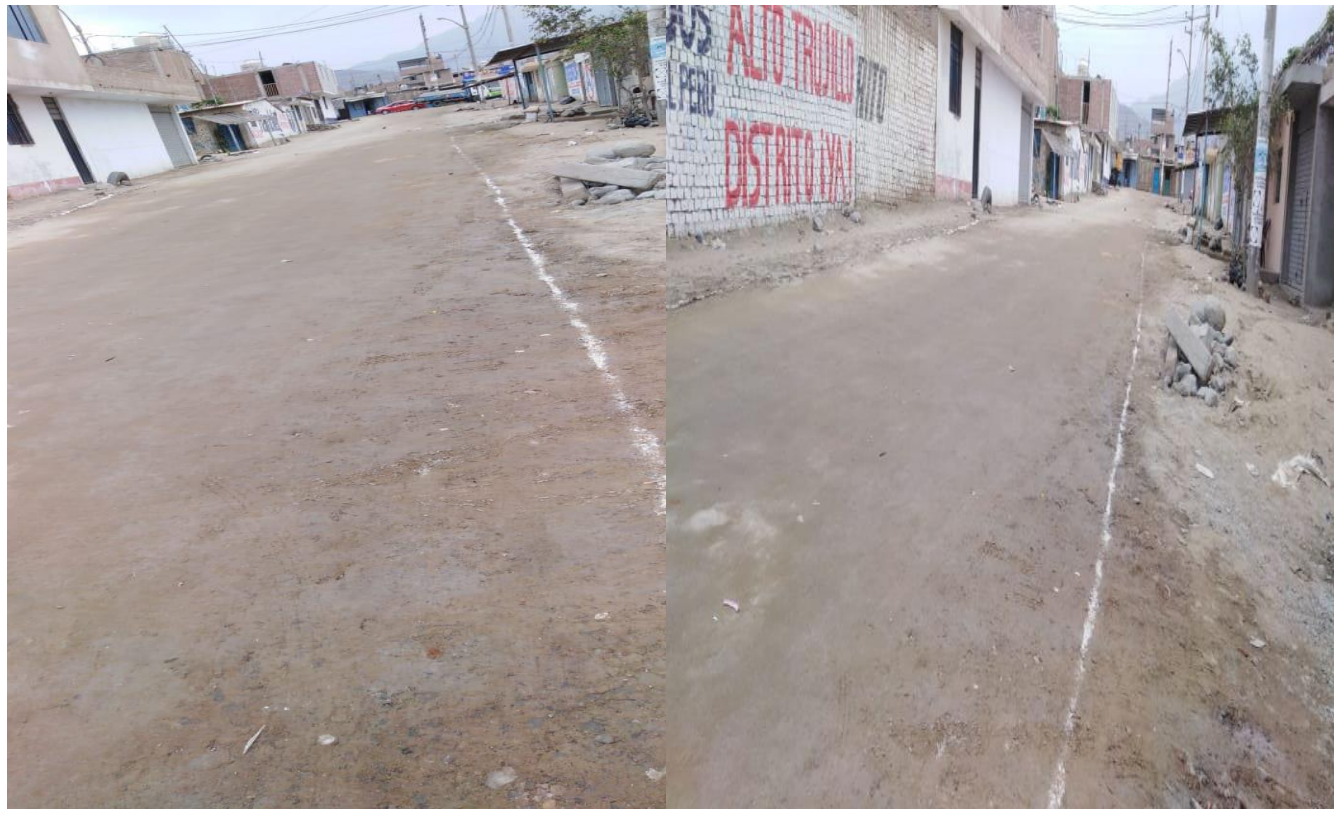

*Foto 20: Culminación de Trabajo en Campo*

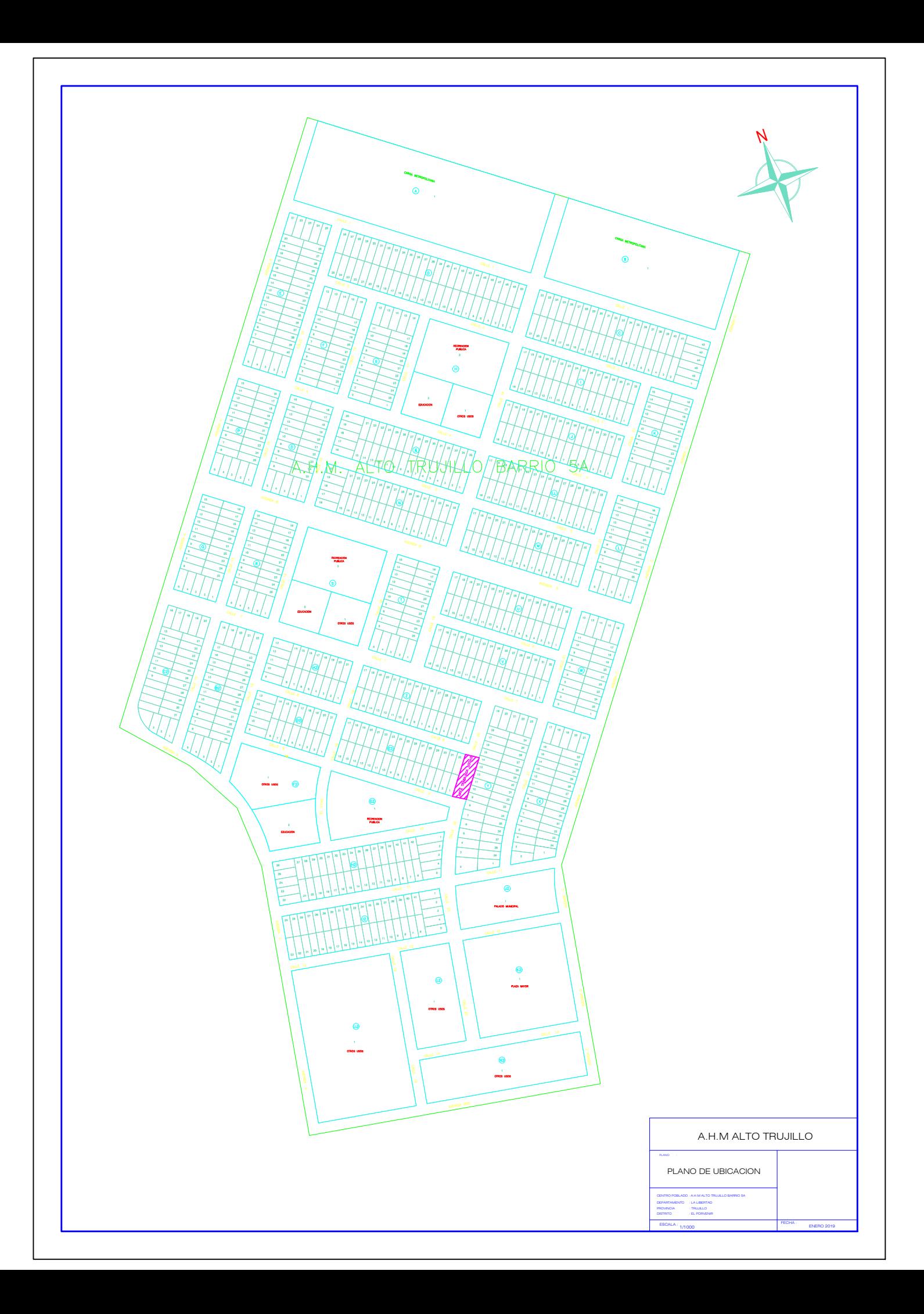